**الجمهورية الجزائرية الديمقراطية الشعبية République Algérienne démocratique et populaire**

**وزارةالتعليمالــعــاليوالبحــثالعــلمــي Ministère de l'enseignement supérieur et de la recherche scientifique**

> **جــامعة سعد دحلب البليدة Université SAAD DAHLAB de BLIDA**

> > **كليةالتكنولوجيا Faculté de Technologie**

**قسم اإللكترونيـك و االوتوماتيك Département d'automatique et électrotechnique**

### **Mémoire de Master**

Mention Électrotechnique Spécialité Machines électriques

Présenté par

Kelouaz Souleyman

&

Yousfi Ismail

# **Commande directe de puissance d'une éolienne basée sur une génératrice synchrone a aimants permanents**

Proposé par : Khelifi Othman Khelifa

Année universitaire 2020/2021

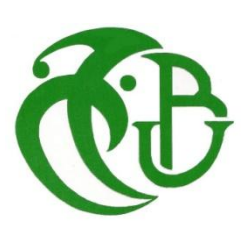

Nous tenons à remercier à Dieu de nous avoir donné la patience de terminer ce travail. Au terme de cette étude, nous souhaitons remercier chaleureusement notre encadreur de mémoire Mr.Khelifi Otman Khalifa pour son suivi et ses encouragements, ses orientations et ses précieux conseils. Nous remercions également tous les professeurs et les enseignants du département génie électrique pour leurs conseils constructifs et encouragements qui ont été à la fois un complément et supplément indispensable dans notre projet de fin d'étude. Enfin, nous exprimons nos reconnaissances à tous les membres de jury d'avoir acceptés de lire ce manuscrit et d'apporter les critiques nécessaires à la mise en forme finale de ce travail.

Et sans oublier nous chère famille et nous amis et Tu le monde qui a été avec nous dans notre carrière et je remercie aussi monsieur sabaa.

**ملخص:**

في هذا العمل قمنا بدراسة ونمذجة التحكم في نظا م تحويل طاقة الرياح الى الطاقة الكهربائية يرتكز في عمله على آلة متزامنة ذات مغناطيس دائم .تتكون خطة العمل من أربعة أجزاء منظمة على النحو التالي :في الجزء الأول درسنا نظام تحويل طاقة الرياح (التاريخ والحالة الفنية )، في الجزء الثاني ، درسنا طاقة الرياح و قدمنا قمنا بنمذجة االلة المتزامنة ذات المغناطيس الدائم ،واخيراحيث نمذجة توربينات الرياح ، في الجزء الثالث قمنا بتحليل ومحاكاةالتحكم المباشر الطاقوي لاللة وانهينا عملنا باستنتاج عام .

**كلمات المفاتيح** نظام الرياح ، تحويل الطاقة ، التوربينات ،التحكم المباشر الطاقوي

**Résumé :** Dans ce travail nous avons étudié, modélisé et contrôlé un système de conversion d'énergie éolienne basé sur une machine synchrone à aimants permanents. Le plan de travail se compose de quatre parties organisées comme suit : dans la première partie nous avons présenté une introduction au système de conversion d'énergie éolienne (histoire et état de l'art), dans la deuxième partie, nous avons introduit, défini et modélisé l'énergie éolienne, dans la troisième partie, nous avons fait la modélisation du GSAP, nous terminons ce travail avec le dernier chapitre où nous avons analysé et simulé le Commande DPC du GSAP. Enfin nous avons présenté une conclusion générale.

**Mots clés :** Turbine ; conversion d'énergie ; System éolien ; GSAP ; DPC

**Abstract: In** this work we have studied modeled and controlled a wind energy conversion system based on a permanent magnet synchronous machine. The work plan consists of four parts organized as follows: in the first part we presented an introduction to the wind energy conversion system (history and state of the art), in the second part we introduced, defined and modeled the wind energy, in the third part, we did the modeling of the GSAP, we finished this work with the last chapter where we analyzed and simulated the DPC (Direct Power Control) of the PMSG. Finally, we presented a general conclusion**.**

**Keywords :**Turbine ; energy conversion ; PMSG ; Direct Power Control ; DPC

### **Listes des acronymes et abréviations**

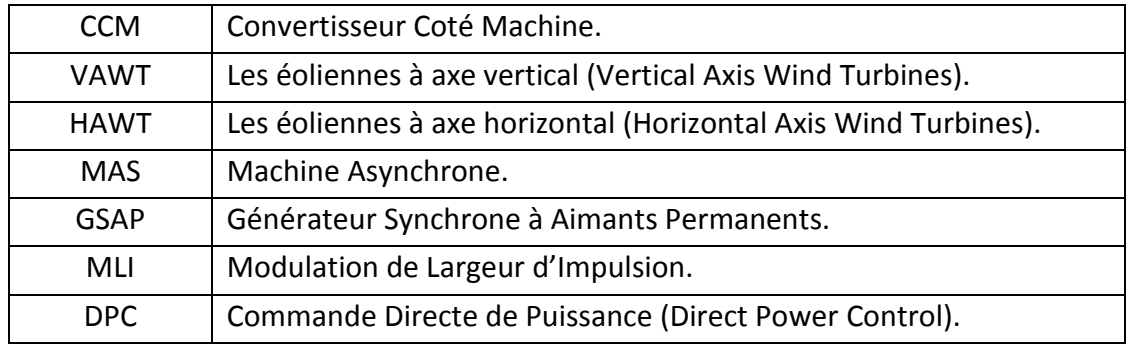

### **Liste des Symboles**

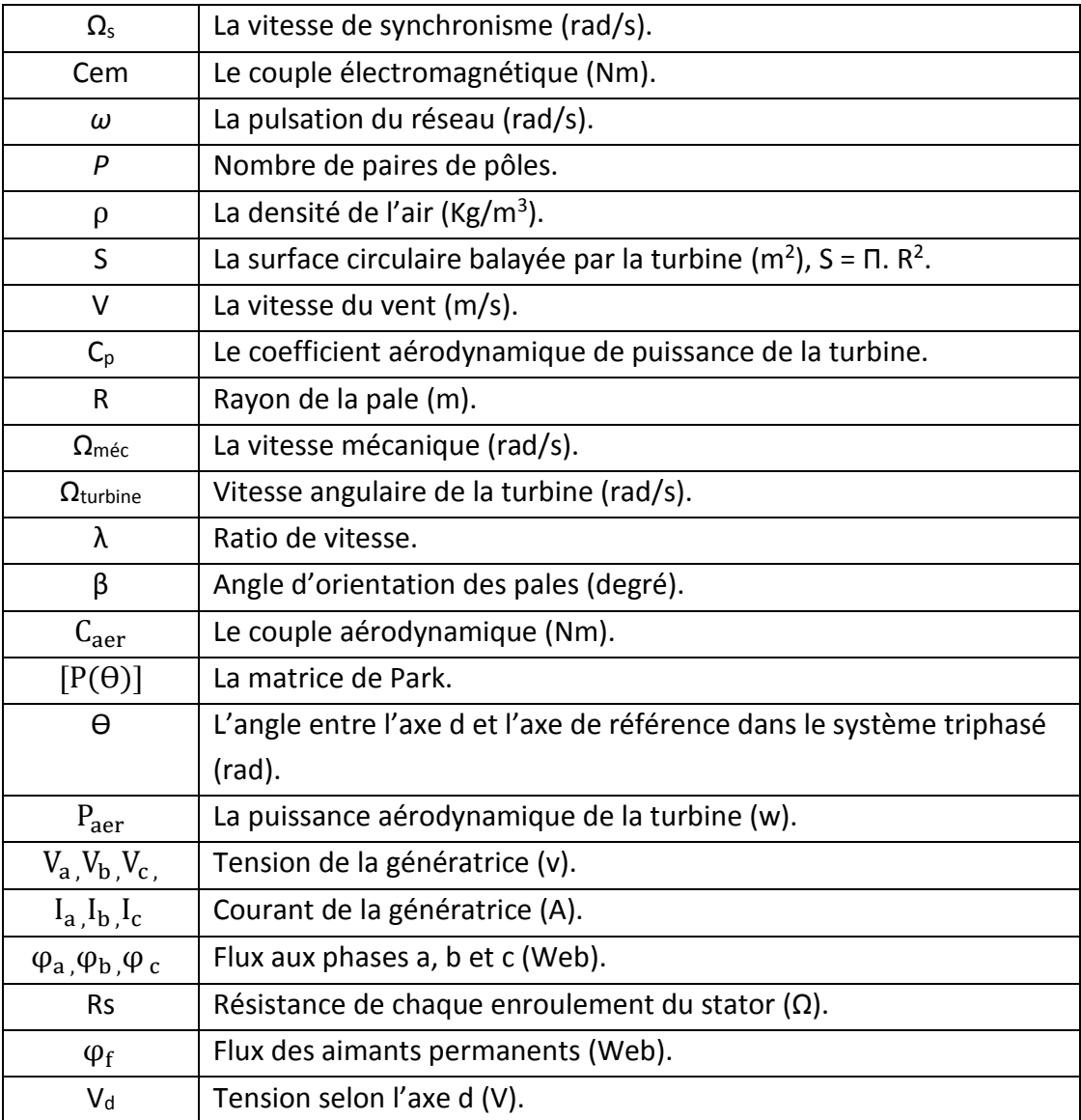

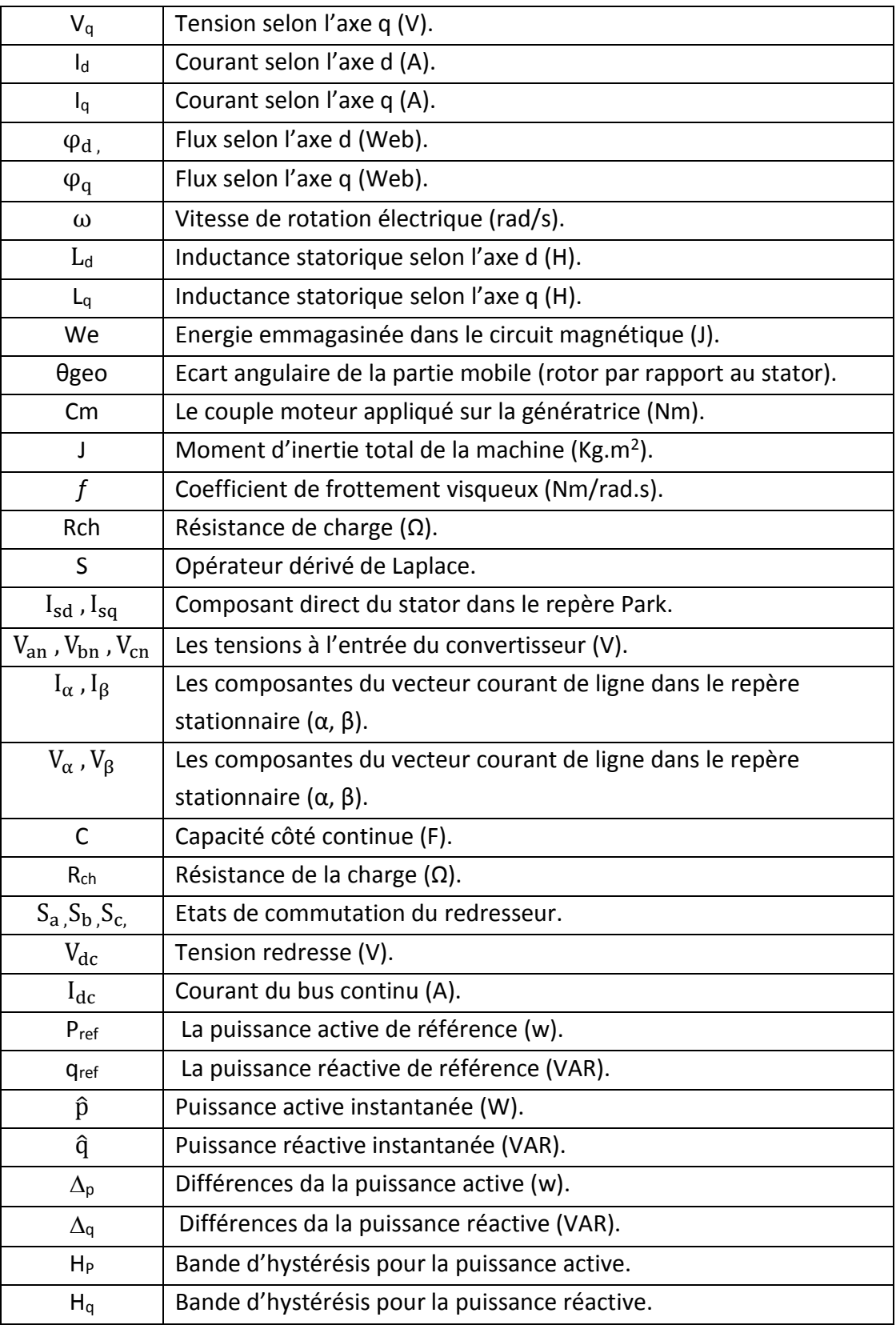

### **Table des matières**

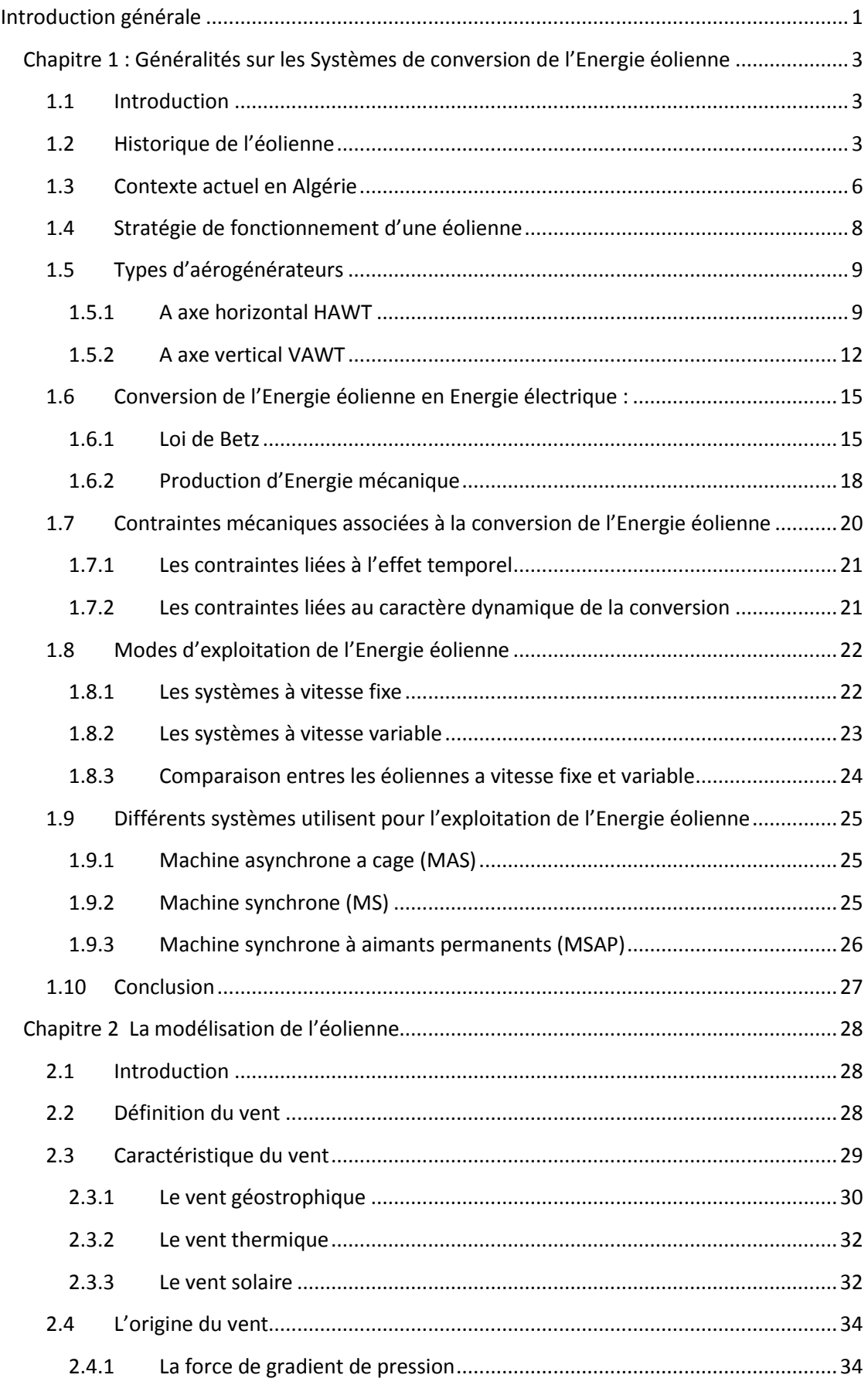

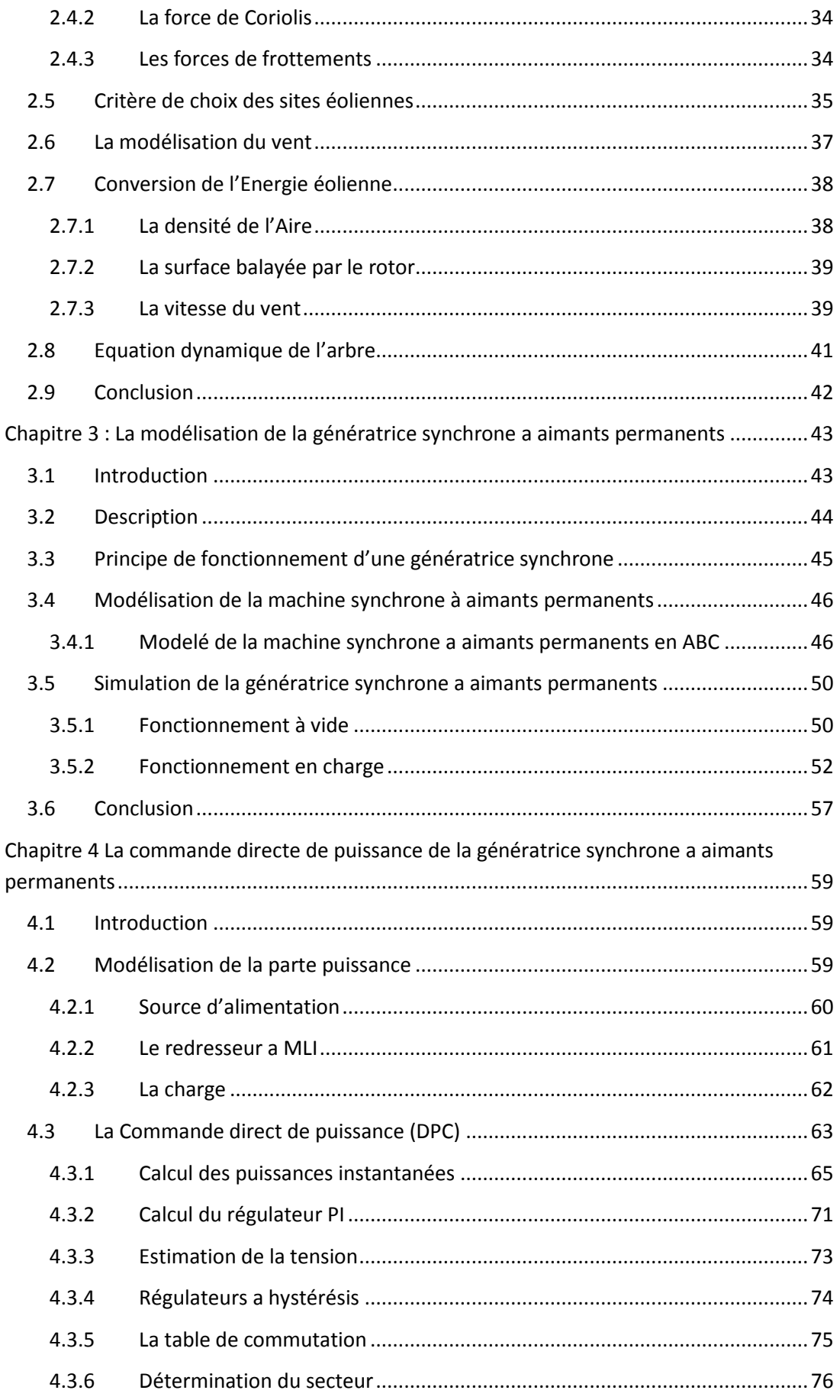

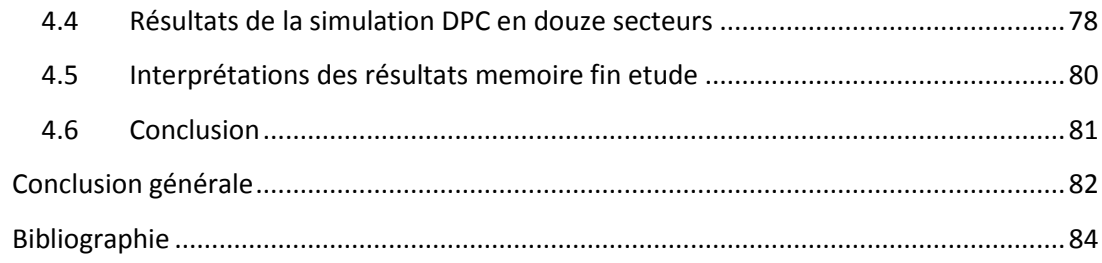

### **Liste des figures**

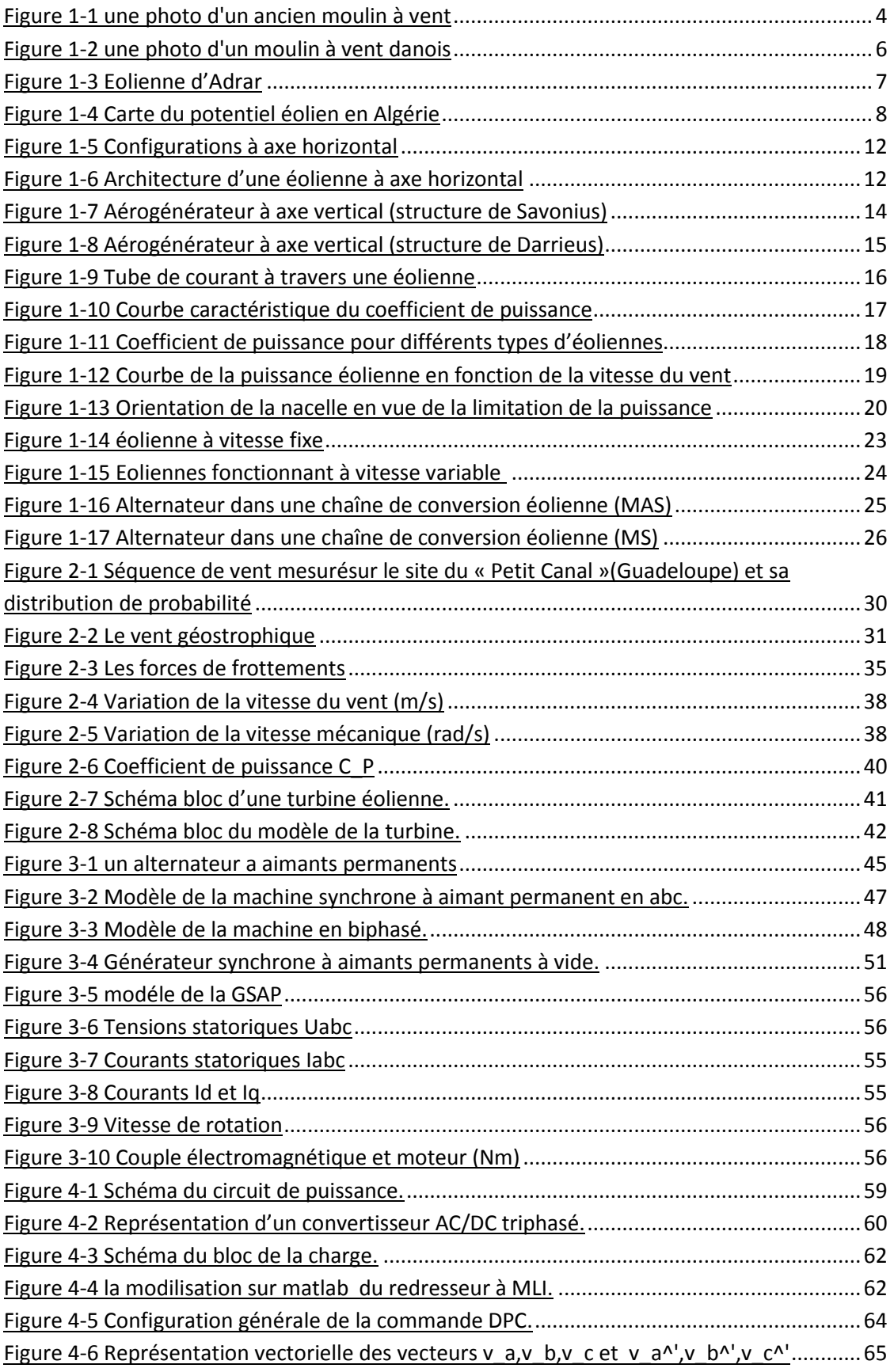

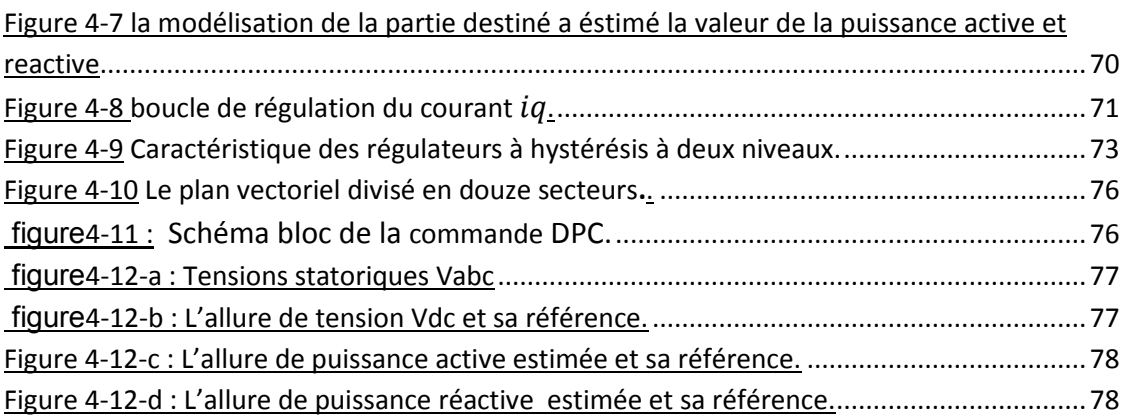

### **Liste des tableaux**

Tableau 1Table de commutation douze secteurs de la commande DPC .................................76

<span id="page-11-0"></span>La consommation mondiale d'énergie continue d'augmenter. La plupart de ces sources d'énergie consommables proviennent de combustibles fossiles. Une utilisation massive entraînera l'épuisement de ces réserves et menacera véritablement l'environnement. Cette menace se manifeste principalement à travers la pollution de la terre et le réchauffement climatique par l'effet de serre. En fait, le monde est aujourd'hui très soucieux de réduire cette pollution en essayant d'adapter les sources d'énergie traditionnelles à des normes très strictes.

La pollution atmosphérique, le réchauffement climatique, les limites des ressources ont fait prendre conscience qu'un développement économique respecte de l'environnement,danslequelnousvivons,estnécessaire.Lescentralesnucléairesprocurent l'avantage de ne pas engendrer de pollution atmosphérique contrairement aux centrales thermiques(à vapeur ou à gaz), mais le risque d'accident nucléaire, le traitement et l'enfouissement des déchets ont rendu cette énergie peu attractive pour les générations futures.[1]

Parmi les sources d'énergie renouvelables, l'énergie éolienne est considérée comme le moyen le plus efficace et le plus économique de produire de l'électricité. L'éolien est un carburant propre, gratuit et suffisant dans le monde entier pour répondre à la demande toujours croissante d'électricité.

L'énergie éolienne est la filière qui se développe la plus rapidement aujourd'hui dans le monde pour la production d'électricité en utilisant des fermes d'éoliennes implantées sur des surfaces considérables.

Les systèmes éoliens modernes ont diverses topologies commerciales disponibles dans le marché utilisant des génératrices asynchrones (à vitesse fixe) et des Génératrices

Asynchrones à Double Alimentation (GADA) ou encore des Génératrices Synchrones à Aiment Permanent(GSAP) (à vitesse variable).[2]

La conversion des éoliennes implique l'utilisation d'éoliennes pour convertir l'énergie cinétique générée par le vent en énergie mécanique (mouvement de rotation de l'éolienne), et l'énergie utilisable subit une série de pertes en cascade jusqu'à la sortie de la machine. Ce dernier sera couplé au générateur de courant.

Dans ce cadre, le présent mémoire décrit une étude sur l'utilisation des machines de type synchrone a aimant permanent dans un système éolien raccordé avec une charge par l'intermédiaire d'un redresseur.

Ce mémoire est organisé autour de quatre chapitres qu'ont d'écrit comme suite :

 Le premier chapitre nous allons étudier les systèmes éoliens à travers les concepts physiques régissant leur fonctionnement. Ces rappels sont suivis par une définition de l'énergie éolienne de manière générale et les défirent types d'aérogénérateurs et la comparaison entre les éoliennes à vitesse fixe et variable.

Dans le deuxième chapitre, nous La modélisation de l'éolienne exige la modélisation du vent, du comportement aérodynamique des pales.

Le troisième chapitre consiste à la modélisation de la génératrice synchrone à aimant permanent, et on terminera cette partie par une simulation (GSAP et turbine).

Dans le dernier chapitre, nous analyserons à la technique de contrôle DPC (Direct Power Control). Elle est basée sur le concept du contrôle direct du couple DTC.

Finalement, nous terminerons ce mémoire par une conclusion générale qui résume les résultats obtenus

## <span id="page-13-0"></span>**Chapitre 1 : Généralités sur les Systèmes de conversion de l'Energie éolienne**

### <span id="page-13-1"></span>**1.1 Introduction**

Parallèlement à l'augmentation rapide de la demande d'énergie au XXI<sup>e</sup> siècle et à la reconnaissance croissante du réchauffement climatique et de la pollution de l'environnement, l'approvisionnement énergétique est devenu un élément intégral et transversal des économies de nombreux pays. Pour répondre aux enjeux climatiques et énergétiques, de plus en plus de pays ont privilégié les énergies renouvelables et durables telles que l'éolien, le solaire, l'hydraulique, la biomasse, la géothermie, etc., en remplacement des énergies fossiles. Le vent est une source d'énergie propre, inépuisable et respectueuse de l'environnement qui peut fournir une alternative aux combustibles fossiles pour aider à améliorer la qualité de l'air, réduire les gaz à effet de serre et diversifier l'approvisionnement mondial en électricité. L'énergie éolienne est le segment d'énergie alternative qui connaît la croissance la plus rapide en pourcentage, la capacité doublant tous les trois ans. Aujourd'hui, l'énergie éolienne est florissante en Europe, en Amérique du Nord et dans certains pays en développement comme la Chine et l'Inde. En 2009, plus de 37 GW de nouvelle capacité éolienne ont été installés dans le monde, portant la capacité éolienne totale à 158 GW. L'énergie éolienne jouera un rôle plus actif à mesure que le monde se dirige vers une énergie durable dans les prochaines décennies.

### <span id="page-13-2"></span>**1.2 Historique de l'éolienne**

L'homme essaie d'exploiter la puissance du vent depuis qu'il a commencé à vivre dans les villes et s'est civilisé. Il y a 5000 ans avant J.C., le vent était déjà utilisé pour propulser les navires le long du Nil et quelques milliers d'années plus tard, l'empereur de Babylone tentait d'utiliser le système d'irrigation de son palais. En 600 avant J.C.

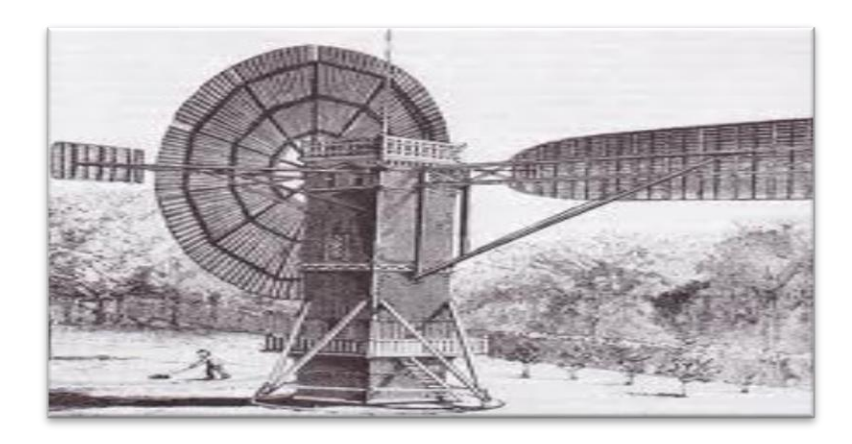

**Figure 1-1 :** une photo d'un ancien moulin à vent[3]

Les premiers moulins à vent à panemone découverts par les archéologues remontent à 500 après J.C. et étaient des ventes organisées autour d'une colonne centrale verticale. Ils étaient souvent plus utilisés comme éléments décoratifs, en particulier en Chine et en Asie, plutôt que comme sources d'énergie renouvelables, mais au XII<sup>e</sup> siècle, les Européens ont commencé à construire et à développer des moulins pour le travail du grain et l'eau en mouvement. L'un des premiers moulins du Royaume-Uni se trouve à Weedley dans le Yorkshire et peut être daté de 1185.

Les Hollandais sont bien sûr synonymes de moulins à vent et au XIV<sup>e</sup> siècle ils l'utilisaient pour de grands projets tels que l'assèchement du delta du Rhin, témoignage de l'ingéniosité croissante de l'homme et de son désir de manipuler le monde qui l'entoure. Au cours des quelques centaines d'années qui ont suivi, les moulins à vent ont proliféré, beaucoup étant utilisés à des fins agricoles ou pour puiser l'eau dans des endroits comme des puits artésiens. Ce n'est qu'à la fin du XIX<sup>e</sup> siècle que les scientifiques et les inventeurs ont commencé à considérer l'énergie éolienne comme une source possible d'électricité et l'impulsion pour cela était beaucoup plus proche de chez nous, en Écosse.

Le professeur James Blyth était un ingénieur écossais qui travaillait au Anderson's College au cœur de Glasgow en 1887. À l'aide d'accumulateurs développés par le Français Camille Faure, Blyth a mis en place un certain nombre de ventes de vent dans son jardin arrière pour alimenter les lumières de son chalet. À l'époque, après le succès initial, il a proposé d'alimenter les maisons environnantes, mais a été refusé car ses voisins pensaient que c'était l'œuvre du diable. Blyth a ensuite fourni l'électricité à un

asile local, mais l'idée d'une éolienne pour la production d'électricité n'a pas fait son chemin à l'époque.

Dans le même temps, les Américains développaient des choses plus grosses - une turbine de 50 pieds d'envergure qui tournait lentement mais suffisait à alimenter les lumières du laboratoire de l'inventeur. Quelques années plus tard, il tomba en désuétude, remplacé par de grandes centrales électriques qui pouvaient fournir de l'électricité à moindre coût.

Le Danemark doit une grande partie du développement des éoliennes pour la production d'électricité à Poul la Cour, un scientifique qui a fait preuve de plus de vision que ses homologues américains et anglais en transformant son invention initiale en le prototype d'une centrale électrique alimentée par l'énergie du vent. Au tournant du siècle au Danemark, il y avait plus de 2000 éoliennes produisant plus de 30 MW de puissance. Ce développement s'est poursuivi jusqu'au XX<sup>e</sup> siècle alors que d'autres cultivaient une dépendance croissante aux combustibles fossiles pour leurs besoins énergétiques.

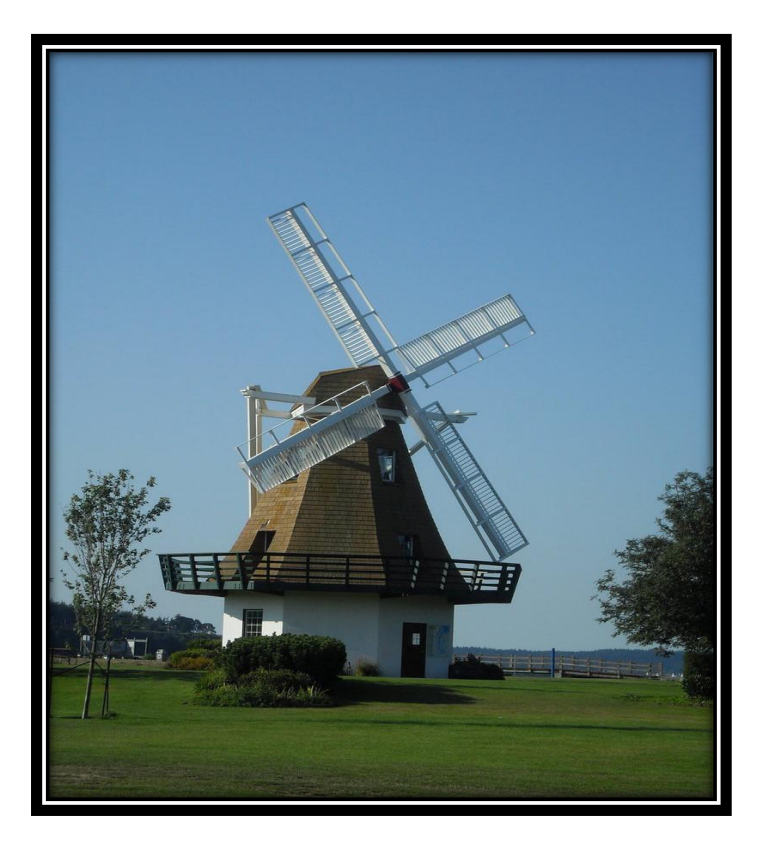

**Figure 1-2 :** une photo d'un moulin à vent danois[4]

Avec l'inquiétude grandissante concernant le développement des énergies propres et, tout aussi important, la responsabilité de créer la sécurité énergétique, le développement des parcs éoliens a progressé à un rythme soutenu au cours des vingt dernières années, en particulier au Royaume-Uni.

 Au début de 2014, il y avait plus de 5000 éoliennes au Royaume-Uni, produisant plus de 3500 MW d'énergie. Le plus grand parc éolien au monde est situé près de Londres et fournit 630 MW de puissance à la région environnante. Malgré la récente réduction des subventions vertes du gouvernement, les éoliennes fournissent actuellement le plus d'électricité parmi toutes les technologies renouvelables, y compris les panneaux solaires.

### <span id="page-16-0"></span>**1.3 Contexte actuel en Algérie**

 En Algérie, la première tentative de raccorder les éoliennes au réseau de distribution d'énergie électrique date de 1957, avec l'installation d'un aérogénérateur de 100 kW sur le site de Grand Vent (Alger). Conçue par l'ingénieur français ANDREAU, ce prototype avait été installé initialement à St-ALBAN en Angleterre. Cette bipale de type pneumatique, à pas variable, de 30 m de haut et avec un diamètre de 25 m (figure 1-3 ) fut rachetée par Electricité et Gaz d'Algérie puis démontée et installée en Algérie [5].

 En Algérie, une première ferme éolienne de 10 MW de puissance a été implantée à Adrar et mise en service en juin 2014. L'énergie électrique fournie par cette ferme est injectée au réseau local et le taux de pénétration de l'énergie éolienne représenterait 5% environ. La puissance éolienne totale installée en Algérie est donc actuellement insignifiante. Cependant, le ministère de l'énergie et des mines a projeté, dans son nouveau programme des Energies Renouvelables, d'installer d'autres parcs éoliens d'une puissance totale de 1000 MW à moyen terme (2015-2020) pour atteindre 5010 MW à l'horizon 2030 [6]

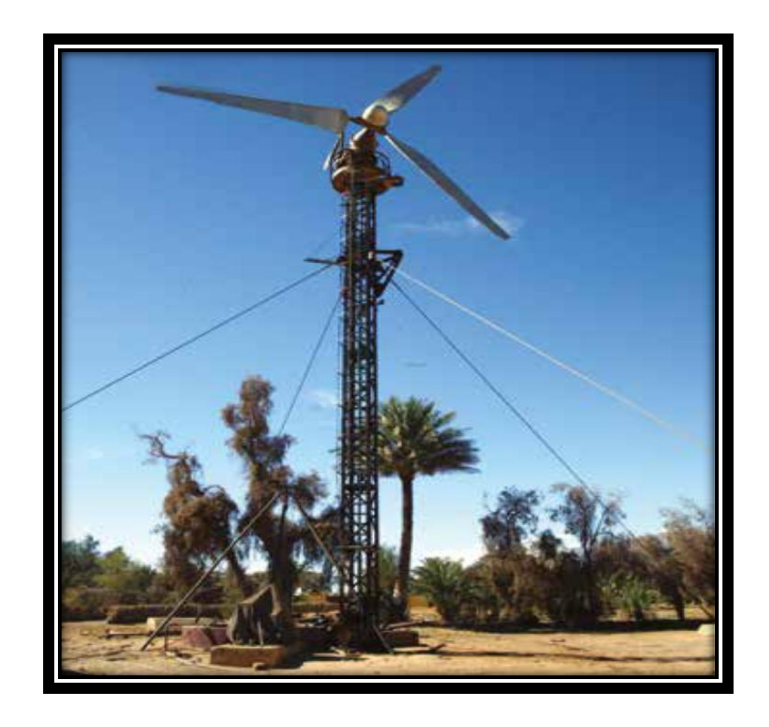

**Figure 1-3 :** Eolienne d'Adrar[6]

 La carte représentée en figure 1**-**4 montre que le Sud est caractérisé par des vitesses plus élevées que le Nord, plus particulièrement le Sud-ouest avec des vitesses supérieures à 4 m/s et qui dépassent la valeur de 6 m/s dans la région d'Adrar. Concernant le Nord, on remarque globalement que la vitesse moyenne est peu élevée. On note cependant, l'existence de microclimats sur les sites côtiers d'Oran, Bejaia et Annaba, sur les hauts plateaux de Tiaret et El Kheiter ainsi que dans la région délimitée par Bejaia au Nord et Biskra au sud. Toutefois, la vitesse du vent subit des variations en fonction des saisons qu'on ne doit pas négliger, en particulier, lorsqu'il s'agit d'installer des systèmes de conversion de l'énergie éolienne. La réalisation d'une carte saisonnière a montré clairement que l'automne et l'hiver sont moins ventées que le reste des saisons et que le printemps en est la plus ventée. Néanmoins, il faut remarquer que la région de Tiaret fait l'exception avec une vitesse plus faible en été qu'en hiver. D'un autre côté, des régions telles que Biskra, Adrar et Annaba sont caractérisées par une vitesse relativement constante tout au long de l'année.

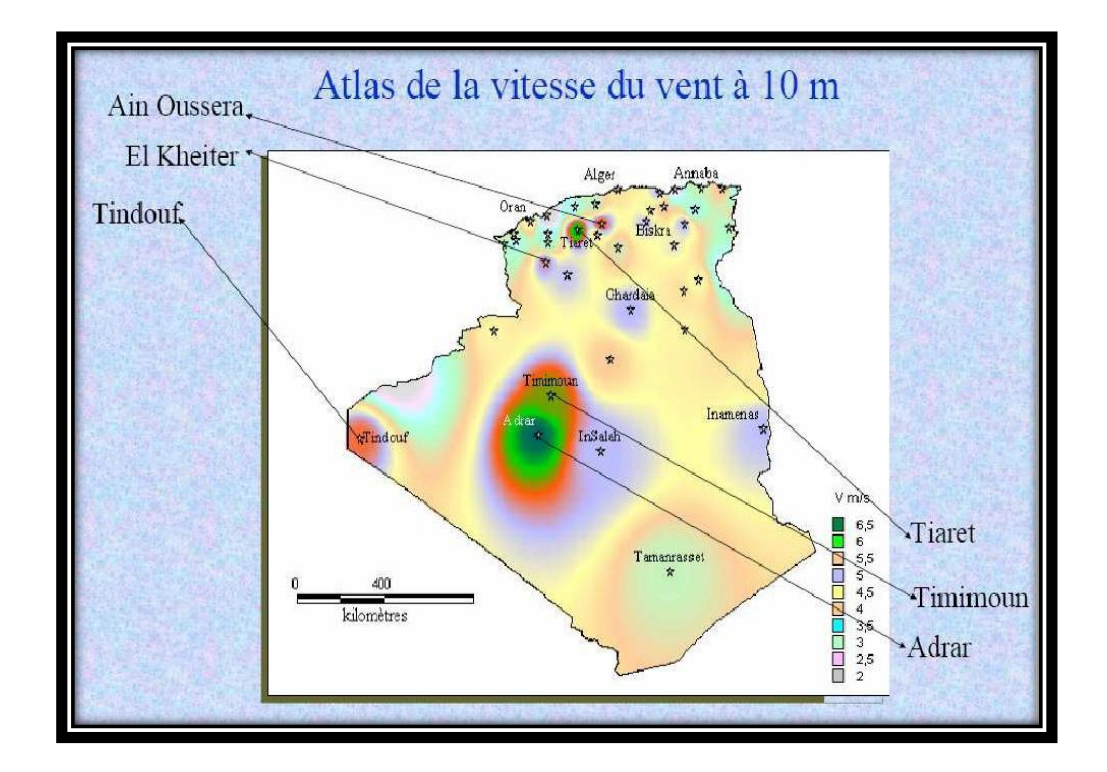

**Figure 1-4 :** Carte du potentiel éolien en Algérie[7]

Cette carte permet de cibler les zones les plus éoliennes pour y installer des parcs éoliens afin d'aider à approvisionner les régions isolées ou permettre aux régions éoliennes d'avoir une autonomie énergétique par rapport au réseau national déjà fortement chargé. Des projets de ce type sont en phase d'étude et d'autres commencent à voir le jour, comme la construction du premier parc éolien à Adrar d'une puissance de 10MW par le groupe français Vergnet.

### <span id="page-18-0"></span>**1.4 Stratégie de fonctionnement d'une éolienne**

 Les éoliennes fonctionnent sur un principe simple : au lieu d'utiliser de l'électricité pour produire du vent, comme un ventilateur, les éoliennes utilisent le vent pour produire de l'électricité. Le vent fait tourner les pales en forme d'hélice d'une turbine autour d'un rotor, qui fait tourner un générateur, ce qui crée de l'électricité.

 Le vent est une forme d'énergie solaire causée par une combinaison de trois événements simultanés :

- 1- Le soleil chauffe inégalement l'atmosphère ;
- 2- Irrégularités de la surface de la terre ;
- 3- La rotation de la terre.

 Les régimes et les vitesses du vent varient considérablement à travers l'Algérie et sont modifiés par les plans d'eau, la végétation et les différences de terrain. Les humains utilisent ce flux de vent, ou énergie de mouvement, à de nombreuses fins : naviguer, faire voler un cerf-volant et même produire de l'électricité.

Les termes « énergie éolienne » et « Puissance éolienne » décrivent tous deux le processus par lequel le vent est utilisé pour générer de l'énergie mécanique ou de l'électricité. Cette puissance mécanique peut être utilisée pour des tâches spécifiques (telles que le broyage du grain ou le pompage de l'eau) ou un générateur peut convertir cette puissance mécanique en électricité.

 Une éolienne transforme l'énergie éolienne en électricité en utilisant la force aérodynamique des pales du rotor, qui fonctionnent comme une aile d'avion ou une pale de rotor d'hélicoptère. Lorsque le vent traverse la pale, la pression de l'air sur un côté de la pale diminue. La différence de pression d'air entre les deux côtés de la pale crée à la fois une portance et une traînée. La force de la portance est plus forte que la traînée et cela fait tourner le rotor. Le rotor se connecte au générateur, soit directement (s'il s'agit d'une turbine à entraînement direct), soit par l'intermédiaire d'un arbre et d'une série d'engrenages (une boîte de vitesses) qui accélèrent la rotation et permettent un générateur physiquement plus petit. Cette translation de la force aérodynamique à la rotation d'un générateur crée de l'électricité.

### <span id="page-19-0"></span>**1.5 Types d'aérogénérateurs**

 Il existe différents types d'éoliennes, dont certaines pourraient être utilisées pour des applications domestiques à petite échelle et d'autres dans des centrales éoliennes. Divers concepts d'éoliennes ont été développés et construits pour maximiser la production d'énergie éolienne, minimiser le coût de l'éolienne et augmenter l'efficacité et la fiabilité de l'éolienne.

#### <span id="page-19-1"></span>**1.5.1 A axe horizontal HAWT**

 L'un des types d'éoliennes les plus importants est la HAWT, qui est l'éolienne la plus utilisée sur le marché. La conception de ces turbines suit à peu près la même idée déjà mise en œuvre dans les éoliennes ; des pales de rotor qui sont connectées à un arbre et le font tourner lorsque le vent les frappe, mais cette fois l'arbre est connecté à un générateur qui produit l'énergie électrique promise.

Les éoliennes à axe horizontal sont l'un des types d'éoliennes qui nécessitent d'être alignées avec la direction du vent. Par conséquent, ils nécessitent un capteur de vent qui détecte la direction du vent et un mécanisme de lacet qui fait tourner l'appareil afin d'être correctement aligné contre le vent. La raison de la nécessité de faire face au vent est à la fois une répartition plus efficace de la force sur les rotors et la prévention des dommages structurels à la turbine dus à une charge incorrecte sur la structure de la turbine.

La structure des éoliennes à axe horizontal doit être suffisamment solide pour supporter le poids des pales du rotor, de la boîte de vitesses, du générateur et des autres composants de la turbine. De plus, la base du mât doit être capable de résister aux vents forts qui soufflent là où la turbine est installée.

Parmi différents types d'éoliennes, les HAWT sont le type le plus couramment utilisé en raison de leur efficacité et de leur capacité de production d'énergie plus élevée pour la même empreinte. Par conséquent, la plupart des parcs éoliens, qui sont des centrales électriques avec un certain nombre d'éoliennes produisant de l'électricité, utilisent ces types d'éoliennes.

Ces machines ont un nombre de pales compris entre 1 et 3 la plupart du temps et peuvent développer des puissances élevées. Elles peuvent être classées à deux éoliennes de configuration "amont", sur lesquelles les pales sont situées du côté de la tour exposé à l'éolienne, et inversement, les éoliennes « aval ».

Ces machines ont généralement un nombre de pales compris entre 1 et 3. Deux configurations peuvent être rencontrées les éoliennes « amont », sur lesquelles les pales sont situées du côté de la tour exposé au vent, et inversement, les éoliennes « aval »

La majorité des éoliennes à axe horizontal utilisées aujourd'hui sont des éoliennes amont, dans lesquelles les rotors du vent font face au vent. Le principal avantage des conceptions au vent est d'éviter la distorsion du champ d'écoulement lorsque le vent passe à travers la tour à vent et la nacelle. Pour une éolienne aval, le vent souffle d'abord à travers la nacelle et la tour, puis les pales du rotor. Cette configuration permet de rendre les pales du rotor plus flexibles sans tenir compte de l'impact de la tour. Cependant, en raison de l'influence des sillages instables déformés derrière la tour et la nacelle, la puissance éolienne générée par une éolienne aval fluctue considérablement. De plus, le champ d'écoulement instable peut entraîner plus de pertes aérodynamiques et introduire plus de charges de fatigue sur la turbine. De plus, les pales d'une éolienne aval peuvent produire un bruit impulsif ou sourd plus élevé.

«Aval» est théoriquement auto-orientable dans le lit du vent, alors qu'une éolienne « amont » doit généralement être orientée à l'aide d'un dispositif spécifique. On constate néanmoins que la majeure partie des éoliennes de grande puissance adoptent la configuration « amont »[8] .

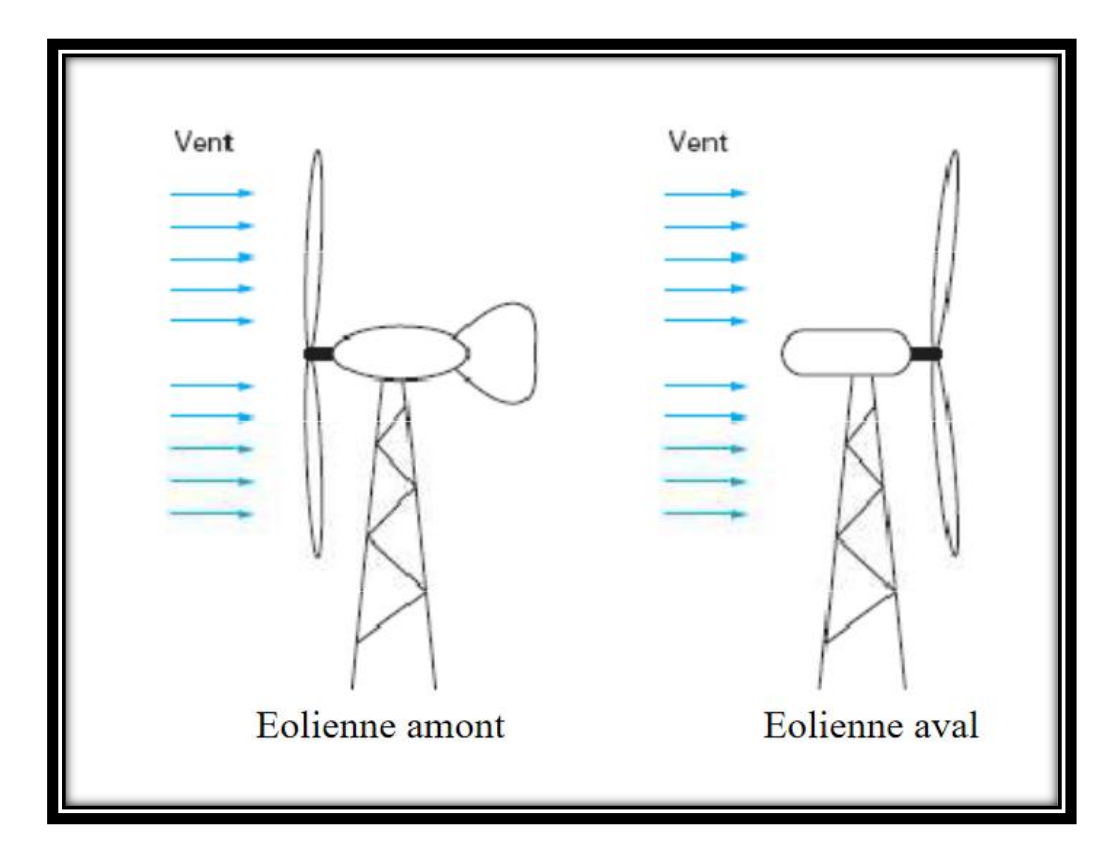

**Figure 1-5 :** Configurations à axe horizontal.[8]

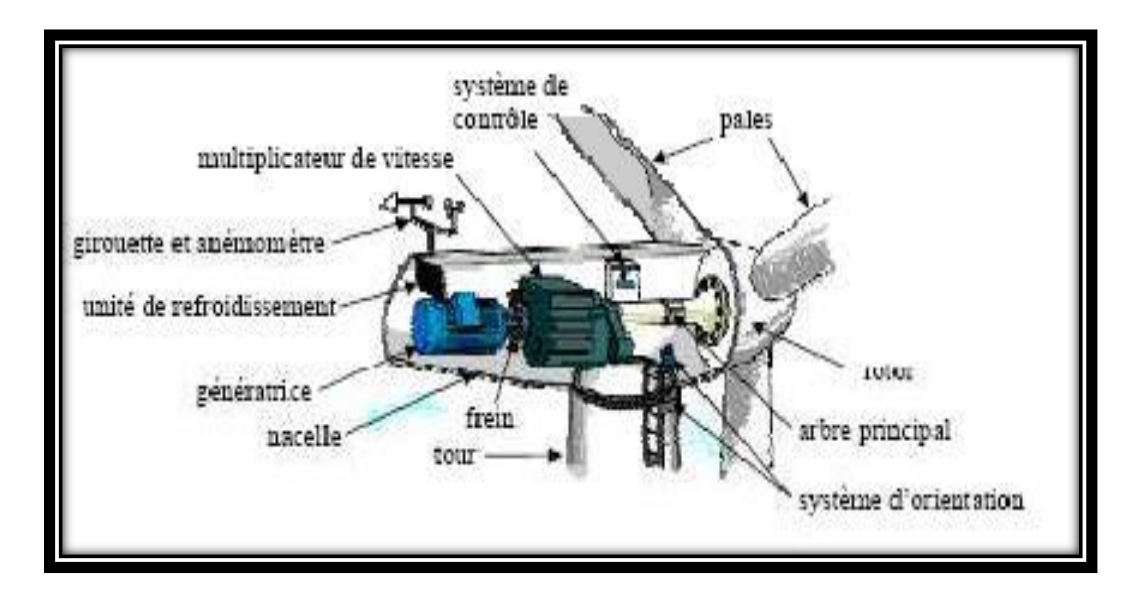

**Figure 1-6 :** Architecture d'une éolienne à axe horizontal[9]

**Les pales** : ce sont des structures physiques optimisées sur le plan aérodynamique pour aider à capter la puissance maximale du vent en fonctionnement normal avec une vitesse du vent comprise entre 3 et 15 m / s. Chaque lame mesure généralement 20 m ou plus de longueur, selon le niveau de puissance.

**Le rotor** : c'est la partie tournante de l'éolienne. Il transfère l'énergie du vent à l'arbre. Le moyeu du rotor maintient les pales de l'éolienne tout en étant connecté à la boîte de vitesses via l'arbre à basse vitesse.

**La nacelle** : c'est l'enceinte du générateur de l'éolienne, de la boîte de vitesse et de l'équipement interne. Il protège les composants internes de la turbine du milieu environnant.

**L'anémomètre** : c'est un type de capteur utilisé pour mesurer la vitesse du vent. Les informations sur la vitesse du vent peuvent être nécessaires pour le suivi de la puissance maximale et la protection en cas d'urgence.

**La tour** : c'est la structure physique qui maintient l'éolienne. Il supporte le rotor, la nacelle, les pales et autres équipements d'éoliennes. Les éoliennes commerciales typiques mesurent généralement de 50 à 120 m de long et sont construites en béton ou en acier armé.

### <span id="page-22-0"></span>**1.5.2 A axe vertical VAWT**

Les éoliennes à axe vertical (VAWT) sont l'un des types d'éoliennes pour lesquelles des rotors font tourner un arbre installé verticalement. Une telle conception permet moins de sensibilité à la direction du vent, ce qui en fait le choix parfait pour les endroits où la direction du vent change fréquemment. Quelle que soit la direction du vent, les pales se déplaceraient toujours et feraient tourner l'arbre pour produire de l'énergie.

Le générateur de ces types d'éoliennes est situé près du sol. En effet, le porter à une hauteur ne serait pas aussi plausible compte tenu de la conception des rotors et de leur hauteur. Cette configuration facilite la maintenance des éoliennes à axe vertical par rapport aux éoliennes à axe horizontal, dont tous les composants sont installés à une certaine hauteur. Cependant, les éoliennes à axe vertical ont moins d'efficacité que les HAWT en raison d'une quantité importante de traînée d'air sur les rotors pour certaines conceptions, ainsi que d'une puissance de sortie moindre en raison du fait que la vitesse du vent et son débit à distance du sol sont plus élevés et plus lisse que le niveau du sol.

#### *a éolienne de Savonius*

 La turbine Savonius se compose d'une surface verticale en forme de S qui tourne autour d'un axe central. Il fonctionne comme un anémomètre à coupelle et le vent peut passer entre les feuilles pliées. Le Savonius est un VAWT de type traîné, ce qui signifie qu'il ne peut pas tourner plus vite que la vitesse du vent. Les turbines à traîner fonctionnent uniquement par la force du vent poussant la pale. Le vent apparent crée une portance sous forme d'un différentiel de pression entre les surfaces aériennes inférieures supérieures.

13

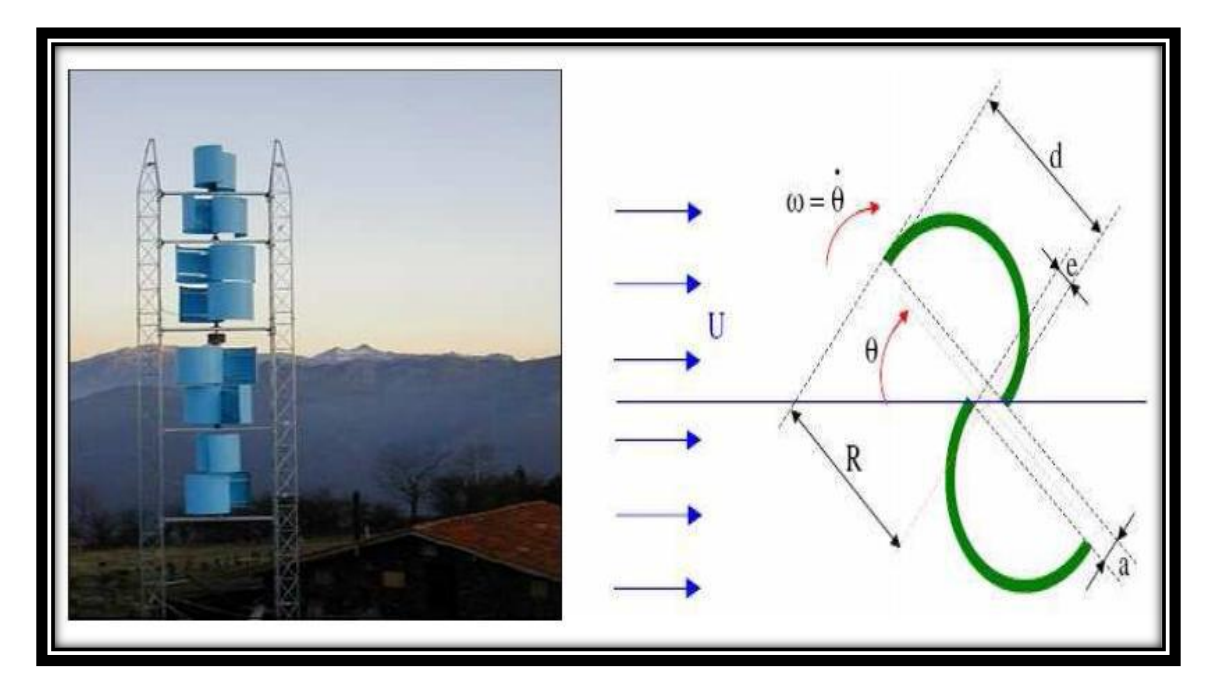

**Figure 1-7 :** Aérogénérateur à axe vertical (structure de Savonius)[10]

#### *b éolienne de Darrieus*

Contrairement aux éoliennes de Savonius, les éoliennes Darrieus sont du type VAWT à portance, dans lesquelles l'idée de la production de voilures a été mise en œuvre. Ces types d'éoliennes sont le type d'éoliennes à axe vertical le plus largement utilisé pour la production d'électricité avec des pales incurvées, en forme de C, qui vont du haut de la tour vers le bas où elle est connectée à l'arbre du générateur. Ils ont une bonne efficacité car ils tournent à des vitesses plus élevées qui pourraient générer plus de puissance.

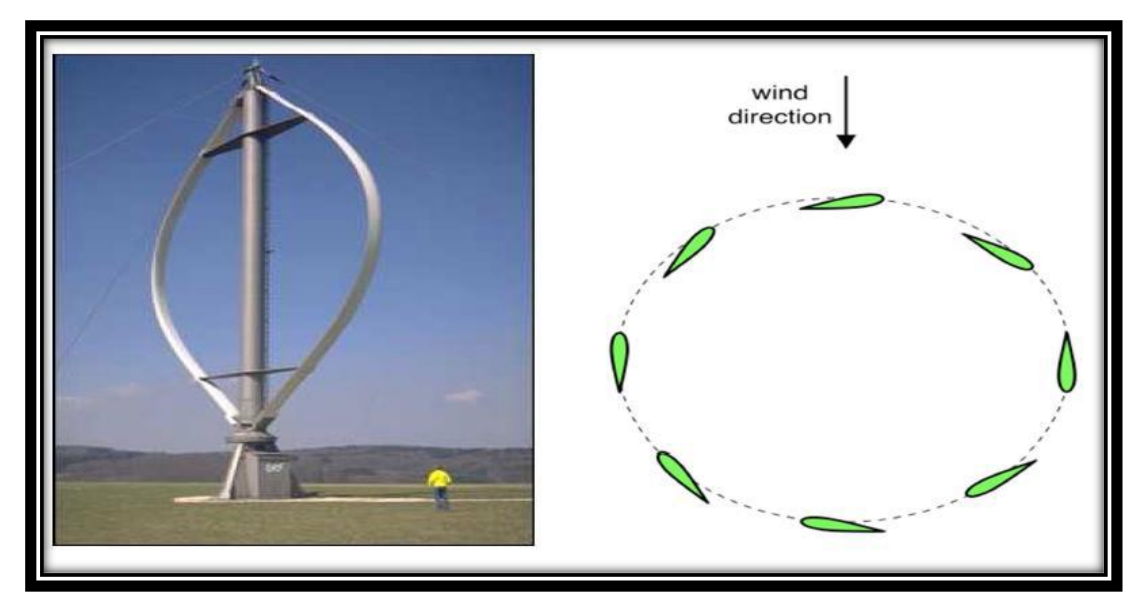

**Figure 1-8 :** Aérogénérateur à axe vertical (structure de Darrieus)[10]

Ces turbines comportent moins de pièces que celles qui orientent le mécanisme rotatif et les pales horizontalement. Cela signifie moins de composants à s'user et à casser. De plus, la force de support de la tour n'a pas besoin d'être aussi importante, car la boîte de vitesses et le générateur sont près du sol. Les pièces pour contrôler le tangage et le lacet ne sont pas non plus nécessaires.

La turbine n'a pas non plus besoin d'être orientée dans la bonne direction du vent. Dans un système vertical, l'air provenant de n'importe quelle direction ou vitesse peut faire tourner les pales. Par conséquent, le système peut être utilisé pour générer de l'électricité en cas de rafales de vent et lorsqu'ils soufflent régulièrement.

### <span id="page-25-0"></span>**1.6 Conversion de l'Energie éolienne en Energie électrique :**

Lois fondamentales régissant la conversion de l'énergie cinétique du vent en énergie mécanique

#### **1.6.1 Loi de Betz**

<span id="page-25-1"></span> Considérons le système éolien à axe horizontal représenté sur la Figure **1-**9, sur lequel on a représenté la vitesse du vent V1 en amont de l'aérogénérateur et la vitesse V2 en aval. En sup- posant que la vitesse du vent traversant le rotor est égale à la moyenne entre la vitesse du vent non perturbé à l'avant de l'éolienne V1 et la vitesse du vent après passage à travers le rotor V2, soit V12 .[11, 12]

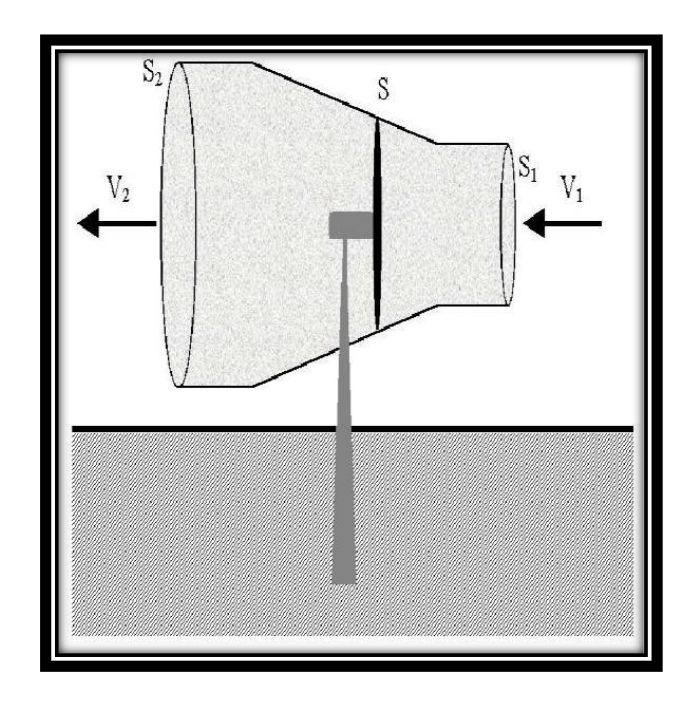

**Figure 1-9 :** Tube de courant à travers une éolienne[13]

La masse d'air en mouvement de densité ρ traversant la surface S des pales en une seconde est:

$$
m = \frac{\rho \cdot S \cdot (V_1 + V_2)}{2} \tag{1.1}
$$

La puissance PM alors extraite s'exprime par la moitié du produit de la masse et de la diminution de la vitesse du vent (seconde loi de Newton):

$$
p_m = \frac{m\left(V_1^2 + V_2^2\right)}{2} \tag{1.2}
$$

Soit en remplaçant m par son expression (équation I.1) :

$$
p_m = \frac{\rho \cdot S \cdot (V_1 + V_2)(V_1^2 - V_2^2)}{4} \tag{1.3}
$$

Un vent théoriquement non perturbé traverserait cette même surface S sans diminution de vitesse.

Soit à la vitesse V1, la puissance théorique Pnt correspondante serait alors :

$$
p_{mt} = \frac{\rho \cdot S.V_1^3}{2} \tag{1.4}
$$

Le ratio entre la puissance extraite du vent et la puissance totale théoriquement disponible est alors donné par :

$$
\frac{P_m}{P_{mt}} = \frac{\left( \left( 1 + \frac{V_1}{V_2} \right) \left( 1 - \left( \frac{V_1}{V_2} \right)^2 \right) \right)}{2} = C_p \tag{1.5}
$$

La figure 1-10 représente l'évolution du  $P_m/v_{mt}$  en fonction de différence de vitesse. On s'aperçoit que ce ratio appelé aussi coefficient de puissance Cp présente un maxima de 16/27 soit 0,59. C'est cette limite théorique appelée limite de Betz qui fixe la puissance maximale extractible pour une vitesse de vent donnée. Cette limite n'est en réalité jamais atteinte et chaque éolienne est définie par son propre coefficient de puissance exprimée en fonction de la vitesse relative  $\lambda$  représentant le rapport entre la vitesse de l'extrémité des pales de l'éolienne et la vitesse du vent[11]

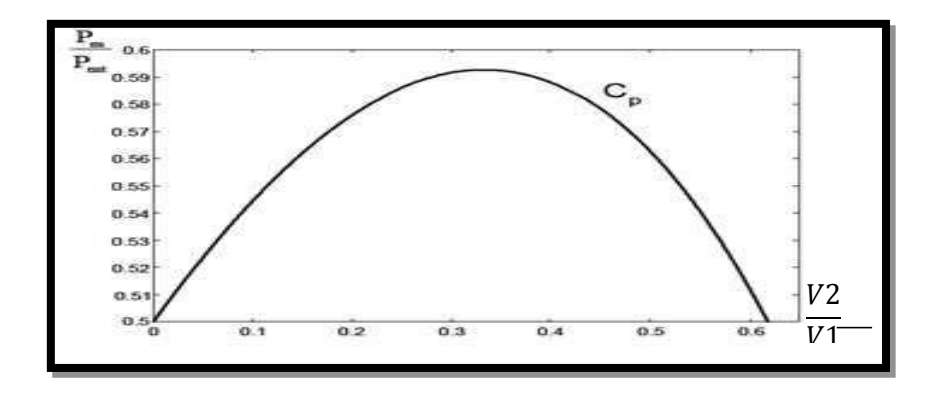

**Figure 1-10 :**Courbe caractéristique du coefficient de puissance[12]

La courbe de la figure 1-10 représente la forme la plus répondue du coefficient de puissance et qui caractérise une éolienne tripale à axe horizontal. Cette forme peut, par contre changer selon le type de l'éolienne (à axe horizontal ou vertical), ou bien selon le nombre de pales comme le montre la figure 1-11. Cette figure montre que pour des éoliennes dont la vitesse relative est comprise entre 0 et 10 appelées aussi éoliennes lentes, la courbe  $C_p = f(h)$  a une forme en cloche plutôt étroite et pointue. Alors que pour des éoliennes rapides et dont la vitesse relative est comprise entre 10 et 20, la forme de cette courbe est plutôt large et aplatie au sommet [11]

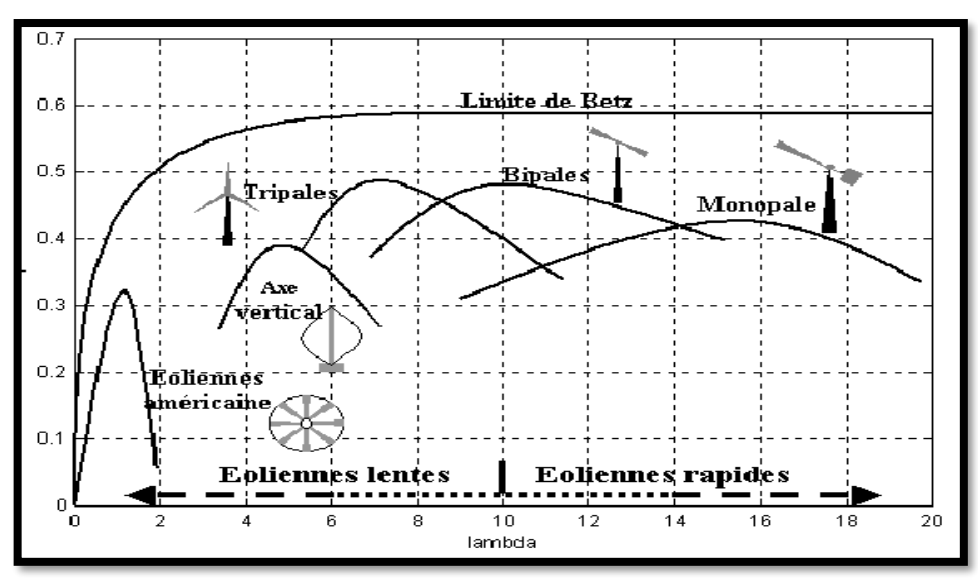

**Figure 1-11 :** Coefficient de puissance pour différents types d'éoliennes[13]

### <span id="page-28-0"></span>**1.6.2 Production d'Energie mécanique**

En combinant les équations I.1, I.4 et I.5, la puissance mécanique Pm disponible sur l'arbre d'un aérogénérateur s'exprime par :

$$
P_m = \frac{P_m}{P_{mt}} P_{mt} = C_p P_{mt} = \frac{1}{2} C_P(\lambda) \pi \rho R^2 V_1^3
$$
\n
$$
\lambda = \frac{R \Omega_1}{V_1}
$$
\n(1.6)

G1 est la vitesse de rotation avant multiplicateur et R le rayon de l'aérogénérateur.

La relation I.6 permet d'établir un ensemble de caractéristiques donnant la puissance disponible en fonction de la vitesse de rotation du générateur pour différentes vitesses de vent. La figure1-12 représente la caractéristique obtenue pour une valeur donnée de la vitesse de rotation.

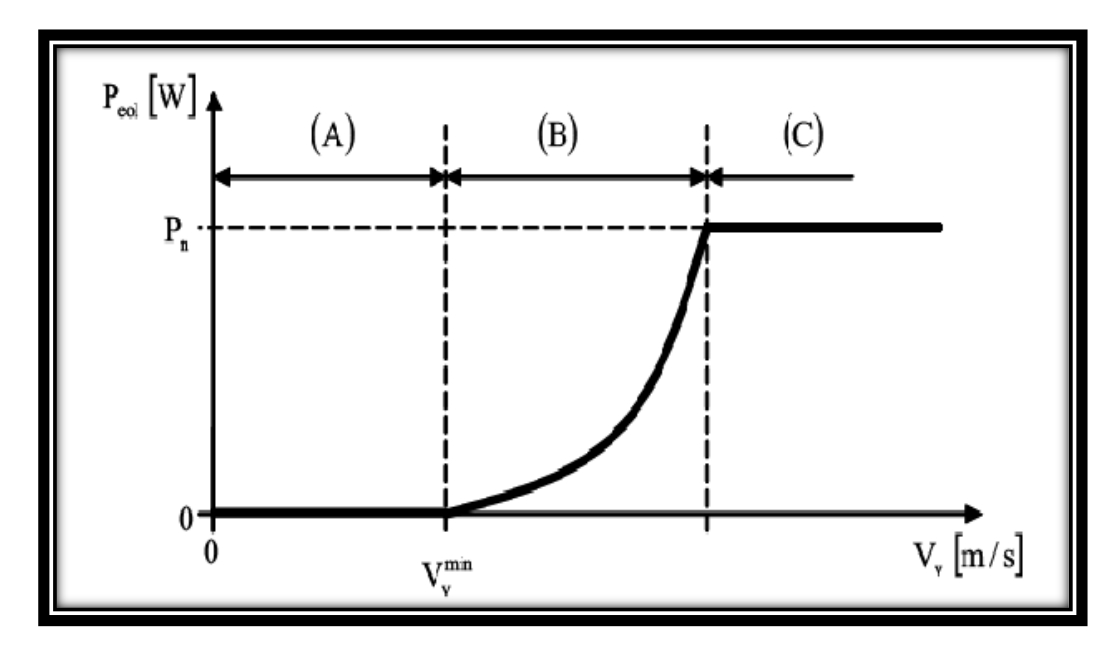

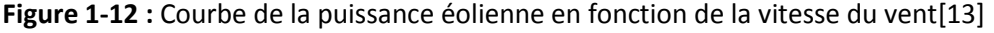

inférieur à la vitesse du démar; age V min, une section de fonctionnement normal existe. Après une partie (A) où aucune puissance n'est délivrée pour des vitesses du vent Sion extrait alors la puissance maximale de la turbine(MPPT) celle-ci évolue alors selon le cube de la vitesse du vent(B). Quand la puissance nominale P n'est atteinte, elle doit être limitée(C).

Au-delà d'une certaine limite de vitesse du vent, la turbine doit être arrêtée [11]

Il existe quatre méthodes principales pour limiter la puissance éolienne dans le cas de fortes valeurs du vent[14]

La première est une technique active assez coûteuse et complexe appelée système à pas variable « pitch » : elle est plutôt utilisée sur les systèmes à vitesse variable de moyenne à fortes puissances (quelques centaines de kW). Elle consiste à régler mécaniquement la position angulaire des pales sur leur axe ce qui permet de décaler dynamiquement la courbe du coefficient de puissance de la voilure.

La seconde technique est passive « stall ». Elle consiste à concevoir la forme des pales pour obtenir un décrochage dynamique du flux d'air des pales à fort régime de vent. Il existe aussi des combinaisons de ces deux technologies.

La troisième façon de limiter la puissance est la déviation de l'axe du rotor dans le plan vertical (un basculement de la nacelle) ou une déviation dans le plan horizontal (une rotation autour de l'axe du mat). Ainsi, la turbine n'est plus face au vent et la surface active de l'éolienne diminue.

La dernière méthode qui permet la régulation de la puissance éolienne consiste à faire varier la vitesse de rotation Gnec par une action électrique. Par le biais de la génératrice accouplée à une chaîne de conversion statique pilotée pour gérer le transfert d'énergie, la vitesse de rotation peut être pilotée selon le point de fonctionnement souhaité. Le plus souvent, dans les turbines classiques à axe horizontal, le dispositif de réglage à fréquence variable est associé à un réglage mécanique (pitch ou stall).

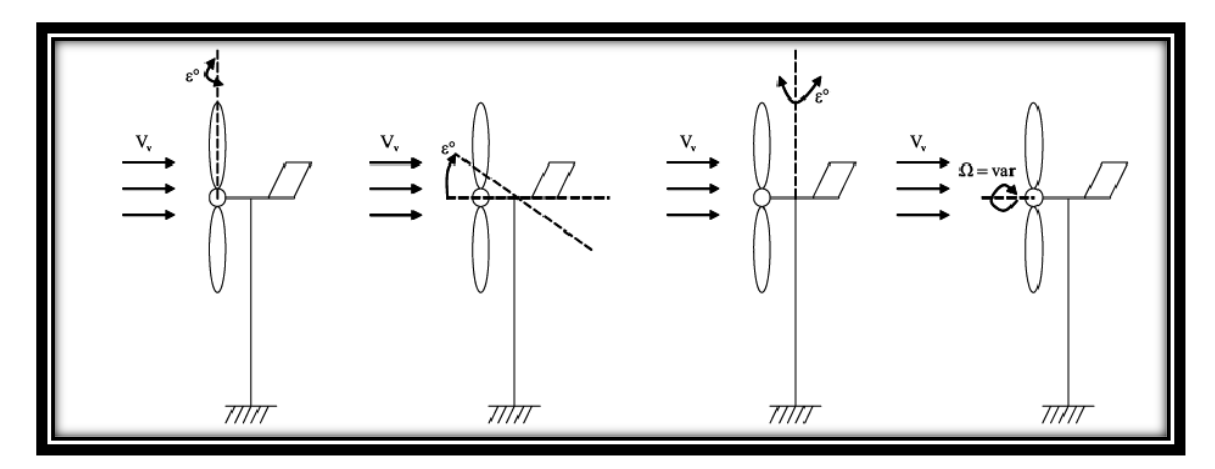

**Figure 1-13 :** Orientation de la nacelle en vue de la limitation de la puissance[14]

Ces différentes méthodes de limitation de la puissance éolienne laissent croire que la conversion de l'énergie éolienne telle que décrite par les équations précédentes est simplifiée du moment qu'on ne prend pas en considération un certain nombre de contraintes physiques liées aux turbulences du vent, les matériaux dont l'aérogénérateur est construit et les obstacles pouvant perturber l'écoulement du vent...

### <span id="page-30-0"></span>**1.7 Contraintes mécaniques associées à la conversion de l'Energie éolienne**

L'expression du couple éolien donne le couple moyen présent sur l'arbre de la turbine correspondant au vent équivalent moyen. Il faut, pour mieux décrire le comportement, prendre en compte l'existence des couples pulsatoires, qui entraineront des fluctuations de puissance, et qui sont générés par les irrégularités déterministes du champ de vitesses[15] .

Ces phénomènes sont dus en particulier à l'effet de cisaillement, l'effet du passage d'une pale devant la tour (effet d'ombre), sans oublier d'ajouter également les effets des imperfections de construction (asymétrie).

Ces différentes contraintes peuvent être classées selon leur effet temporel sur le rotor et selon le caractère dynamique de la conversion.

### <span id="page-31-0"></span>**1.7.1 Les contraintes liées à l'effet temporel**

- a) Les charges stationnaires, indépendantes du temps, lorsque le rotor tourne à une vitesse fixe : vitesse du vent constante, forces centrifuges.
- b) Les charges stationnaires dans le temps, mais pas dans l'espace, qui provoquent des contraintes cycliques sur le rotor telles que l'augmentation du vent avec la hauteur et l'interférence entre la tour et l'écoulement du vent.
- c) Les forces de gravité dues au poids des pales qui entrainent aussi des fluctuations périodiques.
- <span id="page-31-1"></span>d) Les contraintes non périodiques et stochastiques dues aux turbulences du vent.

### **1.7.2 Les contraintes liées au caractère dynamique de la conversion**

- a) Effet d'ombre ou effet de tour : L'effet de tour est produit du fait de la résistance de la turbine à l'écoulement du vent, perturbe en amont et en aval. Loin de l'influence de la tour, la vitesse de vent est supposée constante alors qu'elle augmente à l'approche de la tour et diminue ensuite.
- b) Phénomène de cisaillement : Le phénomène de cisaillement du vent produit également des oscillations de couple provoquées par le gradient de vitesse du vent le long du secteur balayé par les pales[15].

### <span id="page-32-0"></span>**1.8 Modes d'exploitation de l'Energie éolienne**

En vue de l'exploitation de l'énergie fournie par le vent, plusieurs systèmes peuvent être utilisés. Nous pouvons les classer en deux catégories :

- Les systèmes à vitesse fixe ;
- <span id="page-32-1"></span>Les systèmes à vitesse variable.

#### **1.8.1 Les systèmes à vitesse fixe**

Les éoliennes à vitesse fixe sont des dispositifs électriquement assez constitués d'un rotor aérodynamique entraînant un arbre lent, une boîte de vitesses, un arbre et un générateur à induction (parfois appelé asynchrone). De du point de vue du système électrique, ils sont peut-être mieux comme de gros entraînements de ventilateur avec couple appliqué à l'arbre lent à partir du flux du vent.

Les éoliennes à vitesse fixe sont les premières à avoir été développées. Dans cette technologie, la génératrice est directement couplée au réseau. Sa vitesse mécanique est alors imposée par la fréquence du réseau et par le nombre de paires de pôles de la génératrice. La technologie inhérente aux éoliennes à vitesse fixe est bien maîtrisée. En effet, c'est une technologie qui a fait preuve d'une simplicité d'implantation, une fiabilité et un faible coût. Cela permet une installation rapide de centaines de kW de génération éolienne. Cependant, avec la mise en place très progressive de projets d'éoliennes dont la puissance est supérieure au MW, ce sont les éoliennes à vitesse variable qui se développeront à l'avenir pour cette gamme de puissance. La configuration à vitesse fixe peut être représentée d'une manière simplifiée par le schéma de la figure 1-14. La chaine de conversion de l'énergie éolienne est composée de la turbine, le multiplicateur de vitesse et de la génératrice[16]

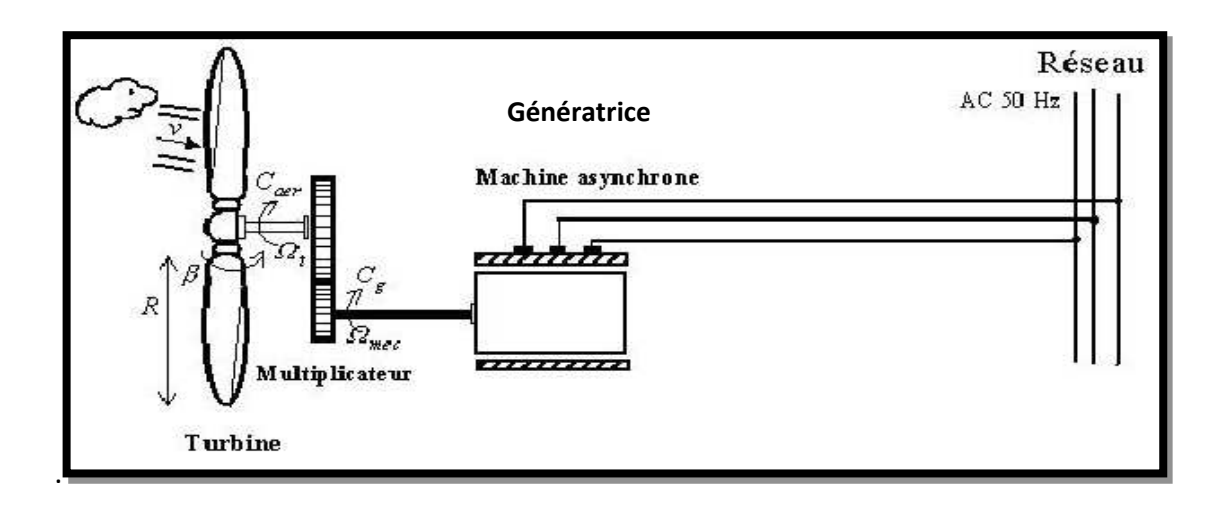

Figure 1-14 : éolienne à vitesse fixe<sup>[16]</sup>

#### **1.8.2 Les systèmes à vitesse variable**

<span id="page-33-0"></span>Comme la taille des éoliennes est devenue plus grande, la technologie a changé de la vitesse fixe à la vitesse variable. Les moteurs de ces évolutions sont principalement la capacité de se conformer aux exigences de connexion du Grid Code et la réduction des charges mécaniques obtenue avec le fonctionnement à vitesse variable.

Les deux structures existantes des éoliennes à vitesse variable sont présentées sur la figure 1-15. La configuration de la figure 1-15.a est basée sur une machine asynchrone à cage, pilotée au stator de manière à fonctionner à vitesse variable, par des convertisseurs statiques. La con- figuration de la figure1-15.b, est basée sur une machine asynchrone à double alimentation et à rotor bobiné. La vitesse variable est réalisée par l'intermédiaire des convertisseurs de puissance, situés au circuit rotorique [16].

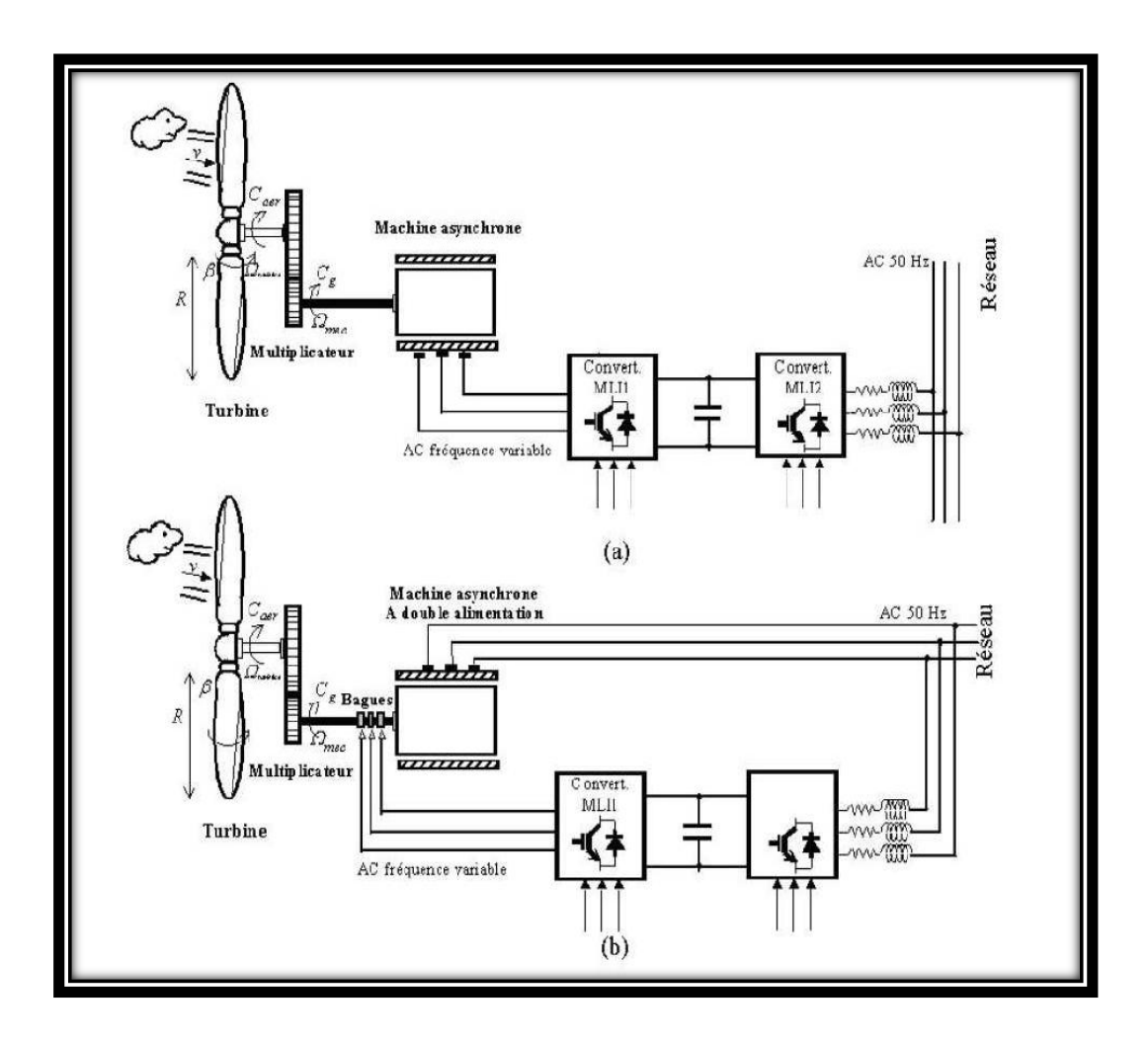

**Figure 1-15 :** Eoliennes fonctionnant à vitesse variable [16]

### <span id="page-34-0"></span>**1.8.3 Comparaison entres les éoliennes a vitesse fixe et variable**

#### *a Les éoliennes à vitesse fixe*

- Simplicité du système électrique ;
- Plus grande fiabilité;
- Faible probabilité d'entrée en résonance des éléments de l'éolienne ;
- Moins cher;
- Fonctionnement à vitesse variable (±30% de la vitesse nominale).

#### *b Les éoliennes à vitesse variable*

- Augmentation du rendement énergétique ;
- Réduction des oscillations du couple dans le train de puissance ;
- Réduction des efforts subis par le train de puissance ;
- Génération d'une puissance électrique d'une meilleure qualité [17].

### <span id="page-35-0"></span>**1.9 Différents systèmes utilisent pour l'exploitation de l'Energie éolienne**

### <span id="page-35-1"></span>**1.9.1Machine asynchrone a cage (MAS)**

Les machines électriques asynchrones sont les plus simples à fabriquer et les moins coûteuses. Elles ont l'avantage d'être standardisées, fabriquées en grande quantité et dans une très grande échelle des puissances. Elles sont aussi les moins exigeantes en termes d'entretien. Une topologie consiste à relier directement une MAS à cage d'écureuil au réseau. Un multiplicateur est associé à la machine et une batterie de condensateurs assure sa magnétisation. La vitesse de rotation peut alors être faiblement variable, limitée par le glissement maximum de la MAS. L'avantage de cette architecture est sa simplicité et son faible coût [18].

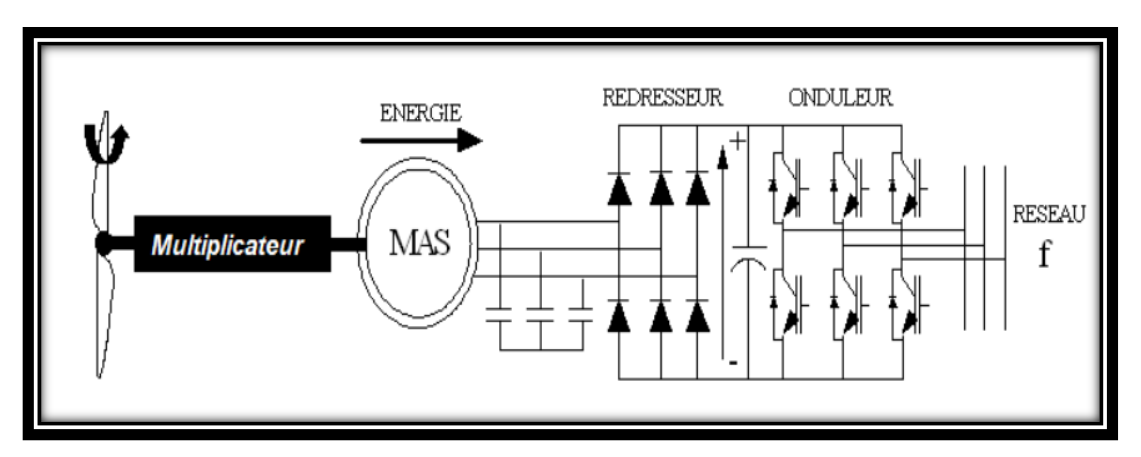

**Figure 1**-16 **:** Alternateur dans une chaîne de conversion éolienne (MAS)[19]

### **1.9.2 Machine synchrone (MS)**

<span id="page-35-2"></span>La caractéristique (couple- vitesse) d'une machine synchrone utilisée en alternateur exige la maitrise du synchronisme entre les deux forces électromotrices rotorique et statorique, elles doivent tourner à la même vitesse, ce qui pose un problème dans l'intégration de cette machine dans un système de production d'énergie éolienne. Une interface électronique entre le stator de la machine et le réseau est systématiquement insérée.
Dans la plupart des cas, le stator de l'alternateur est à base des aimants permanents qui sont plutôt coûteux, surtout ceux qui sont à base de terres rares, et risquent de perdre ses caractéristiques magnétiques à cause des fortes variations des couples électromagnétiques. De plus, le convertisseur statique est conçu pour supporter la totalité de la puissance envoyée au réseau (figure **1-**17). Donc il nous faut des composants de puissances plus

Performants voire spéciaux.

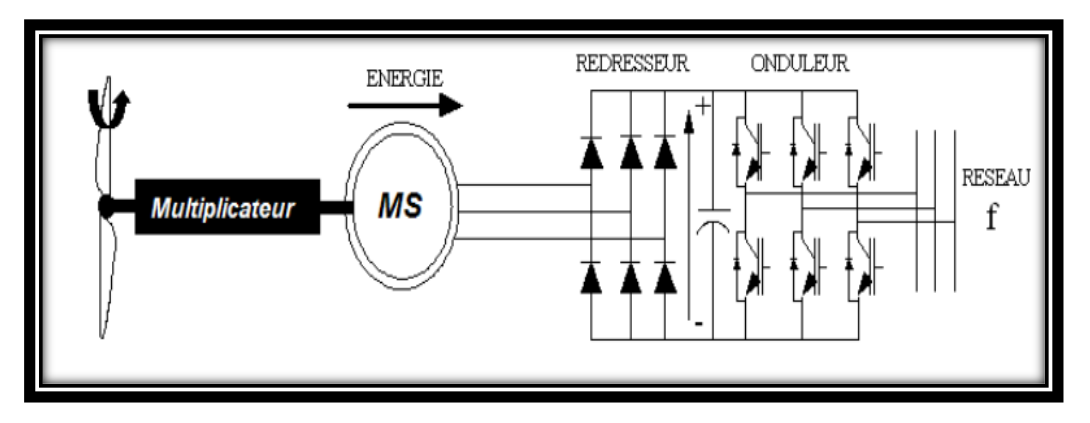

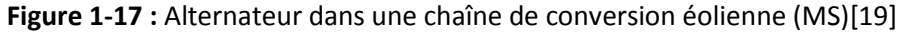

#### **1.9.3 Machine synchrone à aimants permanents (MSAP)**

Les éoliennes basées sur les génératrices soient asynchrones ou à rotor bobiné présentent l'inconvénient de nécessiter un système de bagues et de balais pour la MADA et un multiplicateur pour les deux types, induisant des coûts significatifs de maintenance en particulier pour les projets offshores situés en milieu salin. Pour limiter ces inconvénients, certains constructeurs ont développé des éoliennes basées sur des machines synchrones à grand nombre de paires de pôles et couplées directement à la turbine, évitant ainsi le multiplicateur. Si de plus la génératrice est équipée d'aimants permanents, le système de bagues et balais est éliminé. L'inconvénient de cette structure, est qu'elle nécessite pour sa connexion au réseau des convertisseurs de puissance dimensionnés pour la puissance nominale de la génératrice. Cet inconvénient est cependant un avantage du point de vue contrôle de l'éolienne. En effet l'interfaçage avec le réseau peut être entièrement contrôlé via le convertisseur connecté à ce réseau, tandis que le convertisseur connecté à la génératrice permet de contrôler la puissance

générée par celle-ci en limitant le pitch control à une fonction de sécurité par grand vent.

### **1.10 Conclusion**

 Dans le premier chapitre, nous avons décrit l'utilisation de l'énergie éolienne pour produire de l'électricité et son importance en tant que source d'énergie verte. Nous avons également évalué le potentiel de l'éolien en Algérie pour comprendre l'importance d'investir sur ce marché. Un bref aperçu de la situation de l'énergie éolienne dans le monde est décrit.

Ce chapitre présente également spécifiquement l'éolienne, calculant la puissance extraite de la rotation de l'éolienne et contrôlant les objectifs de son fonctionnement.

Enfin, nous décrivons les différents types de machines utilisées pour la conversion et l'utilisation électromécaniques.

La comparaison entre ces machines a donné lieu à l'idée de mettre nos recherches dans des systèmes utilisant des moteurs synchrones à aimants permanents. En raison de ses avantages qui ont été mentionnés précédemment.

# **2.1 Introduction**

Pour obtenir un modèle global de la chaîne de conversion, chaque élément qui constitue le système doit être modélisé séparément. Dans ce chapitre, nous proposerons un modèle de vent qui deviendra la source d'énergie pour entraîner l'éolienne, c'est-à-dire que l'éolienne récupère l'énergie éolienne et la convertit en énergie mécanique disponible sur le rotor, puis sera modélisée et simulée.

# **2.2 Définition du vent**

Le vent est le déplacement de l'air au sein de l'atmosphère. Il est né sous l'effet des différences de températures et de pressions. Ainsi, lorsqu'il existe une différence de pression entre deux points, l'air circule de l'endroit où la pression est la plus élevée (où l'air est froid) vers l'endroit où elle est la moins élevée (où l'air est chaud). En d'autres termes, l'air se déplace de la haute pression vers la basse pression[20]

Le grand responsable de ce phénomène est le soleil. Il chauffe les mers et les continents mais pas au même rythme (matin et soir). Une fois réchauffés, ces derniers chauffent à leur tour les masses d'air qui les surplombent. Par ailleurs, il est à noter que l'air est sous l'action de quatre forces, qui sont :

Les forces de pression : La pression atmosphérique en un point est le résultat de la masse de la colonne d'air au-dessus de ce point [21]

. Les différences de pression qu'on note sur le globe terrestre sont dues aux différences de température entre ces points en fonction de la latitude et des influences continentales et océaniques. Cette différence est la force qui déplace l'air.

- **Les forces de Coriolis** : Cette force est liée à la rotation de la terre sur son axe. Elle est perpendiculaire et proportionnelle à la vitesse du vent et est orientée vers l'est (la droite) dans l'hémisphère nord et vers l'ouest (la gauche) dans l'hémisphère sud. Elle n'est significative que pour les déplacements atmosphériques de haute altitude (les vents géostrophiques que nous appelons aussi vents globaux) en raison de la négligence des autres forces à ce niveau
- Les Forces de frottement : Ces forces traduisent la friction turbulente de l'air sur le sol.
- La force gravitationnelle : Elle est la conséquence de l'attraction mutuelle des corps, cette force intervient à cause de la grande masse de la terre. Elle est dirigée vers le centre de la terre[22].

## **2.3 Caractéristique du vent**

Le vent est causé par le déplacement de la masse d'air qui est dû indirectement à l'ensoleillement de la Terre. Par le réchauffement de certaines zones de la planète et le refroidissement d'autres parties, une différence de pression est créée et les masses d'air sont en perpétuel déplacement. C'est pourquoi, le vent est une grandeur stochastique, intermittente qui dépend d'un ensemble de facteurs tels que la situation géographique, l'altitude, la température et la hauteur de captage. Les caractéristiques du vent déterminent non seulement la quantité d'énergie qui s'applique à la turbine mais également les contraintes de fonctionnement (turbulences, valeurs extrémales,…etc.) qui jouent aussi sur la durée de vie. En réalité, le vent est mesuré par un anémomètre complété par une girouette qui génère les grandeurs fondamentales que sont la vitesse et la direction. On utilise très souvent des distributions statistiques (distribution de Weibull ou de Rayleigh) générées à partir de campagnes de mesures à long terme qui permettent d'offrir une vision cohérente de l'efficacité du gisement pour les études sur les aérogénérateurs. Une caractéristique importante de la ressource de vent est sa variabilité ou intermittence. Le vent est en effet fortement variable, tant géographiquement que temporellement. En outre, cette variabilité est amplifiée par la relation cubique qui existe entre vent et puissance générée par la turbine éolienne. La représentation dynamique du gisement est ainsi

29

une problématique à part entière. Pour cela, à partir des distributions statistiques corrélées à une modélisation stochastique de la turbulence, il est possible de générer une séquence temporelle de la vitesse du vent, par exemple par inversion de la distribution. Dans la Figure 2-1, nous présentons l'exemple d'une séquence de vent réelle, extraite par une méthode de classification de la vitesse du vent. Cette extraction est basée sur des donnés mesurées durant plusieurs mois sur le site « Petit Canal » en Guadeloupe, cette démarche consiste à extraire des profils temporels, ici de 10 minutes, qui respectent au mieux les caractéristiques probabilistes (moments d'ordre 1 à n) du gisement.

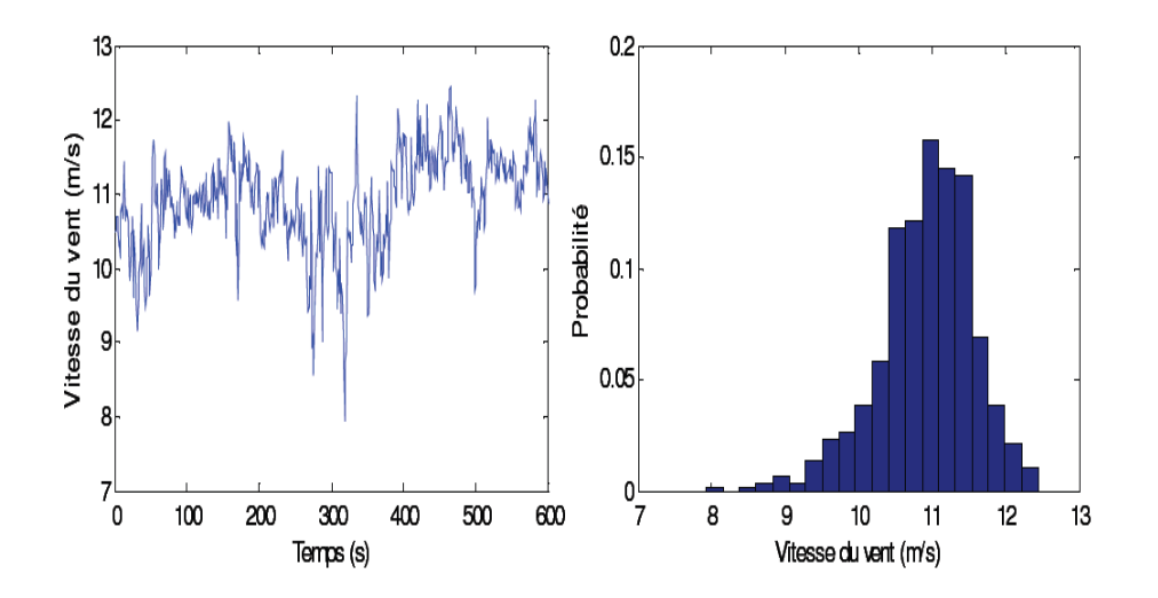

**Figure 2-1** : Séquence de vent mesuré sur le site du « Petit Canal »(Guadeloupe) et sa distribution de probabilité[23]

Le vent possède des caractéristiques bien précises ; il y a en fait 2 types de vent : le vent géostrophique et le vent au sol (le vent tel que nous le ressentons)

#### **2.3.1 Le vent géostrophique**

Le vent géostrophique $V_a$ concerne les hautes altitudes et est composé de deux forces la force de Coriolis Fc et la force de pression Fp comme indiquées sur les schémas cidessous :

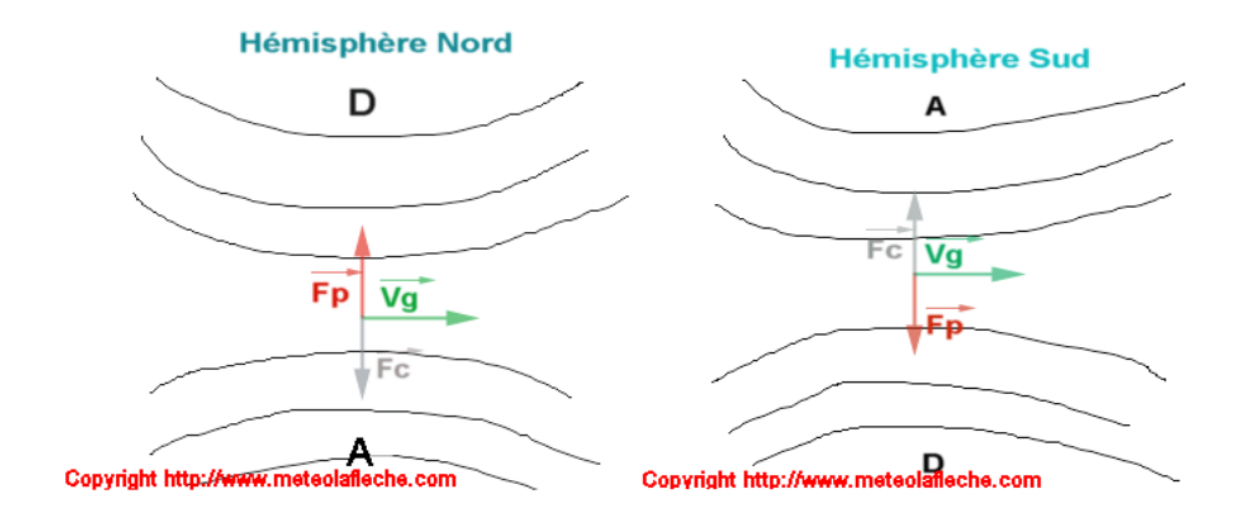

**Figure 2-2** : le vent géostrophique [23]

Le vent géostrophique découvert par le mathématicien physicien français Pierre Simon Laplace (1749-1827) est une assez bonne approche de la vitesse du vent telle que nous le ressentons : le vent géostrophique se calcule à partir d'une carte d'isohypses (même altitude) et de la loi de Laplace :

$$
Vg = (g/f)(dz/d1)
$$
 (2.1)

g : intensité de pesanteur en m.s-2

f : paramètre de Coriolis non nul qui vaut 2.omega.sin.F

Omega : vitesse angulaire de rotation de la Terre en rad.s-1: 0,73.10-4

- F : latitude du point considéré en °
- dz : différence d'indice entre 2 isohypses
- dl : distance entre deux isohypses en mètre

Sachez que le vent géostrophique est toujours tangent aux isohypses et même aux isobares (lignes d'égales pressions) selon la loi de Buys-Ballot (météorologiste néerlandais 1817-890); et est, si vous avez réussi à faire le calcul, 1,5 fois supérieur à la vitesse du vent ressenti[23].

#### **2.3.2 Le vent thermique**

Le vent thermique noté Vt est une approximation du vent géostrophique et est définie de la manière suivante :

$$
Vt = Vgs - Vgb
$$
 (2.2)

Vgs: vent géostrophique au niveau de pression Ps

Vgb: vent géostrophique au niveau de pression Pb

Or, la direction du vent géostrophique est dépendant de la composante z d'un repère élaboré par des vecteurs orthogonaux (x,y,z)De plus, la loi de Laplace s'écrit

$$
dP = -pagdZ \tag{2.3}
$$

D'où :

$$
Zb - Za = [(Ra. Tvm)ln(Pb/Ps)]/g \tag{2.4}
$$

Zb: altitude b

Za: altitude a

 $pa:$  masse volumique de l'air sec

Ra: constante spécifique du gaz en présence d'un air sec

Tvm: température virtuelle

g: norme du champ de pesanteur

D'où

$$
Vt = [(Raln(Pb/Ps))(k vectoriel grad(Tvm)]/f
$$
\n(2.5)

### **2.3.3 Le vent solaire**

Fluide assimilé à un plasma formant un espace (atmosphère du soleil) dans lequel se trouve la Terre et son atmosphère. En électromagnétisme des milieux, le plasma de

température T = 50 000 K (T = 50 275,25°C) est constitué d'hydrogène sous forme de protons et d'électrons émis par la couronne solaire avec :

-Une vitesse d'environ 200 km / s

-Une densité de 10 en moyenne dans un volume équivalent à 1 cm cube : une très faible concentration de particules permettant des transferts énergétiques uniquement par échanges radiatifs.

#### *a Les polygones de brise*

Crée par le météorologiste, c'est une indication de l'évolution du vecteur vent à chaque altitude. Elle tient compte des paramètres suivants :

-Pression atmosphérique (seulement les valeurs supérieures ou égales à 1015 hPa)

.-Précipitations (si quantité équivalente à 0 mm).

-Nébulosité moyenne de la journée.

-Pas de Stratus présents à 15h.

-Vent moyen inférieur ou égal à 30 km / h[23].

#### *b Le coefficient de pénétration*

Les véhicules qu'ils volent (avions), qu'ils flottent (bateaux) ou qu'ils roulent (voitures) subissent les effets de la vitesse du vent apparent (vitesse dépendant de la vitesse des véhicules par rapport à la direction du vent et à la vitesse du vent).Ainsi, nous mettons en évidence le coefficient de pénétration dans l'air d'un corps (noté Cx) qui ne dépend que de la forme du corps dans l'espace : plus le Cx diminue, plus la résistance de l'air diminue et moins nous consommons de l'énergie. Nous en avons un parfait exemple sur la manière de courir qui fait que nous pourrons parcourir une distance plus ou moins grande .Un autre exemple concerne les voitures de formule 1 dont les concepteurs modifient l'aérodynamisme pour que l'air circule plus facilement au sein des véhicules et diminuer ainsi les consommations en essence. Continuons dans les courses avec en altitude une concentration en molécules d'air moins importante diminuant la résistance de l'air : c'est pour ça que la plupart des records du moindre

dans le domaine du sport sont battus en altitude comme en cyclisme à La Paz (Bolivie)[23].

# **2.4 L'origine du vent**

Le vent est un déplacement d'air horizontal dû à des différences de pression entre les points de la surface de la terre. Le vent résulte de l'action de trois types de forces sur l'air en mouvement :

# **2.4.1 La force de gradient de pression**

Elle est due à la différence de pression entre les points de la surface de la terre. Elle entraîne l'air des hautes vers les basses pressions. Plus les différences de pression sont importantes et plus cette force est importante. En pratique lorsque l'on observe les isobares d'une carte météo, plus elles sont rapprochées et plus le vent est fort

# **2.4.2 La force de Coriolis**

Tout objet en mouvement dans l'hémisphère nord est dévié vers sa droite. (C'est le contraire dans l'hémisphère sud). Les particules d'air n'y font pas exception. Lors de son déplacement des hautes vers les basses pressions, l'air est dévié vers la droite dans l'hémisphère nord et vers la gauche dans l'hémisphère sud[24].

# **2.4.3 Les forces de frottements**

Lors de son mouvement, l'air frotte contre les autres particules d'air et le sol. Cela entraîne des forces s'opposant à son mouvement. Elles ne le dévient pas mais le freinent. L'action de ces trois forces a pour conséquence de stabiliser la direction du vent :

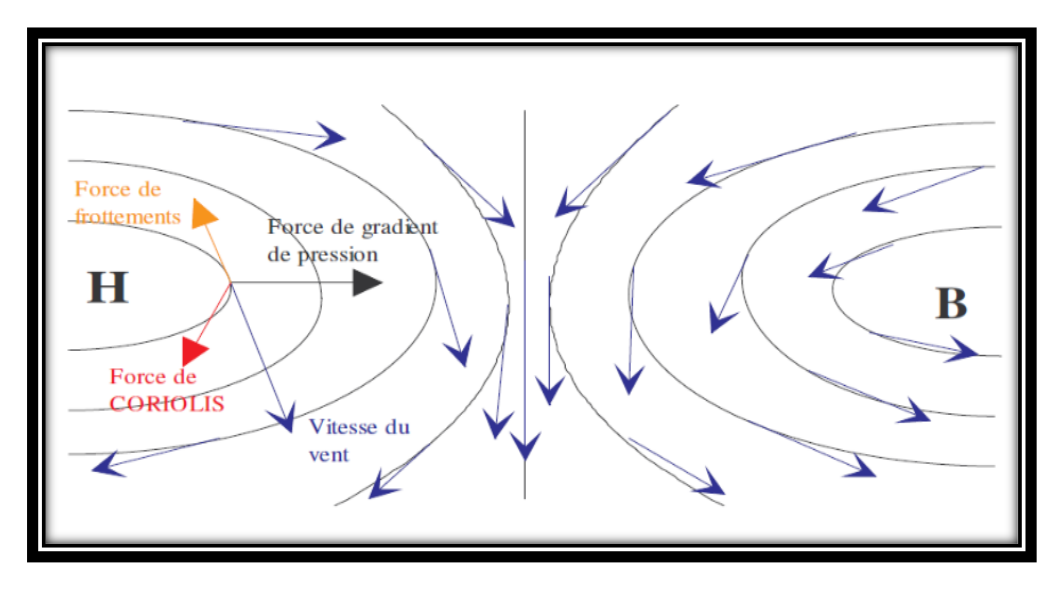

**Figure 2-3** : les forces de frottement[24]

# **2.5 Critère de choix des sites éoliennes**

Avant d'implanter une ou plusieurs éoliennes, l'observation du potentiel éolien, c'està-dire l'histoire des vents du site, depuis au moins une décennie, est fondamentale. De plus, pour avoir une idée des variations durant l'année, une étude de la répartition du vent est réalisée sur place pendant cette période [25, 26]

.En général, un lieu en hauteur et éloigné des habitations est privilégié pour la mise en place de l'éolienne car son efficacité dépend grandement de son emplacement.

En effet, la puissance fournie augmente avec le cube de la vitesse du vent, et les sites seront d'abord choisis en fonction de la permanence de vents de force suffisante. Un site avec des vents d'environ 30km/h en moyenne sera toujours bien meilleur (de l'ordre de 8 fois) qu'un autre site avec des vents de 15km/h en moyenne.

Un autre critère important pour le choix du site est la constance de la vitesse et de la direction du vent, autrement dit la turbulence dû vent. En effet, en règle générale, les éoliennes sont utilisables quand la vitesse du vent est supérieure à une valeur comprise entre 10 et 20km/h, sans toutefois atteindre des valeurs excessives qui conduiraient soit à la destruction de l'éolienne, soit à des coûts de construction et de maintenance prohibitifs. La vitesse du vent doit donc être comprise le plus souvent possible entre ces deux valeurs pour un fonctionnement optimal de l'éolienne. De même, l'axe de rotation de l'éolienne doit rester le plus clair du temps parallèle à la

direction du vent. Même avec un système d'orientation de la nacelle performant, il est donc préférable d'avoir un vent le moins fluctuant possible dans sa direction pour obtenir un rendement optimal.

Certains sites sont ainsi à proscrire car le vent est trop turbulent : la proximité d'obstacles (arbres, bâtiments, escarpements...).

On recherche habituellement les sites propices à l'installation d'éoliennes en observant les arbres et la végétation. Le site est intéressant s'ils sont constamment courbés par les vents. Une autre façon de procéder est d'utiliser une carte de la vitesse des vents, ou des données accumulées par une station météorologique proche.

Certains sites bien spécifiques sont particulièrement propices à un bon rendement :

- L'effet tunnel ou effet Venturi :

 Au niveau des cols entre deux montagnes, ou entredeux grands bâtiments, le vent est souvent plus fort. L'air est compressé entre les montagnes ou les bâtiments, et, pour garder un débit d'air constant, la vitesse augmente donc considérablement. De plus, le vent garde souvent une direction constante. Ces lieux sont donc très appropriés pour les éoliennes. Le problème est qu'ils sont souvent restreints. et qu'il est difficile d'y placer une grande quantité d'éoliennes.

La mer et les lacs sont aussi des emplacements de choix [27]: il n'y a aucun obstacle au vent, et donc, même à basse altitude, les vents ont une vitesse importante. La proximité d'une côte escarpée, en revanche, créera également des turbulences à éviter.

L'évaluation régionale s'inscrit dans une phase que nous appellerons de pré-siting. Selon [27], cette phase fait la synthèse du point de vue environnemental, légal, sociologique et de l'évaluation régionale du potentiel. Elle permet le choix d'une zone préférentielle d'implantation d'éoliennes. Les données de potentiel éolien issues de l'évaluation régionale proviennent de modèles d'interpolation des données statistiques de vent issues du traitement de plusieurs dizaines d'années de données du réseau météorologique. Ces modèles permettent, à terre, l'obtention des cartes de potentiel éolien à petite échelle spatiale (haute résolution spatiale).

36

La phase de siting comprend l'analyse fine de la zone sélectionnée [28], permettant par exemple l'optimisation du placement des machines. Cette phase consiste en l'implantation d'un mât de mesure sur le site, de façon à en évaluer les caractéristiques fines à différentes altitudes et de connaître les micro-variations de la ressource éolienne ainsi que le comportement du profil de vitesses de vent. Ceci implique une campagne de mesure de longue durée mais offre la certitude d'une bonne connaissance du site.

### **2.6 La modélisation du vent**

Le vent est la raison de l'existence des éoliennes. L'énergie cinétique contenue dans le vent est partiellement convertie en énergie mécanique par la turbine, puis convertie en énergie électrique par la génératrice. C'est donc une variable de modélisation importante car la précision de la simulation dépendra de la qualité de son modèle. Dans les projets de production d'énergie, le choix géographique des parcs éoliens est primordial. Les caractéristiques du vent détermineront la quantité d'énergie qui peut être efficacement extraite des réserves d'énergie éolienne. Beaucoup de travail sur la modélisation du vent a été fait.

Le vent est la source principale d'énergie pour faire fonctionner une éolienne, c'est pourquoi il est nécessaire de connaître son modèle mathématique. Celui-ci peut être une simple loi exponentielle ou bien utilisant des distributions spectrales et spatiales très complexes qui rendent compte de sa phénoménologie turbulente [7]**.**

La modélisation du vent est essentielle pour définir les conditions de fonctionnement de l'éolienne, définir la contrainte appliquée à la pale, développer et améliorer la modélisation du rotor, évaluer le potentiel énergétique disponible et aider à l'installation de la machine. La définition du modèle de vent nécessite des données climatiques et géographiques du lieu concerné, ainsi que l'année couverte par la recherche. Le modèle de vent est donné par une représentation en série de Fourier, qui représente le vent comme un signal composé d'une superposition d'harmoniques multiples. La vitesse moyenne du vent est donnée par l'expression suivant [29]:

$$
V(t) = 8 + \sin(0.1047 \cdot t) + 2\sin(0.2665 \cdot t) + 0.2\sin(3.6645 \cdot t)
$$
 (2.6)

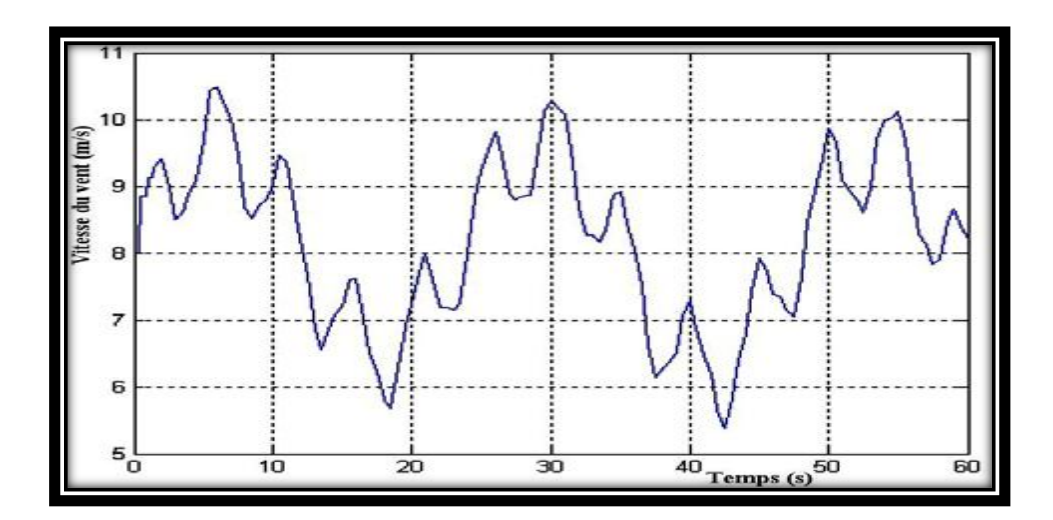

**Figure 2-4:** Variation de la vitesse du vent (m/s)[29]

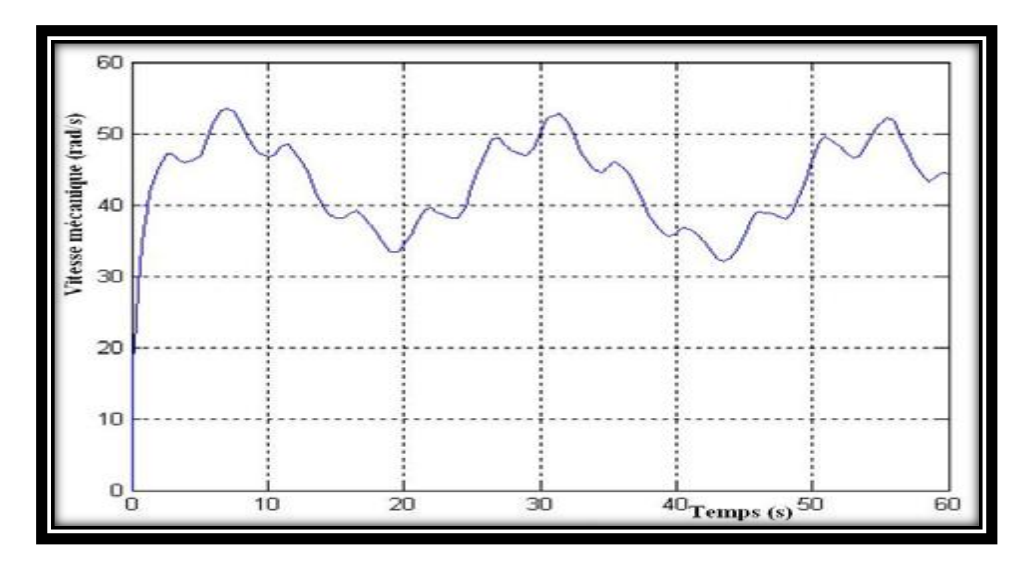

**Figure 2-5 :** Variation de la vitesse mécanique (rad/s)[29]

# **2.7 Conversion de l'Energie éolienne**

L'éolienne capte l'énergie cinétique du vent et la convertit en un couple qui fait tourner les pales du rotor. Trois facteurs déterminent le rapport entre l'énergie du vent et l'énergie mécanique récupérée par le rotor : la densité de l'air, la surface balayée par le rotor et la vitesse du vent. La densité de l'air et la vitesse du vent sont des paramètres climatologiques qui dépendent du site [30].

#### **2.7.1 La densité de l'Aire**

 L'énergie cinétique contenue dans un objet en déplacement est proportionnelle à sa masse volumique (ou son poids). Elle dépend donc de la densité de l'air, c'est-à-dire la masse de l'air par unité de volume ; ou autrement dit, plus l'air est dense, plus la partie

de l'énergie récupérable par l'éolienne est importante. A une pression atmosphérique normale et à une température de 15 degrés Celsius, l'air pèse environ 1,225 kg par mètre cube. Cependant, la densité diminue un peu lorsque l'humidité de l'air augmente. De même, l'air froid est plus dense que l'air chaud, tout comme la densité de l'air est plus faible à des altitudes élevées (dans les montagnes) à cause de la pression atmosphérique plus basse qui y règne [31, 32].

#### **2.7.2 La surface balayée par le rotor**

 La surface balayée par le rotor d'une éolienne typique de 600 kW est de quelque 1.500 m2, le diamètre du rotor étant d'environ 43 à 44 m. L'énergie récupérable par une éolienne dépend en effet de la surface balayée par son rotor. Etant donné que la surface balayée par le rotor s'accroît avec le carré du diamètre du rotor, un doublement de celuici entraînera une récolte de 22 = 2 x 2 = quatre fois plus d'énergie[32]

#### **2.7.3 La vitesse du vent**

 Les variations quotidiennes de la vitesse du vent sont dues à des phénomènes thermiques liés au rayonnement solaire. La vitesse moyenne du vent ne change pas beaucoup la nuit, mais augmente à partir du lever du soleil pendant la journée. Les changements saisonniers ou mensuels de la vitesse du vent dépendent de l'emplacement géographique et varient d'un site à l'autre. Seuls les enregistrements météorologiques des paramètres de vent à long terme peuvent caractériser ces changements.

La puissance mécanique récupérée par une turbine éolienne peut s'écrire sous la forme :

$$
P_{aer} = C_P(\lambda, \beta) \cdot \frac{\rho \cdot S \cdot v^3}{2} \tag{2.7}
$$

Où:

$$
\mathcal{C}_P
$$
: Le coefficient aérodynamique de puissance de la turbine.

 $\rho$ : La densité de l'air (approx. 1.22 kg/m<sup>2</sup> à la pression atmosphérique à 15<sup>o</sup>C).  $S$ : La surface circulaire balayée par la turbine, le rayon du cercle est déterminé par la longueur de la pale.

v : La vitesse du vent.

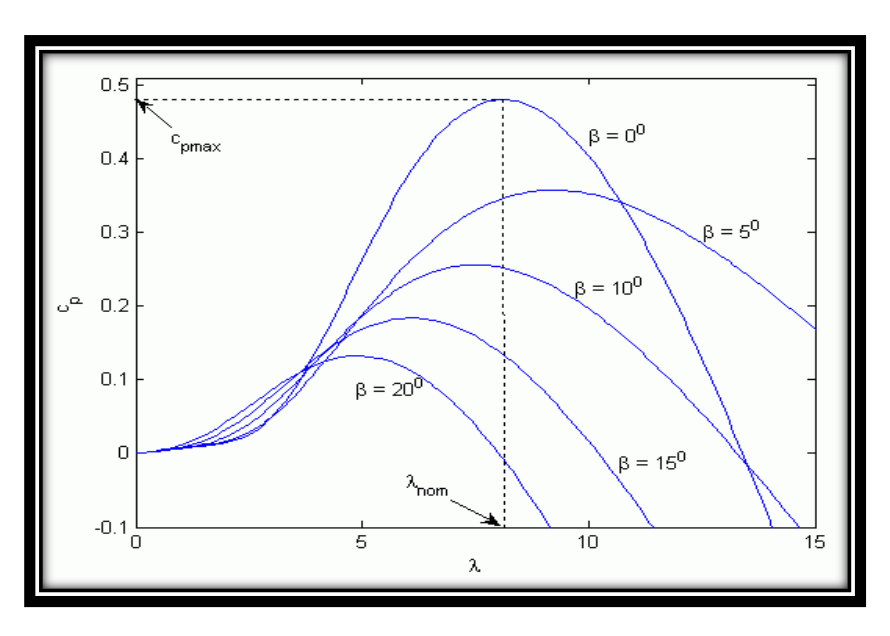

**Figure 2-6 :** Coefficient de puissance

Le ratio de vitesse est défini comme le rapport entre la vitesse linéaire des pales et la la contratte de la contratte de la contratte de la contratte de la contratte de la la

vitesse du vent:

$$
\lambda = \frac{R\Omega}{v} \tag{2.8}
$$

Avec :

 $\Omega$  : est la vitesse de rotation de la turbine avant multiplicateur.

 $R:$  est le rayon de l'aéro turbine.

Connaissant la vitesse de la turbine, le couple aérodynamique (couple de la turbine

éolienne) est donc directement déterminé par : [33]

$$
C_{aer} = \frac{P_{aer}}{\Omega_{turbine}} = C_P(\lambda, \beta) \cdot \frac{\rho \cdot S \cdot v^3}{2} \cdot \frac{1}{\Omega_{turbine}}
$$
(2.9)

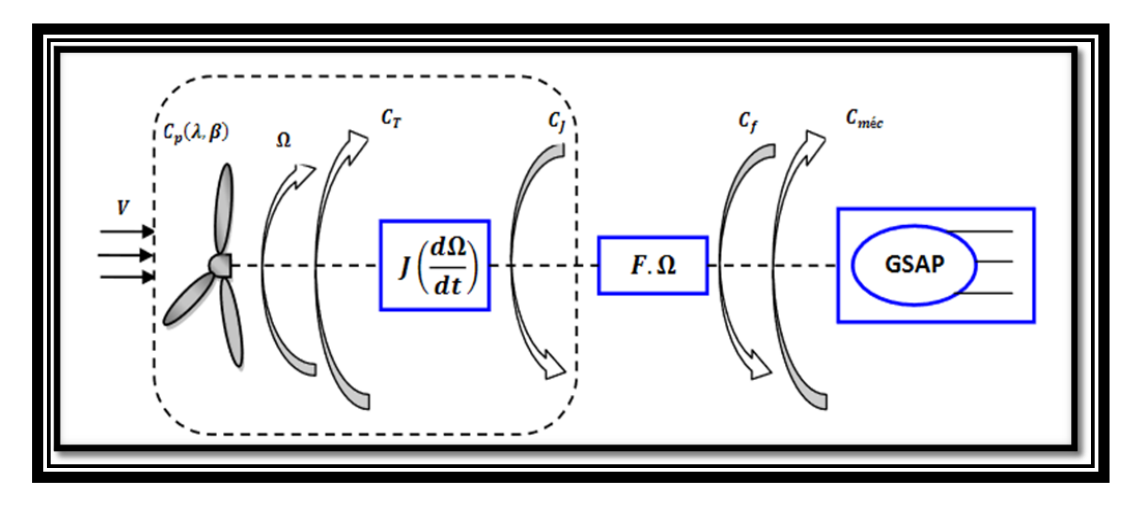

**Figure 2-7 :** Schéma bloc d'une turbine éolienne.

## **2.8 Equation dynamique de l'arbre**

La masse de la turbine éolienne est reportée sur l'arbre de la turbine sous la forme d'une inertie  $J_{turbine}$  et comprend la masse des pales et la masse du rotor de la turbine.

$$
J = \frac{J_{turbine}}{G^2} + J_g \tag{2.10}
$$

L'équation fondamentale de la dynamique permet de déterminer l'évolution de la vitesse mécanique à partie du couple mécanique total ( $C_{mec}$ ) appliqué au rotor : [15]

$$
J\frac{d\Omega_{mec}}{dt} = C_{mec} \tag{2.11}
$$

Où :

*J :* est l'inertie totale qui apparaît sur le rotor de la génératrice. Ce couple mécanique prend en compte, le couple électromagnétique  $C_{em}$ produit par la génératrice, le couple des frottements visqueux  $C_{vis}$ , et le couple  $C_g$ .

$$
C_{mec} = C_g - C_{em} - C_{vis}
$$
 (2.12)

Le couple résistant dû aux frottements est modélisé par un coefficient de frottements

visqueux f :  $C_{vis} = f \Omega_{mec}$ (2.13)

Le schéma bloc correspondant à cette modélisation de la turbine est représenté sur la (Figure 2-8).

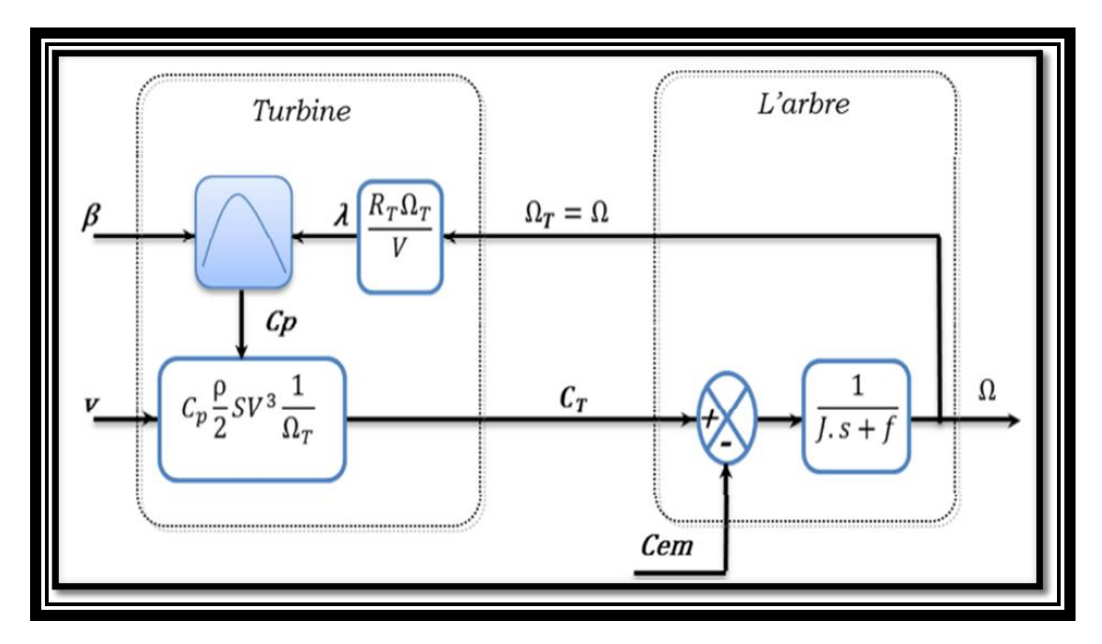

**Figure2-8 :** Schéma bloc du modèle de la turbine.

# **2.9 Conclusion**

Nous avons détaillé dans ce chapitre une modélisation de la partie mécanique de l'éolienne ainsi que la modélisation et la simulation de l'énergie éolienne en tenant compte des caractéristiques du profil du vent et des pales. Nous avons pu valider le modèle éolien de l'éolienne et de l'arbre mécanique, ce qui nous permettra de l'utiliser plus tard. Dans le chapitre suivant, nous aborderons la modélisation de la Génératrice synchrone à aimants permanents.

# **Chapitre 3 : La modélisation de la génératrice synchrone a aimants permanents**

## **3.1 Introduction**

Les alternateurs triphasés sont la source primaire de toute l'énergie électrique. Entrainées par des turbines hydrauliques, à vapeur ou éoliennes, ces machines constituent les plus gros convertisseurs d'énergie au monde. Elles transforment l'énergie mécanique en énergie électrique avec des puissances allant jusqu'à 1500 MW[34]**.**

Dans notre étude nous allons nous intéresser à une éolienne à vitesse variable utilisant une génératrice synchrone à aimants permanents. Ce choix n'est pas fortuit puisqu'il est basé sur les avantages technologiques et économiques qu'offre la MSAP comparée aux autres machines.

L'utilisation des aimants permanents a été une vraie révolution dans le domaine de l'utilisation de ces machines, car elle a permis d'éliminer le bobinage rotorique et son excitation ainsi que les balais et les contacts glissants. Ce qui induit moins de maintenance et plus de robustesse pour la machine. Cet avantage a couvert le cout élevé des aimants[10, 34]

Le progrès technologique dans le domaine de l'électronique de puissance a également conduit vers un progrès important dans les performances globales des entrainements à vitesse variable, ce qui facilite l'autopilotage de la machine synchrone la rendant ainsi très performante comparée la machine asynchrone et celle à courant continu [35].

Mais l'avantage le plus important de ces machines dans le domaine éolien est l'absence de multiplicateur de vitesse pour des machines de grand nombre de paires de pôles, réduisant ainsi le volume de l'éolienne et la maintenance du système [11].

## **3.2 Description**

Malgré toutes ces caractéristiques, les machines synchrones à aimants permanents ont été longtemps limitées en raison de leur forte non-linéarité et de leurs paramètres incertains. De même, il produira des interférences qui ne peuvent pas être mesurées. Toutes ces caractéristiques rendent la réalisation de la loi de commande très compliquée, mais en raison du développement intéressant des outils de commande ces dernières années, toutes ces lacunes sont devenues faciles à surmonter. Il existe de nombreux types de ces outils qui peuvent fournir la méthode la plus appropriée pour chaque application.

L'alternateur est formé d'un stator fixe, et d'un rotor tournant. Le stator ou induit se compose d'un noyau feuilleté ayant la forme d'un cylindre vide et comportant des encoches dans lesquelles sont logés les conducteurs d'un enroulement triphasé à 2p pôles. Les bobines constituant cet enroulement sont décalées de 2П2 et toujours raccordées en étoile et le neutre est accessible pour permettre sa mise à la terre. Le rotor ou inducteur comporte p pôles nord et p pôles sud intercalés. Ces pôles sont créés par des bobines alimentées en courant continu ou par des aimants permanents. Le rotor est soit à pôles saillants ou à pôles lisses.

Le nombre de pôles d'un alternateur est imposé par la vitesse du rotor et par la fréquence du courant à produire. Ainsi, considérons un conducteur de l'induit devant lequel se déplacent les pôles nord et les pôles sud du rotor. Si la tension induite dans ce conducteur rend une série de valeurs positives pendant le passage d'un pôle nord, elle prendra une série de valeurs égales, mais négatives, pendant le passage d'un pôle sud. Chaque fois qu'une paire de pôles se déplace devant un conducteur, la tension induite décrit donc un cycle complet. On en déduit que la fréquence est donnée par l'équation :  $f = pn120$ 

Il existe quatre catégories de machines synchrones à aimants permanents du point de vue construction mécanique :

- Les Machines synchrones à aimants permanents montés en surface ;
- Les machines synchrones à aimants permanents insérés ;
- Les machines synchrones à aimants permanents chapeautés ;
- Les machines synchrones à aimants permanents enterrés [36] ;

# **3.3 Principe de fonctionnement d'une génératrice synchrone**

La génératrice synchrone à aimants permanents, permet d'effectuer la conversion d'énergie mécanique en énergie électrique alternative, est plus particulièrement une machine triphasée fournissant un système équilibré de tensions et de courants alternatifs, dans laquelle les champs magnétiques statorique et rotorique sont en rotation synchrone, c'est-à-dire à la même vitesse, raison pour laquelle un couple d'origine électromagnétique prend naissance.

L'excitation de la génératrice synchrone à aimants permanents est faite par des aimants permanents liés au rotor (inducteur). Il y a des structures de génératrices à aimants permanents à rotor interne et stator externe d'une part, et des structures d'alternateurs à stator interne et rotor externe, d'autre part. Toutefois, les alternateurs à aimants permanents avec stator externe sont plus performants en termes de puissance massique et volumique et couple massique et volumique parce que le refroidissement des enroulements statoriques est plus aisé lorsque le stator est en contact avec l'air ambiant.

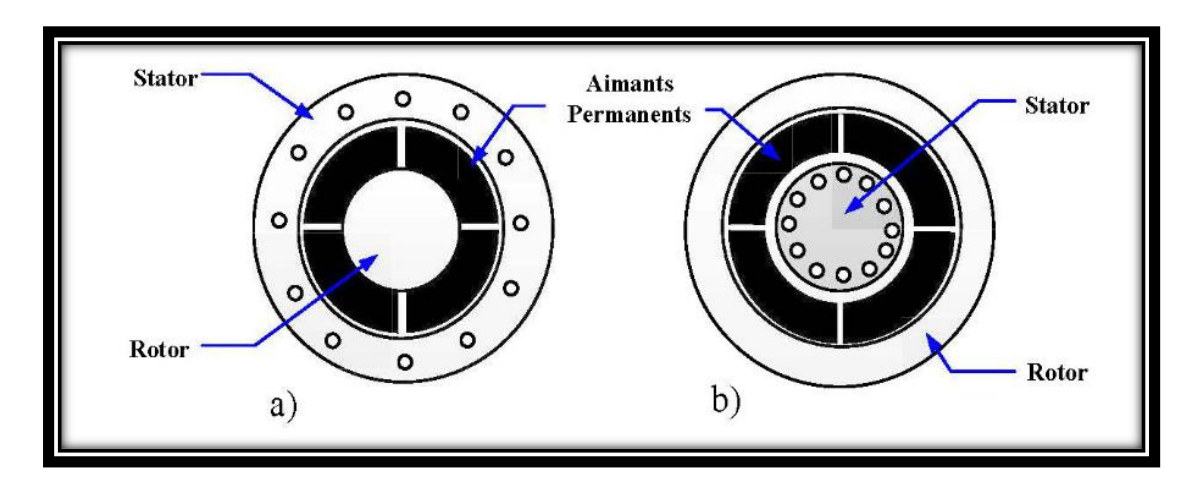

Figure **3-1** : un alternateur a aimants permanents[37].

# **3.4 Modélisation de la machine synchrone à aimants permanents**

La modélisation des machines est essentielle pour les concepteurs et les experts en automatisation. Il est généralement utilisé pour analyser le comportement du système. Les moteurs à courant alternatif sont généralement modélisés par des équations non linéaires (équations différentielles). Cette non-linéarité est causée par l'inductance et les coefficients des équations dynamiques qui dépendent de la position et du temps du rotor. Simplifier la transformation triphasée-biphasée requise pour le modèle (réduire le nombre d'équations).

Pour une représentation plus simple nécessite l'introduction des hypothèses simplificatrices suivantes

- Caractéristique magnétique de la machine linéaire.
- Symétrie de la machine.
- Alimentation par un système de tensions triphasées, symétriques et sinusoïdales.
- Répartition sinusoïdale dans l'entre fer.
- L'influence des pièces polaires

# **3.4.1 Modelé de la machine synchrone a aimants permanents en ABC**

#### *a Les équations électriques*

Equations des tensions des enroulements statoriques et rotoriques :

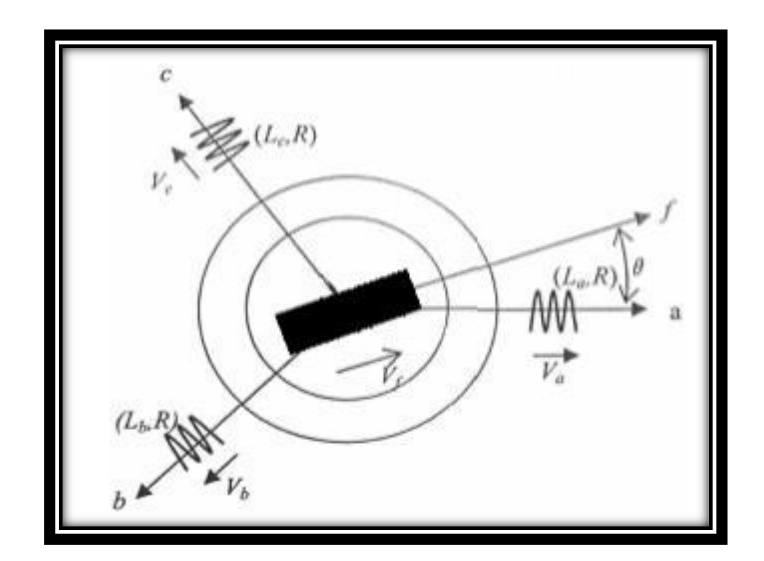

**Figure3-2:** Modèle de la machine synchrone à aimant permanent en abc.

$$
v_a \equiv Ri_a + \frac{d\psi_a}{dx}
$$
  
\n
$$
v_a = Ri_a + \frac{d\psi_a}{dx}
$$
  
\n
$$
v_c = Ri_c + \frac{d\psi_c}{dx}
$$
\n(3.1)

On désigne par,  $\psi b$ ,  $\psi c$  les flux totaux qui traversent les enroulements (a, b, c), et par  $ia$ ,  $ib$ ,  $ic$  les courants qui circulent dans ces enroulements.

Afin d'obtenir un modèle mathématique plus simple que le modèle physique du système on utilise des transformations orthogonales. On obtient donc des équations simples par des changements de variables appropriés. Parmi les transformations les plus utilisées, on a celle de Park.

Le modèle de Park est basé sur la transformation d'un système triphasé d'axes *(a, b, c)* à un système équivalent biphasé d'axes *(d, q)* créant la même force magnétomotrice.

Une seconde transformation de Park est appelée la transformation de Park modifiée Cette modification permet de conserver la puissance lors de passage du système triphasé à celui du biphasé ou inversement.

La composante homopolaire ne participe pas à cette création de sorte que l'axe homopolaire peut être choisi orthogonal au plan *(od, oq).*

La figure 3-3 représente les enroulements de la MASDE dans le repère *(d, q) :*

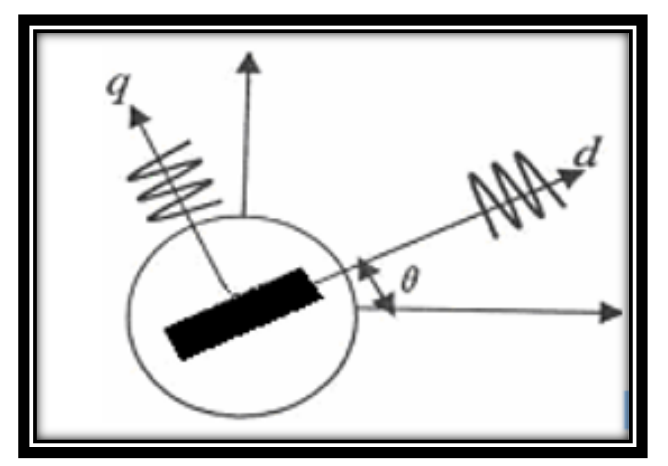

**Figure3-3:** Modèle de la machine en biphasé.

A l'aide de transformation de PARK on passe de grandeurs réelle ( $Va$ ,,) et  $(ia, ibic)$  à leurs composantes  $(V0, Vd, Vq)$  et  $(io, id, iq).$ 

La matrice de PARK s'exprime par :

$$
[p(\theta)] = \sqrt{\frac{2}{3}} \begin{bmatrix} \cos(\theta) & \cos(\theta + \frac{2\pi}{3}) & \cos(\theta + \frac{4\pi}{3}) \\ -\sin(\theta) & -\sin(\theta + \frac{2\pi}{3}) & -\sin(\theta + \frac{4\pi}{3}) \\ \frac{1}{\sqrt{2}} & \frac{1}{\sqrt{2}} & \frac{1}{\sqrt{2}} \end{bmatrix}
$$
(3.2)

Si le neutre de la machine synchrone est isolé (non relié à la terre) alors :

Dans ce cas la composante homopolaire est nulle. La matrice de transition de PARK devient alors : + + = 0(3.3)

$$
[p(\theta)] = \sqrt{\frac{2}{3}} \begin{bmatrix} \cos \theta & -\sin \theta \\ \cos \left(\theta - \frac{2\pi}{3}\right) & -\sin \left(\theta - \frac{2\pi}{3}\right) \\ \cos \left(\theta - \frac{4\pi}{3}\right) & -\sin \left(\theta - \frac{4\pi}{3}\right) \end{bmatrix}
$$
(3.4)

Et sa matrice inverse sera exprimée par :

$$
[P_2(\theta)]^{-1} = \sqrt{\frac{2}{3}} \begin{bmatrix} \cos \theta & \cos \left(\theta - \frac{2\pi}{3}\right) & \cos \left(\theta - \frac{4\pi}{3}\right) \\ -\sin \theta & -\sin \left(\theta - \frac{2\pi}{3}\right) & -\sin \left(\theta - \frac{4\pi}{3}\right) \end{bmatrix}
$$
(3.5)

La figure 3-2 représente les trois enroulements statoriques fixes, et le rotor à aimants permanents.

On a :

$$
[i_{dq}] = [P_2(\theta)]^{-1} [i_s]
$$
\n(3.6)

$$
\left[V_{dq}\right] = \left[P_2(\theta)\right]\left[V_s\right] \tag{3.7}
$$

Tel que :

$$
\begin{bmatrix} V_{dq} \end{bmatrix} = \begin{bmatrix} V_d \\ V_q \end{bmatrix}, \quad \begin{bmatrix} i_{dq} \end{bmatrix} = \begin{bmatrix} i_d \\ i_q \end{bmatrix} \text{ et } \quad \begin{bmatrix} V_s \end{bmatrix} = \begin{bmatrix} V_a \\ V_b \\ V_c \end{bmatrix}, \quad \begin{bmatrix} i_s \end{bmatrix} = \begin{bmatrix} i_a \\ i_b \\ i_c \end{bmatrix}
$$
\n(3.8)

Après simplification on aura :

$$
V_d = R_s \tcdot i_d + L_d \frac{di_d}{dx} + \psi_q \omega_r \tag{3.9}
$$

$$
V_q = R_s \tcdot i_q + L_q \frac{di_q}{dx} + \psi_d \omega_r \tag{3.10}
$$

Avec :

$$
\psi_d = L_d \cdot i_d + \psi_f \tag{3.11}
$$

$$
\psi_q = L_q \cdot i_q \tag{3.12}
$$

: Flux des aimants permanents.

Les relations (3-9) et (3-10) deviennent alors :

$$
V_d = R_s \tcdot i_d + L_d \frac{di_d}{dx} - L_q \tcdot i_q \tcdot \omega_r \tag{3.13}
$$

$$
V_q = R_s \tcdot i_q + L_q \frac{di_q}{dx} + (L_d \tcdot i_d + \Phi_f) \tcdot \omega_r
$$
\n(3.14)

#### *b Expression du couple électromagnétique*

L'expression générale du couple électromagnétique est :

$$
C_{em} = \frac{1}{2} [i_s] \left\{ \frac{d[L]}{d\theta_m} \right\} [i_s]
$$
\n(3.15)

Avec  $\theta e = p.\theta m$ 

: L'angle électrique

: L'angle mécanique

P ; nombre de pair de pôles

Après développement et simplification on trouve :

$$
C_{em}e = p.(\Phi_d i_q - \Phi_q i_d) \tag{3.16}
$$

En remplaçant  $\phi$ det  $\phi$ g par leurs valeurs on trouve :

$$
C_{em} = p. \left( \left( L_d - L_q \right) i_d + \Phi_f \right) i_q \tag{3.17}
$$

#### *c L'équation mécanique*

L'équation mécanique s'écrit :

$$
J\frac{d\Omega}{dt} + f = C_{em} - C_r \tag{3.18}
$$

$$
\Omega = \frac{\omega_r}{p} \tag{3.19}
$$

: Vitesse angulaire (pulsation électrique)

Ω: Vitesse mécanique.

: Couple de charge.

J: Moment d'inertie de la partie tournante.

: Coefficient de frottement visqueux.

# **3.5 Simulation de la génératrice synchrone a aimants permanents**

#### **3.5.1 Fonctionnement à vide**

Fonctionnement à vide les courant statoriques sont nulle :

$$
i_{ds} = 0 \text{ et } i_{qs} = 0 \tag{3.20}
$$

Les expressions de la tension et du couple deviennent :

$$
V_{ds} = 0 \text{ et } \mathcal{C}_{em} = 0 \text{ et } V_{qs} = \omega \varphi_f \tag{3.21}
$$

Dans ce fonctionnement, on veut montrer la proportionnalité entre la vitesse de rotation de la machine (mode générateur) et l'amplitude et la fréquence de la tension fournie. Pour cela, on fait lancer le générateur par un couple moteur égale à 6.28 N.m pour une durée de 24 (ms), puis, on le laisse tourner librement. Le frottement dans ce cas est nul[38].

#### *a Résultats de simulation*

En pratique le moteur synchrone à aimant permanents est toujours associer lors de son fonctionnement dans notre cas à un redresseur a mli les excès d'oscillation dans les caractéristiques de couple moteur et les courants dans le repère de Park son nuls.

Les résultats présentés ci-dessous Ne sont que Des Tests Théorique pour valider Le modèle de la machine

On va utiliser le logiciel (Matlab/Simulink). Les paramètres sont: R<sub>S</sub> = 0.895 Ω; L<sub>d</sub> = 0.012 H; L<sub>q</sub> = 0.0211 H; J = 0.00141.  $m^2$  ; P = 3; fif = 0.9 Wb

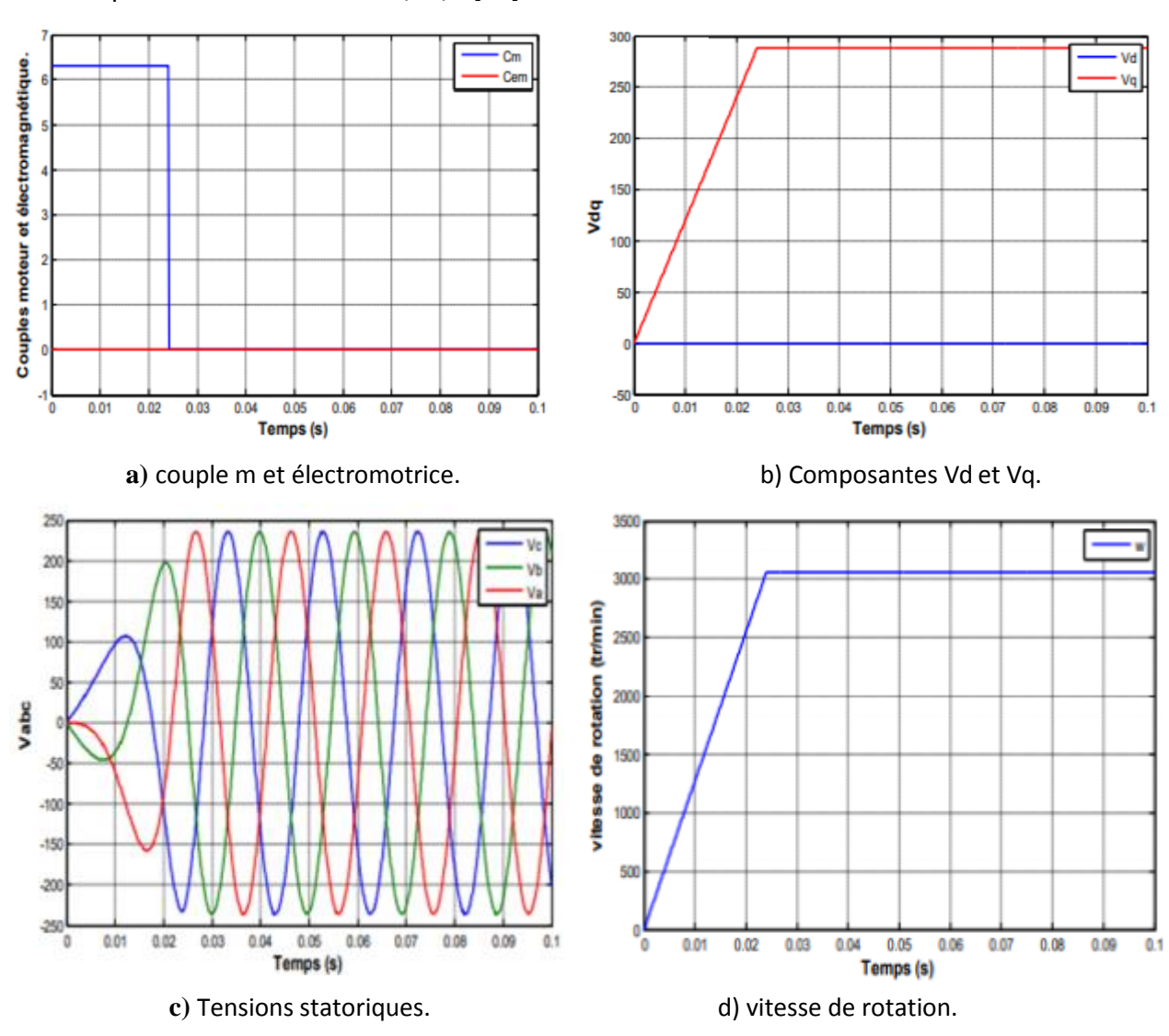

Notons que dans ce cas : f= 0 Nm/rd/s [39].

**Figure 3-4:** Générateur synchrone à aimants permanents à vide.

#### *b Interprétation des résultats*

On remarque dans la figure3-4.c que l'amplitude des tensions des phases augmente simultanément avec l'augmentation de la vitesse, puis les tensions deviennent parfaitement sinusoïdales en régime stable à (0.024 sec), avec une valeur crête de 280(V) et une fréquence de 50(Hz), alors que les tensions V<sub>d</sub>, V<sub>q</sub> prennent à (0.024 sec) respectivement les valeurs 0 (V) et 280(V) qui correspond à la valeur crête(Figure 3-4.b).

 Le couple moteur appliqué sur le GSAP est égal à 6.28Nm puis il s'annule à (0.024 sec), mais le couple électromagnétique est toujours nul (fonctionnement à vide), (Figure 3-4.a).

La vitesse de rotation de la machine augmente jusqu'elle se stabilise à la valeur de celle du champ tournant ou de synchronisme (3000 tr/min) à partir de (0.024 sec), car les couples moteur et électromagnétique et le frottement sont nuls à partir de cet instant (Figure 3-4.d).

 On constate que l'amplitude des tensions statorique et la fréquence sont proportionnels à la vitesse de rotation.

#### **3.5.2 Fonctionnement en charge**

Dans ce cas le générateur alimente une charge ( $R_{ch}$ ,  $l_{ch}$ ). Pour voir les tensions et les courants résultants de l'application de cette charge sur le générateur, on applique d'une part, les équations suivantes (3.22) : [38]

$$
\begin{cases}\nV_{ds} = -R_S I_{ds} - L_d \frac{dI_d}{dt} + \omega L_q I_q \\
V_{qs} = -R_S I_{qs} - L_q \frac{dI_q}{dt} - \omega (L_d I_d - \varphi_f)\n\end{cases}
$$
\n(3.22)

D'autre part, l'application des tensions  $V_{ds}$  et  $V_{as}$  sur la charge :

$$
\begin{cases}\nU_{ds} = R_{ch}.I_{ds} + L_{ch}\frac{dl_d}{dt} - \omega L_{ch}I_q \\
V_{qs} = R_{ch}.I_{qs} + L_{ch}\frac{dl_q}{dt} + \omega L_{ch}I_d\n\end{cases}
$$
\n(3.23)

En remplaçant les expressions de  $V_{ds}$  et  $V_{qs}$  dans (3.22), on aura le système suivant :

$$
\begin{cases}\n0 = -(R_S + R_{ch})I_{ds} - (L_d + L_{ch})\frac{dI_d}{dt} + \omega(L_q + L_{ch})I_q \\
0 = -(R_S + R_{ch})I_{qs} - (L_q + L_{ch})\frac{dI_q}{dt} - \omega(L_d + L_{ch})I_d + \omega\varphi_f\n\end{cases}
$$
\n(3.24)

En introduisant la transformée de LAPLACE dans les équations ci-dessus, on aura :

$$
\begin{cases}\nSI_d = \frac{1}{L_d + L_{ch}} \left[ -(R_S + R_{ch}) I_{ds} + \omega (L_q + L_{ch}) I_q \right] \\
SI_q = \frac{1}{L_q + L_{ch}} \left[ -(R_S + R_{ch}) I_{qs} - \omega (L_d + L_{ch}) I_d \right] + \frac{\omega \varphi_f}{L_q + L_{ch}}\n\end{cases}
$$
\n(3.25)

#### *a Equations d'état*

Considérons le flux d'excitation  $\varphi_f$  comme grandeur de commande, et les courants  $I_{ds}$ ,  $I_{qs}$  comme variables d'état. [40]

On cherche à obtenir un système d'équations sous la forme générale d'équations d'état :

$$
[\dot{X}] = [A][X] + [B][U] \tag{3.26}
$$

$$
[Y] = [C][X] + [D][U] \tag{3.27}
$$

Avec :

$$
\begin{cases}\n[X] = \begin{bmatrix} I_{ds} I_{qs} \end{bmatrix}^t \\
[U] = \begin{bmatrix} 0 & \varphi_f \end{bmatrix}^t\n\end{cases}
$$
\n(3.28)

$$
\begin{bmatrix} Y \end{bmatrix} = \begin{bmatrix} 1 & 0 \\ 0 & 1 \end{bmatrix} \begin{bmatrix} X \end{bmatrix} + \begin{bmatrix} 0 \end{bmatrix} \begin{bmatrix} U \end{bmatrix} \tag{3.29}
$$

Les équations (III.33), peuvent s'écrire sous la forme matricielle suivante :

$$
\begin{bmatrix} I'_{sd} \\ I'_{sq} \end{bmatrix} = \begin{bmatrix} -\frac{R_S + R_{ch}}{L_d + L_{ch}} & \omega \frac{L_d + L_{ch}}{L_d + L_{ch}} \\ -\omega \frac{L_d + L_{ch}}{L_q + L_{ch}} & -\frac{R_S + R_{ch}}{L_q + L_{ch}} \end{bmatrix} \begin{bmatrix} I_{sd} \\ I_{sq} \end{bmatrix} + \begin{bmatrix} 0 \\ \frac{\omega}{L_q + L_{ch}} \varphi_f \end{bmatrix}
$$
(3.30)

On peut écrire les matrices [A] et [B] sous la forme :

$$
[A] = \begin{bmatrix} -\frac{R_S + R_{ch}}{L_d + L_{ch}} & 0\\ 0 & -\frac{R_S + R_{ch}}{L_q + L_{ch}} \end{bmatrix} + \omega \begin{bmatrix} 0 & \frac{L_q + L_{ch}}{L_d + L_{ch}}\\ -\frac{L_d + L_{ch}}{L_q + L_{ch}} & 0 \end{bmatrix}
$$
(3.31)  

$$
[B][U] = \omega \frac{1}{L_q + L_{ch}} \begin{bmatrix} 0\\ \varphi_f \end{bmatrix}
$$
(3.32)

#### *b Simulation*

A partir des expressions (3.30,3.21,3.32) et en faisant appel à l'expression du mouvement ; on peut construire le bloc de simulation de la génératrice (figure 3-5),La simulation montrant le comportement de MSAP lors que l'application d une charge de La génératrice à l'aide d'un couple moteur.

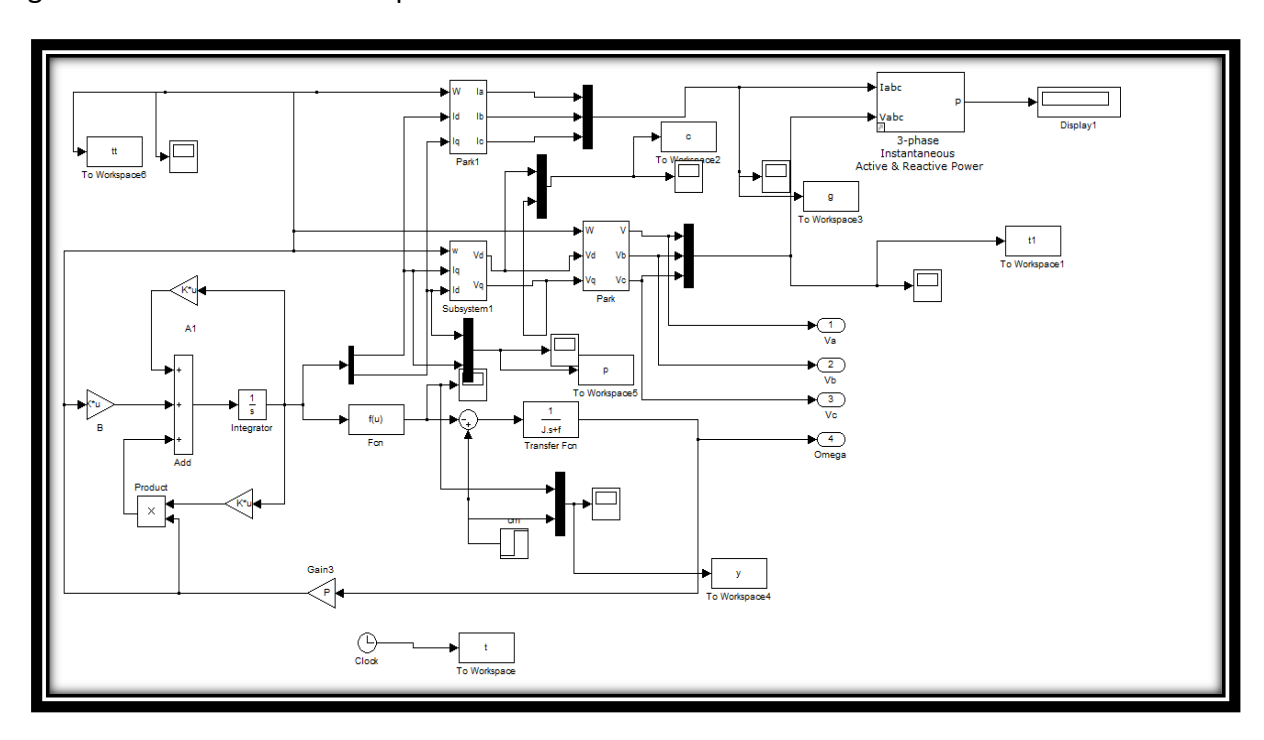

**Figure 3-5** : modèle de la GSAP

*c Résultats de simulation*

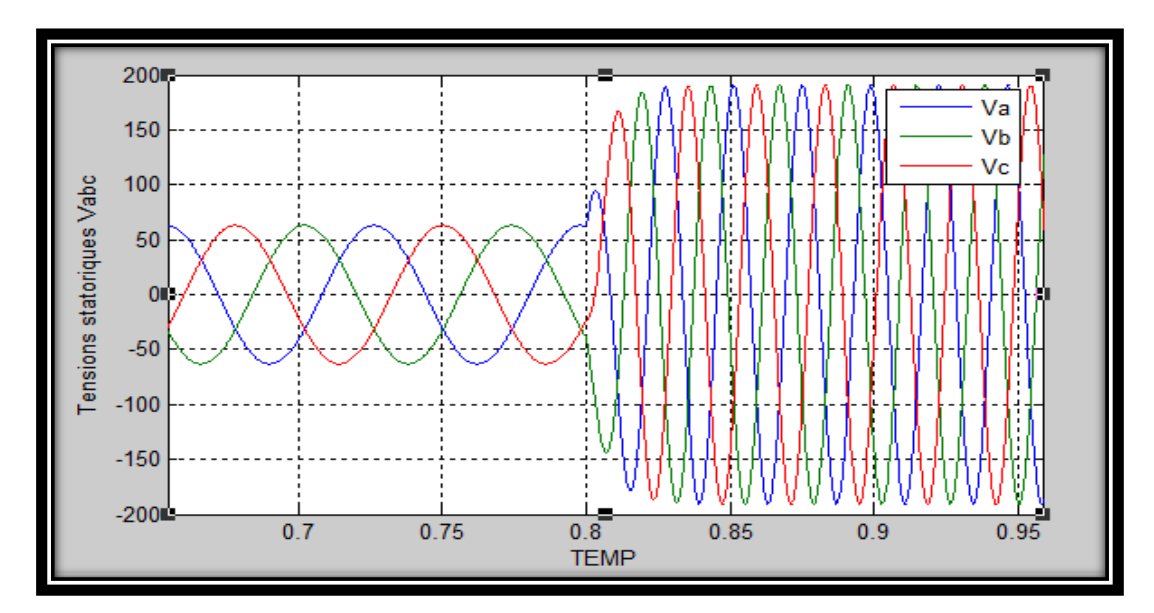

**Figure3-6 :** Tensions statorique Uabc

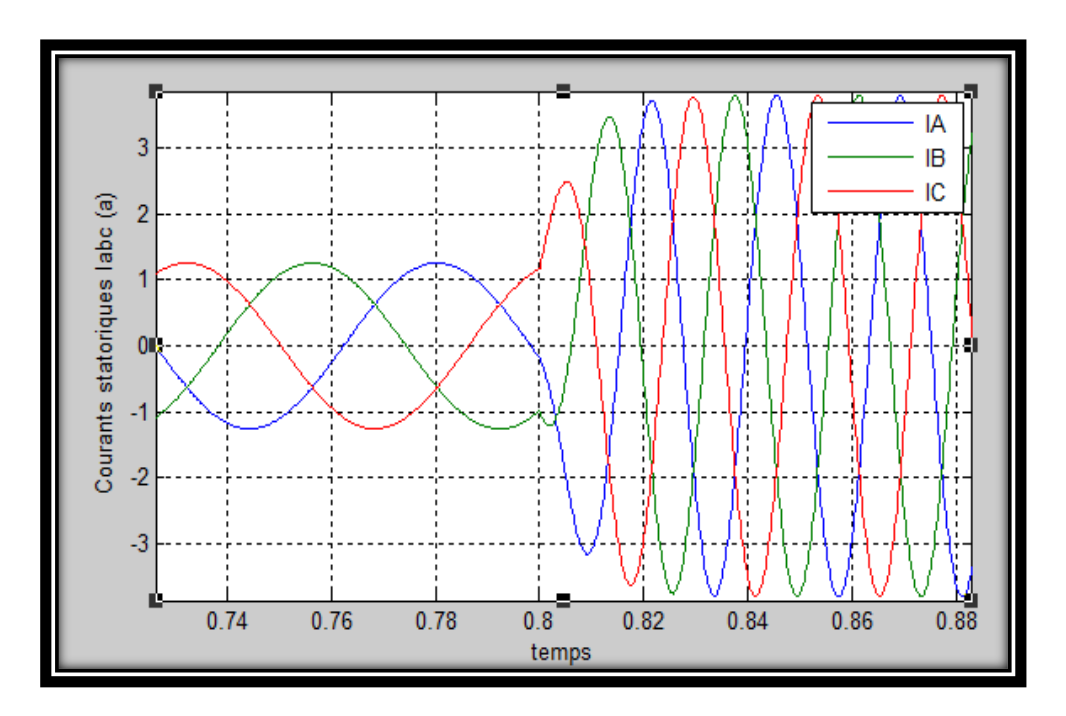

**Figure3-7:** Courants statoriques labc

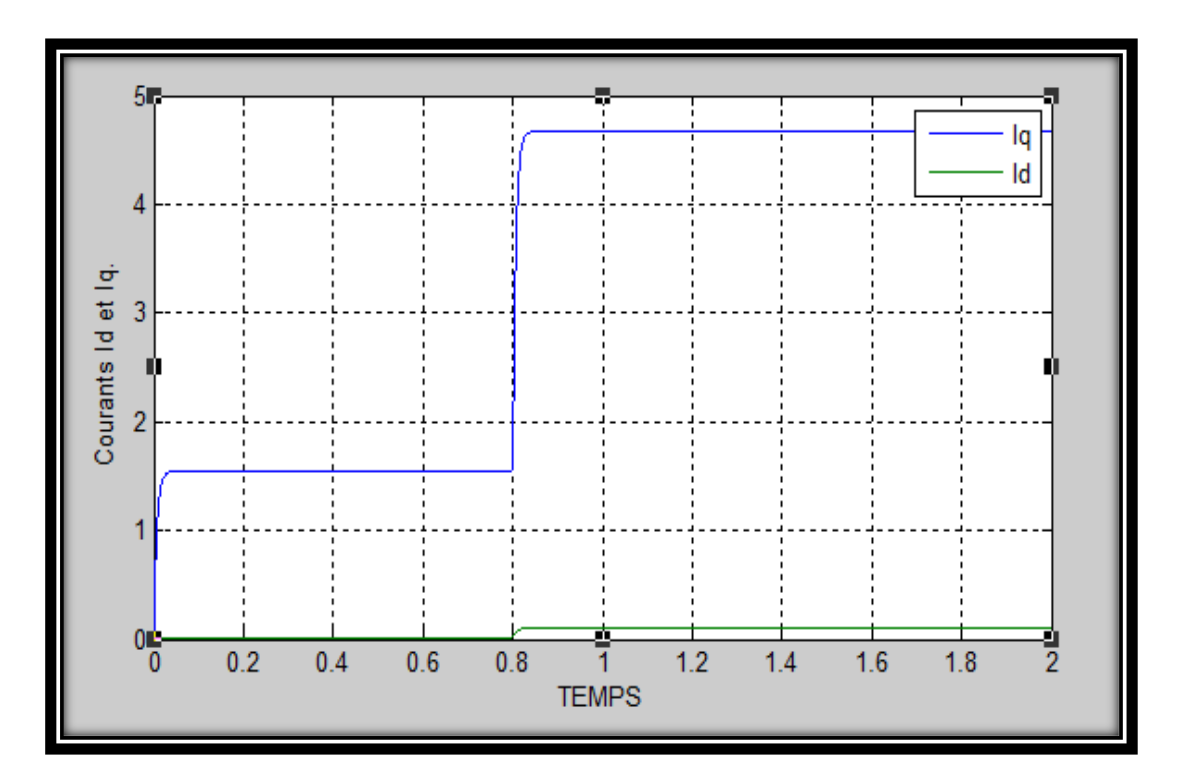

**Figure 3-8:** Courants Id et Iq.

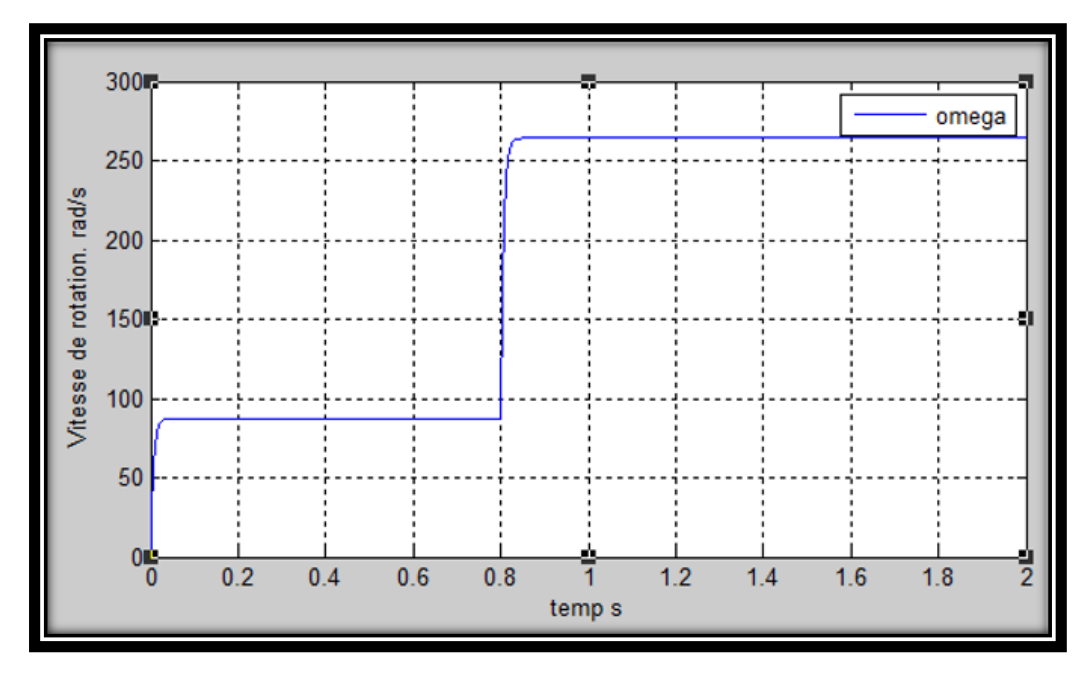

**Figure3-9:** Vitesse de rotation.

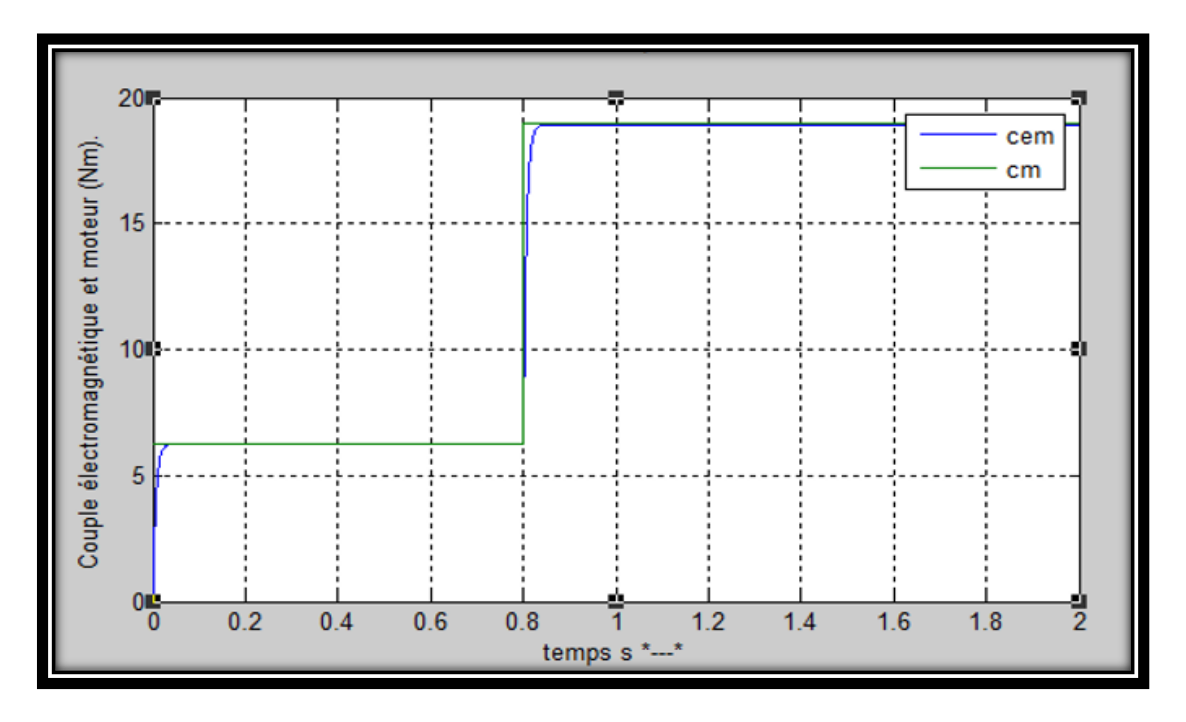

**Figure3-10:** Couple électromagnétique et moteur (Nm).

#### *d Interprétation des résultats*

De (t = 0 à 0.8sec), on constate que la vitesse du générateur est faible (90 rad/s) et loin de celle de synchronisme (260 rad/s), figure 3-9, ce qui se traduit par des faibles fréquences des tensions et des courants (60 V et 1.19 A) représentés respectivement sur les figures (3-6 et 3-7 ). On remarque qu'il y a une chute de tension considérable lorsqu'on a chargé le GSAP à cause de la diminution de la vitesse, ceci est expliqué par le fait que le couple moteur appliqué est insuffisant. En augmentant le couple moteur de 6.28 (Nm) à 19 (Nm), (la figure 3-9) varie de (90 rad/s) jusqu'à ce qu'elle se stabilise à la valeur de synchronisme à partir de (0.8 sec) avec un court temps de réponse, donc la fréquence devient 50 (Hz). La tension augmente à 190 (V). Le courant augmente de 1.19 (A), à 3.95 (A), ce qui implique l'augmentation du couple résistant (électromagnétique), (équation 3.17) et le figure (3-10). Donc il est clair que la puissance électrique de la charge est directement liée à la puissance mécanique fournie.

### **3.6 Conclusion**

Ce chapitre a été consacré à la présentation et la modélisation de la machine synchrone à aimants permanents. Nous avons présenté différentes structures concernant la construction de celle-ci du point de vue emplacement des aimants

permanents. Nous avons ensuite présenté les équations régissant son fonctionnement, avec la simulation de la GSAP en fonctionnement à vide pour déduire que l'amplitude des tensions statorique et la fréquence sont proportionnels à la vitesse de rotation. Et en charge pour vérifier que la puissance électrique de la charge est directement liée à la puissance mécanique fournie

# **Chapitre 4 La commande directe de puissance de la génératrice synchrone a aimants permanents**

## **4.1 Introduction**

Le contrôle du redresseur MLI peut être considéré comme une solution au problème des perturbations électriques du réseau. Plusieurs stratégies de commande ont été proposées dans le travail pour ce type de convertisseur. Bien que ces stratégies de contrôle puissent atteindre les mêmes objectifs globaux, tels qu'un facteur de puissance uniforme et un courant de forme proche sinusoïdale, leurs principes sont différents. Ce qui nous intéresse dans ce chapitre, c'est la technologie de contrôle du redresseur MLI, qui est le contrôle de puissance (DPC) des douze secteurs directement basé sur une table de commutation prédéfinie. Cette dernière est synthétisée par l'étude des variations instantanées de puissance active et réactive pour assurer une synchronisation et un contrôle précis

Dans la première partie, on décrira la modélisation de la parte puissance le redresseur *à MLI.* En dernier, Finalement, on exposera les résultats de simulation et leurs interprétations du redresseur à *MLI* contrôlé parla commande directe de puissance.

# **4.2 Modélisation de la parte puissance**

Le figure 4.1 donne les trois étages du circuit de puissance, le réseau (GSAP), la charge et le convertisseur à MLI, chaque étage sera présenté par la suite : [41]

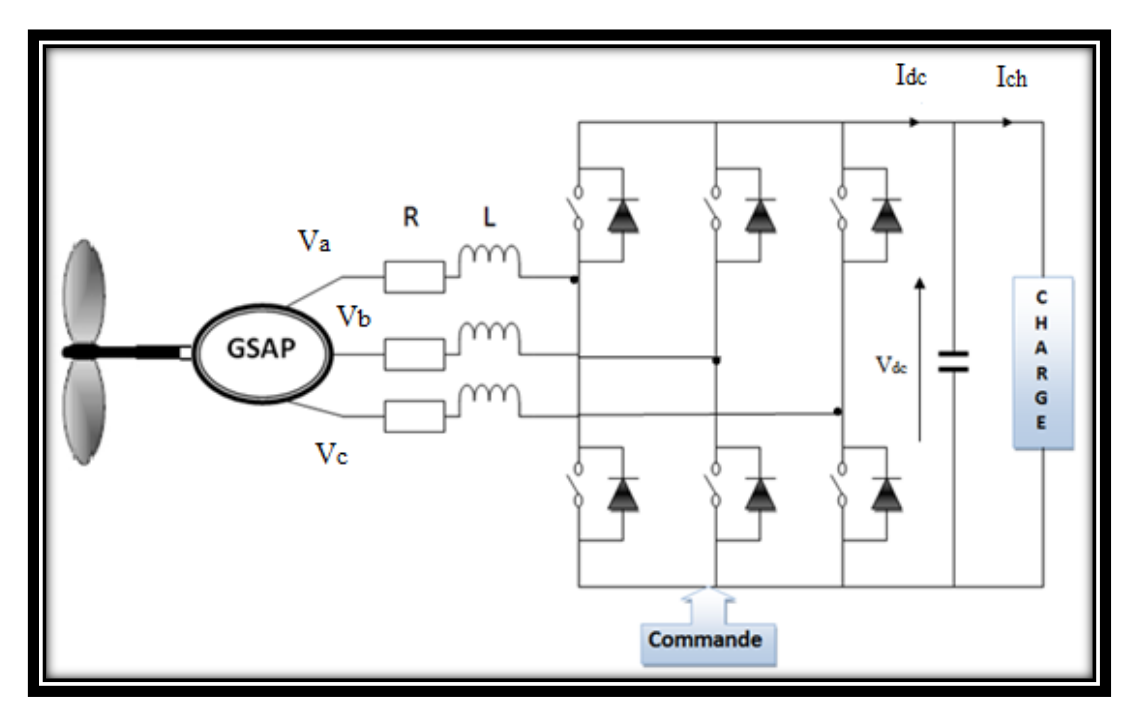

**Figure4-1 :** Schéma du circuit de puissance.

# **4.2.1 Source d'alimentation**

La source est modélisée par *GSAP* triphasée sinusoïdale en série avec une inductance L et une résistance R qui représentent l'impédance totale de la ligne

On suppose que le réseau équilibré, avec les mêmes impédances dans les trois phases, les tensions de ligne sont exprimées comme suit : [41]

$$
\begin{cases}\nV_a = RI_a + L\frac{dI_a}{dt} + V_{an} \\
V_b = RI_b + L\frac{dI_b}{dt} + V_{bn} \\
V_c = RI_c + L\frac{dI_c}{dt} + V_{cn}\n\end{cases}
$$
\n(4.1)

Et les courants de chaque phase sont alors donnés par le système d'équation d'état suivant :

$$
\frac{d}{dt} \begin{bmatrix} I_a \\ I_b \\ I_c \end{bmatrix} = \begin{bmatrix} \frac{-R}{L} & 0 & 0 \\ 0 & \frac{-R}{L} & 0 \\ 0 & 0 & \frac{-R}{L} \end{bmatrix} \begin{bmatrix} I_a \\ I_b \\ I_c \end{bmatrix} + \frac{1}{L} \begin{bmatrix} V_a & -V_{an} \\ V_b & -V_{bn} \\ V_c & -V_{cn} \end{bmatrix}
$$
(4.2)

Avec ;  $V_a$ ,  $V_b$ ,  $V_c$ : La tension de la génératrice.

 $V_{an}$ ,  $V_{bn}$ ,  $V_{cn}$  : Les tensions à l'entrée du convertisseur.

#### **4.2.2 Le redresseur a MLI**

Le redresseur à *MLI* donné par la figure 4-1 est constitué de six *IGBT* avec six diodes antiparallèles pour assurer la continuité du courant. Tous ces éléments sont considérés comme des interrupteurs idéaux. Il est modélisé en associant à chaque bras une fonction logique  $S_j$  selon la figure 4.2.[42]

On définit la fonction logique de connexion par :

$$
S_j = \begin{cases} 1 & \text{si } T_i \text{ est fermé et } T'_i \text{ est ouvert} \\ 0 & \text{si } T_i \text{ est ouvert et } T'_i \text{ est fermé} \end{cases}
$$

Avec ; j=a ,b ,c et i=1 ,2 , 3

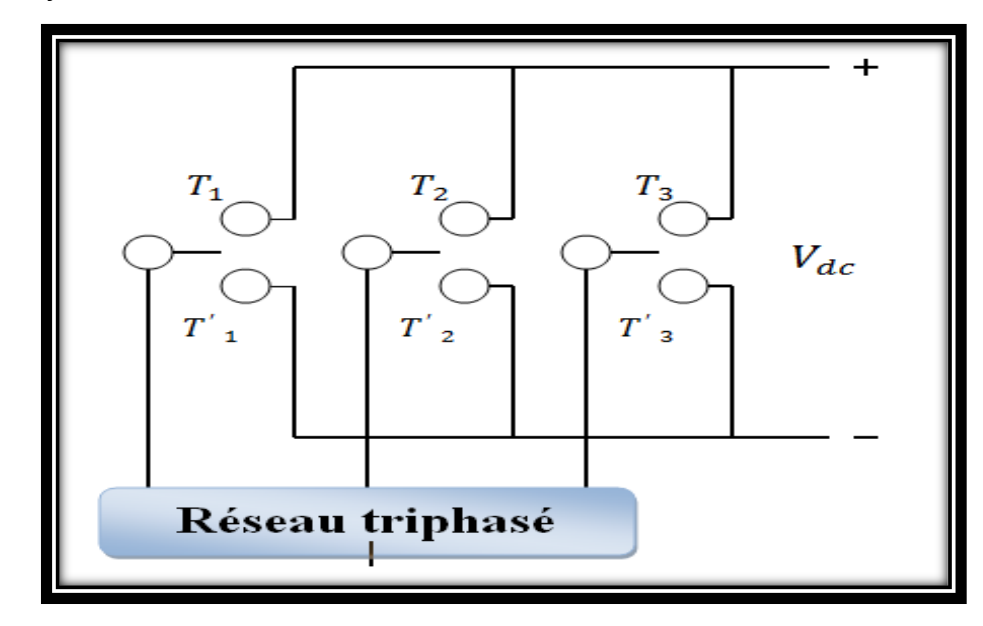

**Figure***4-2* : Représentation d'un convertisseur *AC/DC* triphasé.

Ainsi les tensions entre lignes sont données par :
$$
\begin{cases}\nV_{ab} = V_{dc}.(S_a - S_b) \\
V_{bc} = V_{dc}.(S_b - S_c) \\
V_{ac} = V_{dc}.(S_a - S_c)\n\end{cases}
$$
\n(4.3)

Connaissant l'état de chaque interrupteur, on peut définir la matrice de conversion du convertisseur. Les tensions simples  $V_{an}$ ,  $V_{bn}$ ,  $V_{cn}$  s'expriment par la relation (4.4).

$$
\begin{bmatrix} V_{an} \\ V_{bn} \\ V_{cn} \end{bmatrix} = \frac{V_{dc}}{3} \begin{bmatrix} 2 & -1 & -1 \\ -1 & 2 & -1 \\ -1 & -1 & 2 \end{bmatrix} \begin{bmatrix} S_a \\ S_b \\ S_c \end{bmatrix}
$$
 (4.4)

Le courant redressé est donné par :

$$
I_{dc} = \begin{bmatrix} S_a & S_b & S_c \end{bmatrix} \begin{bmatrix} I_a \\ I_b \\ I_c \end{bmatrix} \tag{4.5}
$$

### **4.2.3 La charge**

Ce bloc est constitué d'une capacité *C* (pour diminuer les ondulations de la tension redressée) placée en parallèle avec une résistance *R*, modélisant la charge continue (Figure 4.3). [41]

La tension  $V_{dc}$  aux bornes de la charge est donnée par l'équation suivante:

$$
\begin{cases}\n\frac{dV_{dc}}{dt} = \frac{1}{C} (I_{dc} - I_{ch}) \\
V_{dc} = R_{ch} I_{ch}\n\end{cases}
$$
\n(4.6)

 $I_{ch}$  : Courant de la charge.

 $I_{dc}$ : Courant redressé.

L'équation de dépend de la charge :

- A vide :  $I_{ch} = 0$ 

- Pour une charge résistive R :

$$
I_{ch} = \frac{V_{ch}}{R} \tag{4.7}
$$

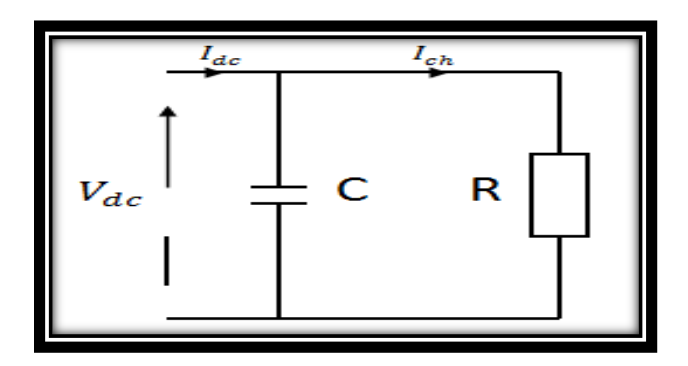

**Figure***4-3*: Schéma du bloc de la charge.

A partir des relations (4.1), (4.2), (4.3), (4.4) on peut établir le schéma fonctionnel global du redresseur à MLI ayant comme entrée la commande des gâchettes des interrupteurs du haut  $(S_a, S_b, S_c)$  et comme sortie la tension redressée $V_{dc}$ .

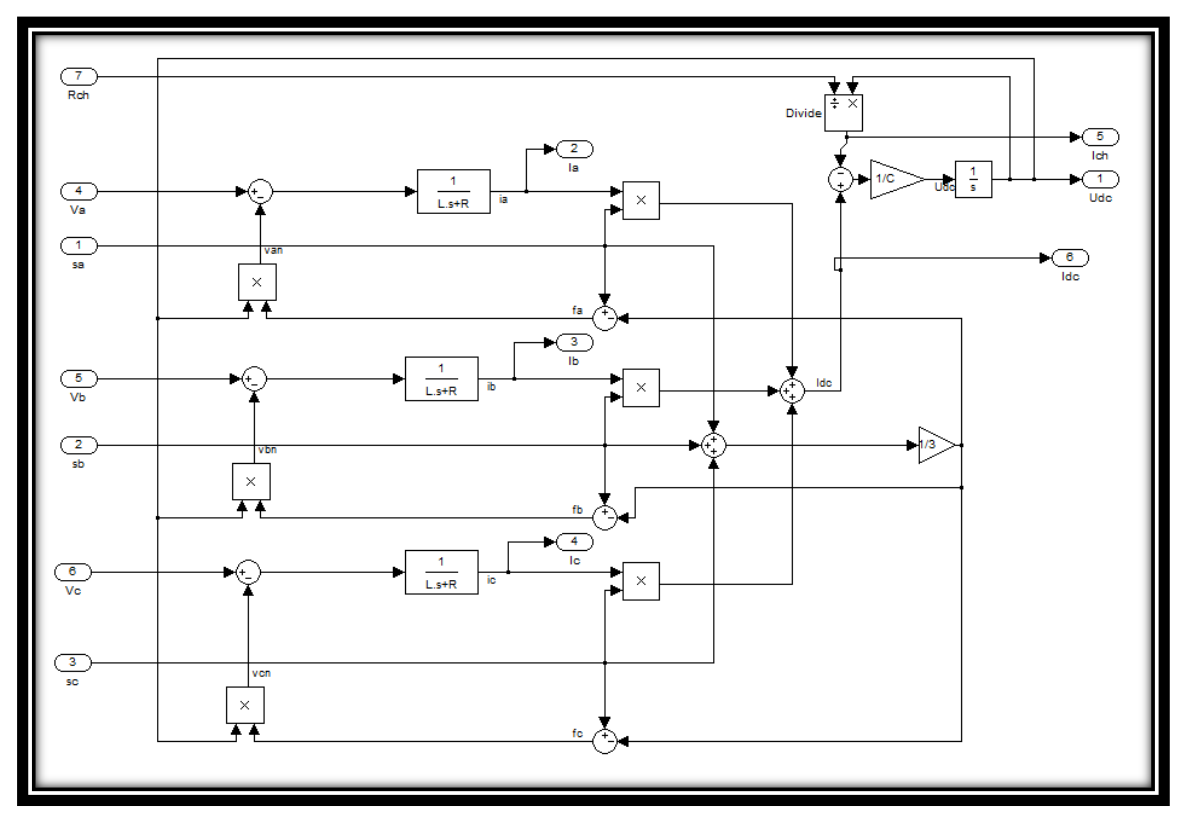

**Figure4-4 :**la modélisation sur Matlab du redresseur à MLI.

## **4.3 La Commande direct de puissance (DPC)**

La commande directe de puissance *(DPC)* est basée sur le concept du contrôle direct du couple *(DTC)* appliqué aux machines électriques. Pour une application de contrôle des redresseurs connectés au réseau (génératrice dans notre cas). Le but est de contrôler directement la puissance active et réactive dans un redresseur *MLI*, le même principe a été appliqué pour contrôler le couple et le flux dans les machines électriques alternatives.

La Commande Directe de Puissance consiste à sélectionner un vecteur de commande à partir d'une table de commutation. Cette dernière est basée sur des boucles de régulation des puissances active et réactive instantanées, utilisant la position des tensions de ligne. Elle consiste à sélectionner un vecteur de commande à partir d'une table de commutation, cette dernière est basée sur l'erreur de puissance P et Q aussi bien que sur la position angulaire de la tension de ligne. Cette tension est estimée.

Les régulateurs utilisés sont des comparateurs à hystérésis à deux niveaux pour les erreurs de puissance active et réactive instantanées *S<sup>p</sup>* et *Sq*. La sortie des régulateurs avec le secteur où se trouve la position du vecteur de tension du réseau, constituent les entrées d'un tableau de commutation qui à son tour détermine l'état de commutation des interrupteurs. Aussi bien que sur la position angulaire du vecteur de tension estimée. En fonction de la valeur de cette position, le plan  $(\alpha - \beta)$ est divisé en douze secteurs ou on doit associer à chaque secteur un état logique de redresseur, la référence de puissance active est obtenue à partir du régulateur de tension du bus continu, en utilisant un contrôleur proportionnel intégrateur *(PI)*. Tandis que pour assurer un facteur de puissance unitaire un contrôle de la puissance réactive à zéro est effectué.

La figure 4.5 montre la configuration globale de la commande directe de puissance pour un redresseur à *MLI*. [39]

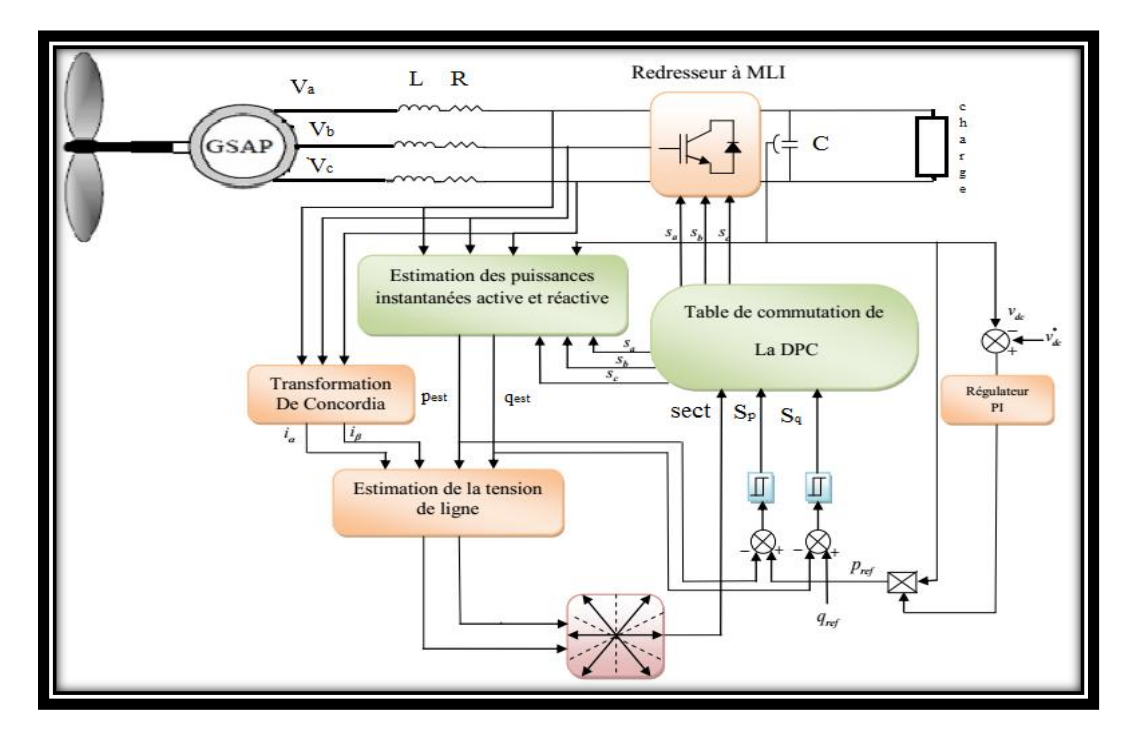

**Figure4-5***:* Configuration générale de la commande DPC.

### **4.3.1 Calcul des puissances instantanées**

Il y a trois méthodes pour calculer la puissance active et réactive :

- $\checkmark$  Par la mesure des courants et des tensions
- Par estimation des tensions du réseau et mesure des courants
- $\checkmark$  Par estimation du flux virtuel et mesure des courants. [43]

## *a Calcul de la puissance active et réactive par la mesure des courants et des tensions*

Takahashi définit la puissance active instantanée par le produit scalaire entre les courants et les tensions de ligne et la puissance réactive par le produit vectoriel entre eux. [44]

$$
p = \underline{v_{(abc)}} \cdot \underline{i_{(abc)}} = v_a i_a + v_b i_b + v_c i_c \tag{4.8}
$$

$$
q = v_{(abc)} \wedge i_{(abc)} = v'_a i_a + v'_b i_b + v'_c i_c \tag{4.9}
$$

D'où  $v'_a, v'_b, v'_c$ sont en arrière de 90° sur  $v_a, v_b, v_c$  respectivement (Figure.4.6)

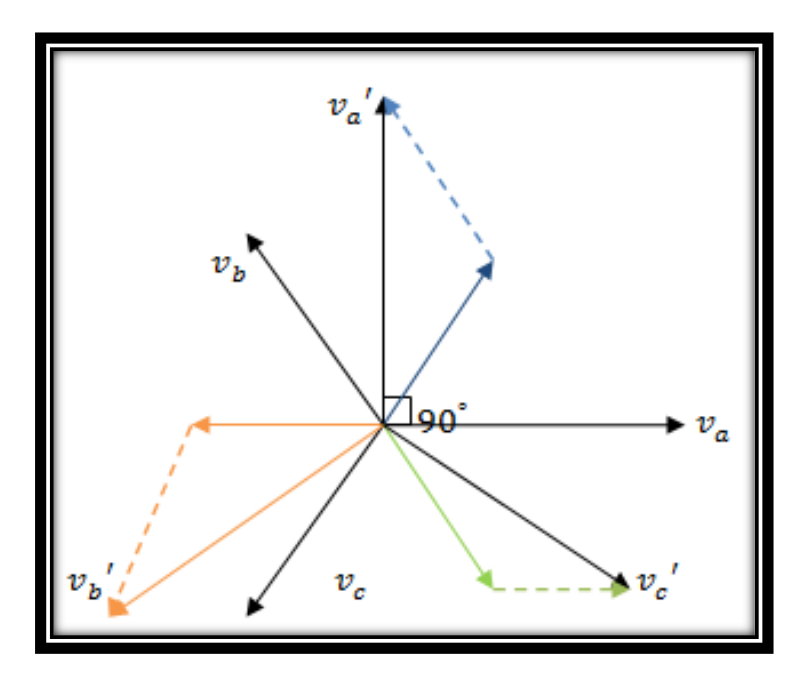

**Figure 4-6:** Représentation vectorielle des vecteurs  $v_a$ ,  $v_b$ ,  $v_c$  et  $v'_a$ ,  $v'_b$ ,  $v'_c$ 

La même équation peut être décrite sous la forme matricielle suivante:

$$
\begin{bmatrix} p \ q \end{bmatrix} = \begin{bmatrix} v_a v_b v_c \\ v'_a v'_b v'_c \end{bmatrix} \begin{bmatrix} i_a \\ i_b \\ i_c \end{bmatrix}
$$
 (4.10)

$$
\begin{bmatrix} v_a' \\ v_b' \\ v_c' \end{bmatrix} = \frac{1}{\sqrt{3}} \begin{bmatrix} v_b - v_c \\ v_c - v_a \\ v_a - v_b \end{bmatrix} = \frac{1}{\sqrt{3}} \begin{bmatrix} v_{bc} \\ v_{ca} \\ v_{ab} \end{bmatrix}
$$
\n(4.11)

Avec

La puissance apparente complexe S peut être exprimée par l'expression suivante: [41]

$$
\overline{S} = \overline{V}.\overline{I} = p + iq
$$

$$
\overline{S} = v_a i_a + v_b i_b + v_c i_c + j \frac{1}{\sqrt{3}} [(v_b - v_c) i_a + (v_c - v_a) i_b + (v_a - v_b) i_c \tag{4.12}
$$

Sachant que :

- V : Tension instantanée de la source.
- : Courant instantané de ligne.

## *b Calcul de la puissance active et réactive par estimation des tensions du réseau et mesure des courants*

Démonstration de l'équation de la puissance réactive instantanée :

$$
\hat{q}=q_s+q_L(4.13)
$$

Tel que  $\hat{q}$ : La puissance réactive totale.

 $q_L$ : La puissance réactive dans les inductances.

 $q_s$ : La puissance réactive à l'entrée de convertisseur.

 On sait que la puissance réactive est égale au produit vectoriel entre la tension et le courant.

Donc :

$$
q_L = v_L \wedge I_s \tag{4.14}
$$

Tel que  $v_L$ tension aux bornes de l'inductance, I<sub>s</sub>courant de ligne.

$$
[v_L] = \begin{bmatrix} v_{La} \\ v_{Lb} \\ v_{Lc} \end{bmatrix} \quad et \quad i = \begin{bmatrix} i_a \\ i_b \\ i_c \end{bmatrix} \tag{4.15}
$$

Avec :

$$
q_L = \begin{bmatrix} \overrightarrow{i} & \overrightarrow{j} & \overrightarrow{k} \\ v_{La} & v_{Lb} & v_{Lc} \\ i_a & i_b & i_c \end{bmatrix}
$$
 (4.16)

Ce qui donne

$$
q_L = \vec{i}(v_{Lb}i_c - v_{Lc}i_b) - \vec{j}(v_{La}i_c - v_{Lc}i_a) - \vec{k}(v_{La}i_b - v_{Lb}i_a)
$$
\n(4.17)

Alors :

Le système en équilibre, alors :

$$
\begin{cases} \nu_{Lc} = -\nu_{La} - \nu_{Lb} \\ i_c = -i_a - i_b \end{cases}
$$
 (4.18)

On aura :

$$
q_L = \vec{t}[(v_{Lb} - v_{Lc})i_c - v_{Lc}(i_a - i_c)] - \vec{f}(v_{La}i_c - v_{Lc}i_a) + \vec{k}[v_{La}(-i_a - i_c) - (-v_{La} - v_{Lc})i_a]
$$

$$
q_L = (v_{La}i_c - v_{Lc}i_a)(-\vec{i} + \vec{j} - \vec{k})
$$
\n(4.19)

Le module de  $q_L$  est :

$$
q_L = \sqrt{3}(v_{La}i_c - v_{Lc}i_a) \tag{4.20}
$$

$$
\begin{cases}\nv_{La} = L \frac{di_a}{dt} \\
v_{Lc} = L \frac{dic}{dt}\n\end{cases}\n\Rightarrow q_L = \sqrt{3} L\left(\frac{di_a}{dt}ic - \frac{dic}{dt}i_a\right)
$$
\n(4.21)

Puisque :

$$
q_s = v_s \Lambda l_s \tag{4.22}
$$

Tel que  $v_s$ tension d'entrée du redresseur :

$$
[vs] = \begin{bmatrix} v_{sa} \\ v_{sb} \\ v_{sc} \end{bmatrix} \quad et \quad i = \begin{bmatrix} i_a \\ i_b \\ i_c \end{bmatrix}
$$
 (4.23)

Avec ;

$$
q_s = \begin{bmatrix} \overrightarrow{i} & \overrightarrow{j} & \overrightarrow{k} \\ v_{sa} & v_{sb} & v_{sc} \\ i_a & i_b & i_c \end{bmatrix}
$$
 (4.24)

Ce qui donne

Alors :

$$
q_s = \vec{\iota}(v_{sb}i_c - v_{sc}i_b) - \vec{j}(v_{sa}i_c - v_{sc}i_a) - \vec{k}(v_{sa}i_b - v_{sb}i_a)
$$
(4.25)

Le système en équilibre, alors

$$
\begin{cases}\n v_{Sc} = -v_{Sa} - v_{Sb} \\
 i_c = -i_a - i_b\n\end{cases}
$$
\n(4.26)

Cela nous donne :

$$
q_s = \vec{\iota} [(-v_{sb} - v_{sc}) i_c - v_{sc} (i_a - i_c)] - \vec{j} (v_{sa} i_c - v_{sc} i_a) + \vec{k} [v_{sa} (-i_a - i_c) \tag{4.27}
$$

$$
- (-v_{sa} - v_{sc}) i_a
$$

D'où :

$$
q_s = (v_{sa}i_c - v_{sc}i_a)(-\vec{i} + \vec{j} - \vec{k})
$$
\n(4.28)

$$
q_s = \sqrt{3}(v_{sa}i_c - v_{sc}i_a)
$$
\n(4.29)

Le module de $q_s$  sera :

Puisque, d'après la matrice de conversion on a :

$$
\begin{bmatrix}\nV_{an} \\
V_{bn} \\
V_{cn}\n\end{bmatrix} = \frac{V_{dc}}{3} \begin{bmatrix}\n2 & -1 & -1 \\
-1 & 2 & -1 \\
-1 & -1 & 2\n\end{bmatrix} \begin{bmatrix}\nS_a \\
S_b \\
S_c\n\end{bmatrix}
$$
\n(4.30)

On aura :

$$
q_s = \sqrt{3} \frac{V_{dc}}{3} [(2S_a - S_b - S_c)i_c - (-S_a - S_b + 2S_c)i_a]
$$
\n(4.31)

Donc:

$$
q_s = \sqrt{3} \frac{V_{dc}}{3} \left[ S_a (2i_c + i_a) + S_b (i_a - i_c) + S_c (-2i_a - i_c) \right]
$$
(4.32)

L'équilibre en courant nous permet d'écrire :

$$
q_s = \sqrt{3} \frac{V_{dc}}{3} \left[ S_a(i_b - i_c) + S_b(i_c - i_a) + S_c(i_a - i_b) \right]
$$
(4.33)

Puisque :

$$
\hat{q} = q_s + q_L \tag{4.34}
$$

L'équation finale sera :

$$
\hat{q} = \frac{1}{\sqrt{3}} \Big[ 3L \left( \frac{di_a}{dt} i_c + \frac{di_c}{dt} i_a \right) - v_{dc} (S_a (i_b - i_c) + S_b (i_c - i_a) + S_c (i_a - i_b)) \Big]
$$
\n(4.35)

 Démonstration de l'équation de la puissance active instantanée : Tel que *q*: la puissance active totale.

 $p_{L}$ : La puissance active dans les inductances

 $p_{_S}$ : La puissance active à l'entrée de convertisseur.

On sait que la puissance active est égale au produit scalaire entre la tension et le courant.

Donc :

$$
p_L = v_L I_s \tag{4.36}
$$

On aura :

$$
p_L = v_{La}i_a + v_{Lb}i_b + v_{Lc}i_c \tag{4.37}
$$

Ce que donne :

$$
p = L\left(\frac{di_a}{dt}i_a + \frac{di_b}{dt}i_b + \frac{di_c}{dt}i_c\right)
$$
\n(4.38)

$$
p_s = v_{dc} I_{dc} \tag{4.39}
$$

Avec :

$$
I_{dc} = S_a i_a + S_b i_b + S_c i_c \tag{4.40}
$$

Donc :

$$
p_s = v_{dc}(S_a i_a + S_b i_b + S_c i_c)
$$
\n
$$
(4.41)
$$

Alors :

$$
\hat{p} = L\left(\frac{di_a}{dt}i_a + \frac{di_b}{dt}i_b + \frac{di_c}{dt}i_c\right) + v_{dc}(S_a i_a + S_b i_b + S_c i_c)
$$
\n(4.42)

Les premières parties des deux expressions représentées précédemment présentent la puissance dans les inductances de ligne, notant ici que les résistances internes de ces inductances sont négligeables car la puissance active dissipée dans ces résistances est en fait beaucoup plus faible devant la puissance mise en jeu. Les autres parties représentent la puissance dans le convertisseur. [45]

D'après les expressions 4.35 et 4.42, la puissance change instantanément en fonction des ordres de commutation du convertisseur.

A partir des expressions (4.35, 4.42) on peut construire le bloc de simulation de la génératrice (figure 4-7)

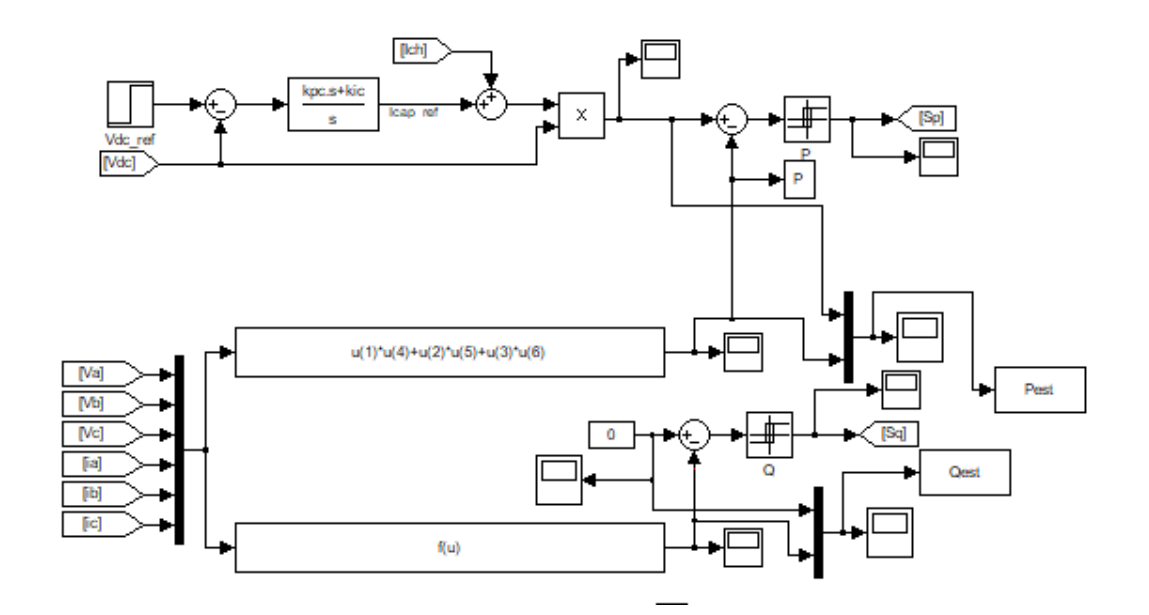

**Figure 4-7** : la modélisation de la partie destiné a éstimé la valeur de la puissance active et reactive

La figure 4-7 représente la partie de la simulation responsable de l'estimation des puissances actives et réactive. Cette partie est très important parce que les résultats Pest et Qest vont être comparé à les valeurs de puissance active et réactive de référence Pref et Qref grâce à des régulateurs a pi. Ce qui va jouer un rôle très important dans la commande parce que les sortie de ces régulateurs sont la suit pour avoir choisir erreur entre pref et Sp et Sq calcule. Cette partie est aussi nécessaire pour la partie prochaine qui est l'estimation des tensions.

#### **4.3.2 Calcul du régulateur PI**

La régulation de la tension continue est assurée par un régulateur de type PI. Ce dernier corrige l'erreur entre la tension continue mesurée et sa référence. Le produit du courant continu de référence avec la tension continue donne la puissance active de référence[46]

La fonction de transfert en boucle ouverte est donnée comme suit :

$$
G_0(p) = \frac{K_{pd}p + K_{id}}{p} \cdot \frac{1}{R_s p + L_d} = \frac{K_{pd}p + K_{id}}{p} \cdot \frac{1}{R_s} \cdot \frac{1}{1 + pT_e}
$$
(4.43)

Enfin :

$$
G_0(p) = \frac{K_{pd}p + K_{id}}{p} \cdot \frac{G_0}{1 + T_e p} \tag{4.44}
$$

**=** : La constante de temps électrique

 $60$  : Le gain statique

La fonction de transfert en boucle fermée est donnée par  $(p)=G01+G0(p)$ Les paramètres du régulateur sont calculés par la méthode de placement de pôle La fonction de transfert en boucle ouverte est :

$$
G_{b0}(p)=\frac{K_{pd}p+K_i}{p}\cdot\frac{1}{R_s}\cdot\frac{1}{1+pT_e}
$$

La fonction de transfert en boucle fermée est :

$$
G_{bf}(p) = \frac{G_{bo}}{1 + pG_{bo}} = \frac{K_p p + K_i}{R p^2 + (L_q + K_p)p + K_i}
$$
(4.45)

$$
k_p = \frac{2\zeta_n K_i}{\omega_n} - J \tag{4.46}
$$

$$
K_i = \omega_n^2 \mathbf{J} \tag{4.47}
$$

La boucle de régulation du courant  $iq$  est donnée par le schéma bloc suivant :

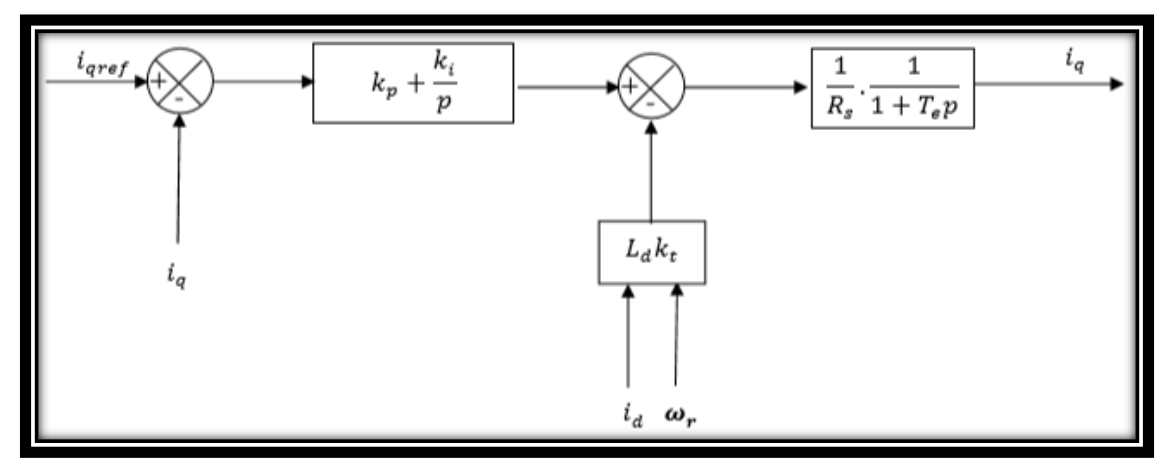

**Figure 4-8** : boucle de régulation du courant

$$
i_{qref} = \frac{C_{emref}}{K_t} C_{te} \cdot \frac{\Omega_t^2}{K_t}
$$
 (4.48)

$$
C_{emref} = \frac{p_{\text{éolmx}}}{\Omega_t} \tag{4.49}
$$

$$
P_{\text{\'{e}ol}} = \frac{1}{2} \cdot C_{pmax}(\pi) \cdot \rho \cdot S \cdot v_v^2 \tag{4.50}
$$

Si on remplace la puissance éolienne Péol et la surface active S, par leurs formules respectives, données en (III.33), on obtient :

$$
C_{te} = \frac{\rho \cdot \pi \cdot R_t^5 \cdot C_{pmax}}{2 \cdot \lambda_{opt}^3} \tag{4.51}
$$

### **4.3.3 Estimation de la tension**

Le secteur de travail de la tension de ligne est nécessaire, pour déterminer les ordres de commutation. De plus il est important d'estimer la tension de ligne correctement, même avec l'existence des harmoniques, sa donne un facteur de puissance élevé.

La chute de tension aux bornes de l'inductance peut être calculée en dérivant le courant. Donc, la tension peut être calculée en additionnant la tension de référence à l'entrée du convertisseur avec la chute de tension déjà calculée.

En revanche, cette approche à un inconvénient qui est la dérivée du courant, où les bruits seront amplifiés. Pour éviter cet inconvénient une estimation de tension basée sur le calcul des puissances peut être appliquée. [40]

. L'expression suivante (4.52) donne les courants de ligne  $i_a$ ,  $i_b$ ,  $i_c$  dans les coordonnées stationnaires  $\beta$ .

$$
\begin{bmatrix} i_{\alpha} \\ i_{\beta} \end{bmatrix} = \sqrt{\frac{2}{3}} \begin{bmatrix} 1 & \frac{-1-1}{2} \\ 0 & \frac{\sqrt{3}-\sqrt{3}}{2} \end{bmatrix}
$$
 (4.52)

On peut écrire les expressions des puissances active et réactive comme suit :

$$
\hat{p} = \underline{v}_{(abc)} \cdot \underline{i}_{(abc)} = \underline{v}_{\alpha} \cdot \underline{i}_{\alpha} - \underline{v}_{\beta} \cdot \underline{i}_{\beta} \tag{4.53}
$$

$$
\hat{q} = \underline{v}_{(abc)} \wedge \underline{i}_{(abc)} = \underline{v}_{\alpha} \cdot \underline{i}_{\beta} - \underline{v}_{\beta} \cdot \underline{i}_{\alpha} \tag{4.54}
$$

L'écriture matricielle des expressions (4.53) et (4.54) est :

$$
\begin{bmatrix} \hat{p} \\ \hat{q} \end{bmatrix} = \begin{bmatrix} \nu_{\alpha} \nu_{\beta} \\ -\nu_{\beta} \nu_{\alpha} \end{bmatrix} \begin{bmatrix} i_{\alpha} \\ i_{\beta} \end{bmatrix}
$$
(4.55)

L'équation matricielle (4.55) peut être réécrite, en fonction du courant de ligne (mesuré) et la puissance (estimée), comme suit :

$$
\begin{bmatrix} \hat{v}_{\alpha} \\ \hat{v}_{\beta} \end{bmatrix} = \frac{1}{i_{\alpha}^2 + i_{\beta}^2} \begin{bmatrix} i_{\alpha} - i_{\beta} \\ i_{\beta} i_{\alpha} \end{bmatrix} \begin{bmatrix} \hat{p} \\ \hat{q} \end{bmatrix}
$$
(4.56)

La transformée inverse de Concordia des tensions de ligne s'écrit :

$$
\begin{bmatrix} \hat{v}_a \\ \hat{v}_b \\ \hat{v}_c \end{bmatrix} = \sqrt{2/3} \begin{bmatrix} 1 & 0 \\ \frac{-1}{2} & \frac{\sqrt{3}}{2} \\ \frac{-1}{2} & \frac{-\sqrt{3}}{2} \end{bmatrix} \begin{bmatrix} \hat{v}_a \\ \hat{v}_\beta \end{bmatrix}
$$
\n(4.57)

### **4.3.4 Régulateurs à hystérésis**

Le principe de cette stratégie est basé sur la commande des interrupteurs de telle sorte que les variations dans chaque phase soient limitées dans une bande de largeur ∆i appelée bande ou fourchette d'hystérésis, encadrant les références des variations. Ce contrôle se fait par une comparaison permanente entre les valeurs réelles et les valeurs de référence. Ce type de commande permet de fixer une variation de référence dans les lignes du réseau électrique avec deux degrés de liberté, l'amplitude et la fréquence

Le schéma de principe de la figure 4.7 donne deux régulateurs à hystérésis à deux niveaux. Pour réaliser le réglage des puissances active et réactive. L'un est influencé par l'erreur  $\Delta p = p_{ref} - p$  pour la puissance active. L'autre est influencé par l'erreur  $\Delta q =$  $q_{ref} - q$  pour la puissance réactive. [33]

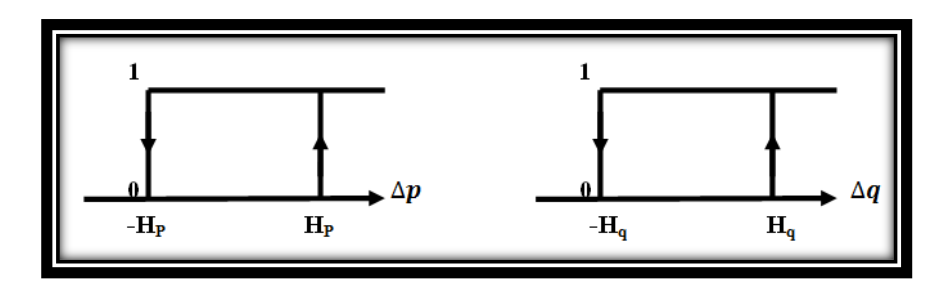

**Figure 4-9:** Caractéristique des régulateurs à hystérésis à deux niveaux.

Les larges de la bande d'hystérésis ont une influence sur la performance du redresseur en particulier, sur la distorsion du courant harmonique, et sur la fréquence moyenne de commutation.

Le régulateur à hystérésis à deux niveaux pour la puissance instantanée active peut être décrit comme:

$$
\mathcal{S}_p \begin{cases} 1 \text{ (pour } \hat{p} < \hat{p}_{ref} - H_p \\ 0 \text{ (pour } \hat{p} > \hat{p}_{ref} + H_p \end{cases} \text{ et } \mathcal{S}_q \begin{cases} 1 \text{ (pour } \hat{q} < \hat{q}_{ref} - H_q \\ 0 \text{ (pour } \hat{q} > \hat{q}_{ref} + H_q \end{cases}
$$

Où  $H_p$ ,  $H_q$  sont les écarts des régulateurs à d'hystérésis à deux niveaux.

Inconvénients de la commande par hystérésis Malgré sa grande robustesse, sa rapidité et la simplicité de son implantation dans les systèmes, la commande par hystérésis présente certains inconvénients. En effet, la génération d'une fréquence de commutation variable rend difficile la localisation des fréquences harmoniques que l'on souhaite éliminer. Outre ce fonctionnement à fréquence libre est susceptible d'introduire des nuisances sonores et de bruyantes interférences entre les phases surtout dans le cas des systèmes triphasés à point neutre isolé

### **4.3.5 La table de commutation**

La table de commutation représente les états des impulsions appliquées sur le redresseur, l'entrée de cette table est les signaux d'erreur (Sp, Sq) et le numéro de secteur de travail. L'état optimum de commutation du redresseur peut être choisi à chaque état de commutation selon la combinaison des signaux numériques Si,, Sq et le

numéro de secteur. C'est-à-dire, que le choix optimum de commutation est effectué de sorte que la puissance active puisse être restreinte dans une bande à hystérésis de largeur 2hp, et de même pour la puissance réactive, avec une bande de largeur 2h[47]

Les signaux numériques d'erreurs  $S_p$ et $S_q$ , et le secteur de travail sont les entres de la table de commutation (Tableau 4.1), où les états de commutations  $S_a$ ,  $S_b$ ,  $S_c$  du redresseur à *MLI* sont mémorisés.

En employant la table, l'état optimum de commutation du convertisseur peut être choisi à chaque état de commutation selon la combinaison des signaux numériques  $S_p$  et  $S_q$  le numéro du secteur, c'est-à-dire, que le choix de l'état optimum de commutation est effectué de sorte que l'erreur de la puissance active puisse être restreinte dans une bande à hystérésis de largeur  $2H<sub>p</sub>$ , et de même pour l'erreur de la puissance réactive, avec une bande de largeur**.** [45]

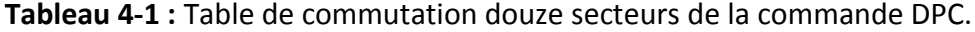

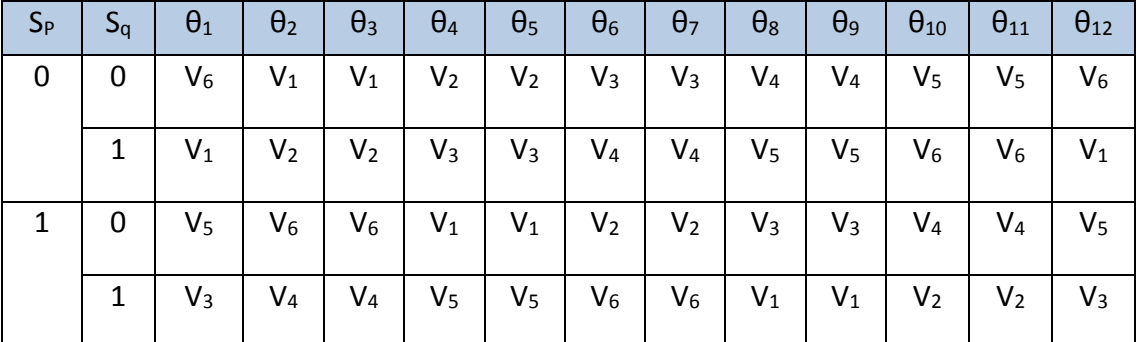

#### **4..3.6 Détermination du secteur**

La connaissance du secteur de la tension estimée est nécessaire pour déterminer les états de commutation optimale. Pour cela, le plan de travail *(α, β)* est divisé en douze secteurs (Figure4.10), ces derniers peuvent être déterminés par la relation suivante. [44]

On utilise les secteurs pour optimiser les commutations des convertisseurs, et cela par le choix des vecteurs adjacents. On divise le plan en 12 secteurs pour plus de précision et aussi pour éviter les problèmes qu'on rencontre aux frontières de chaque vecteur de commande

$$
(n-2)\frac{\pi}{6} \le \theta n \le (n-1)\frac{\pi}{6}
$$
\n
$$
n=1,2, \dots, 12.
$$
\n(4.58)

Où : *n :* est le numéro du secteur.

Le numéro du secteur est déterminé instantanément par la position de vecteur tension donné par:

$$
\theta_n = Arctg\left(\frac{\hat{v}_{s\beta}}{\hat{v}_{s\alpha}}\right)
$$
\n
$$
\alpha - \beta
$$
\n(4.59)

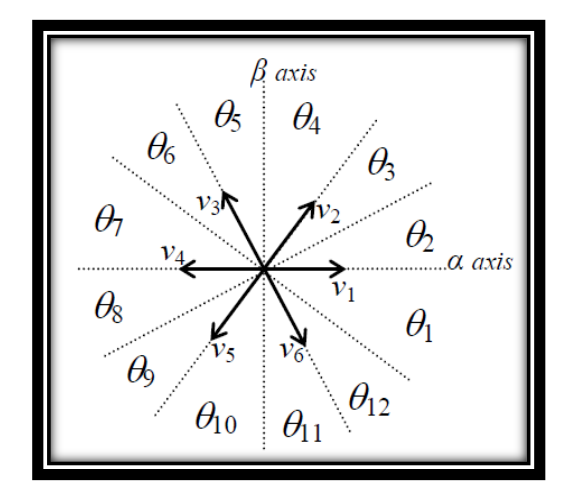

**Figure4-10:** Le plan vectoriel divisé en douze secteurs**.**

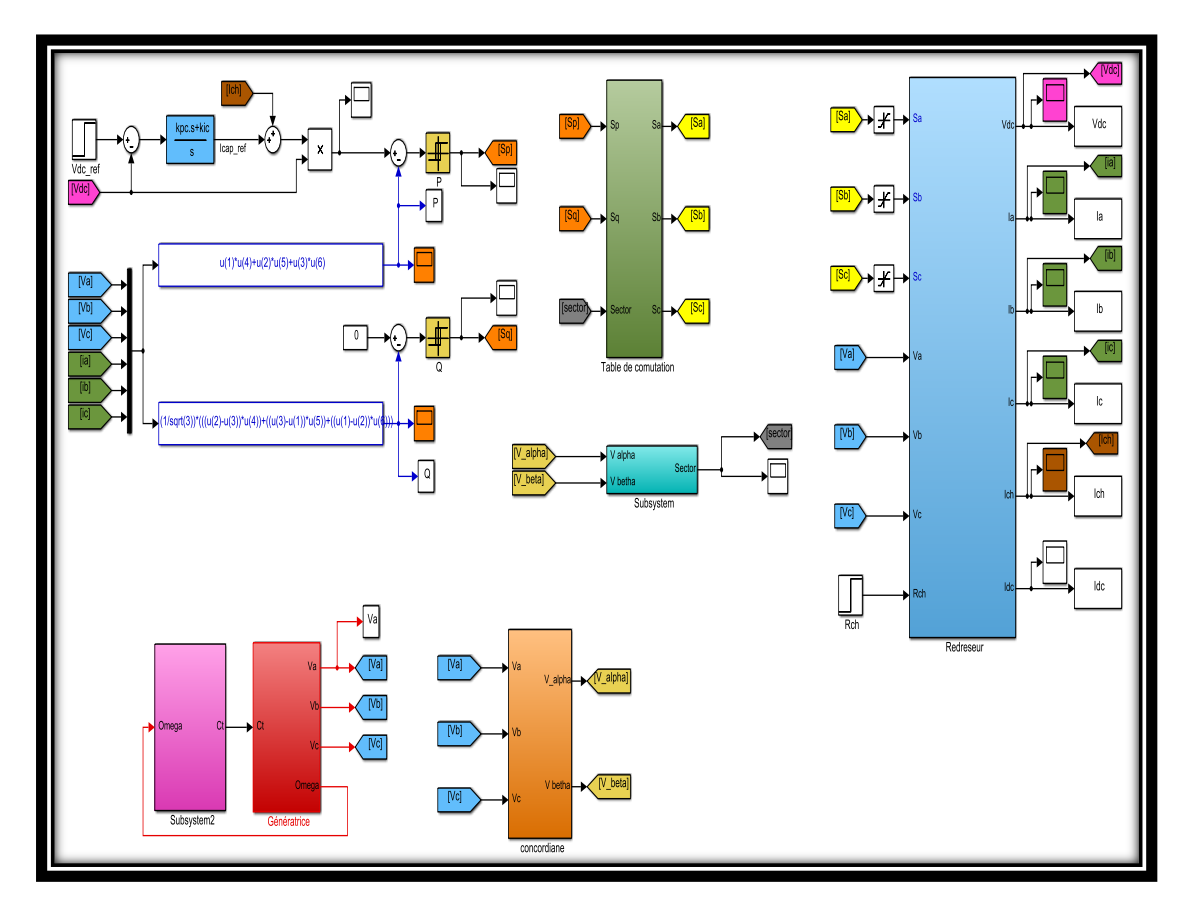

**Figure 4***-***11 :** Schéma bloc de la commande DPC.

## **4.4 Résultats de la simulation DPC en douze secteurs**

La Figure 4.12 montre la réponse du redresseur commandé par la commande *DPC* lors d'un changement de la référence de la tension de sortie de  $V_{\text{d}cref} = 220V$ à  $V_{dcref} = 260$  à (0.5) *t s* = et un échelon de puissance réactive ( $Q_{ref}$ = 0 VAR).

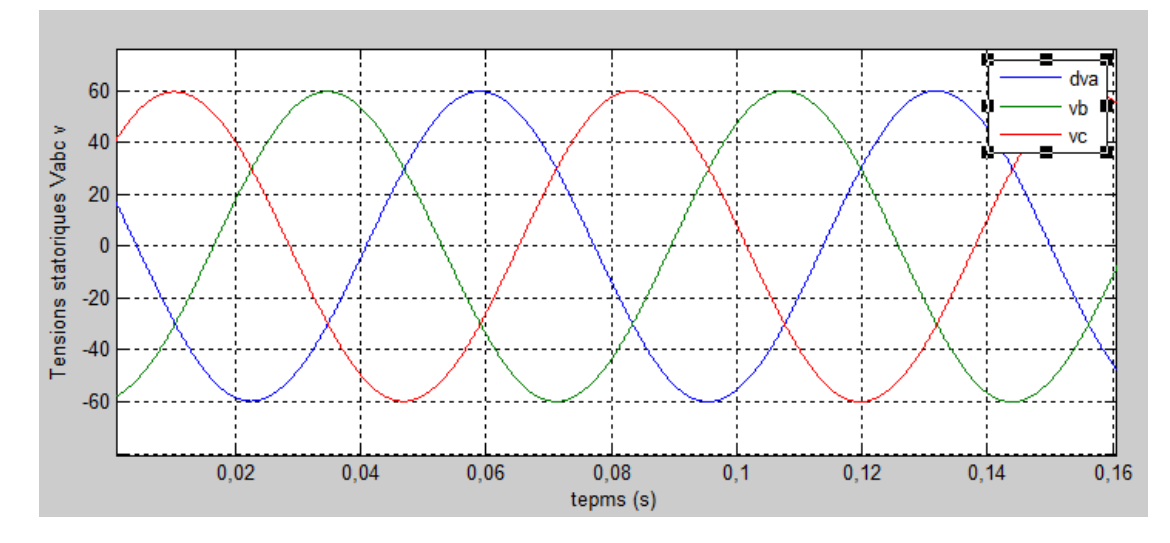

**Figure4-12-a:** Tensions statoriques V<sub>abc</sub>

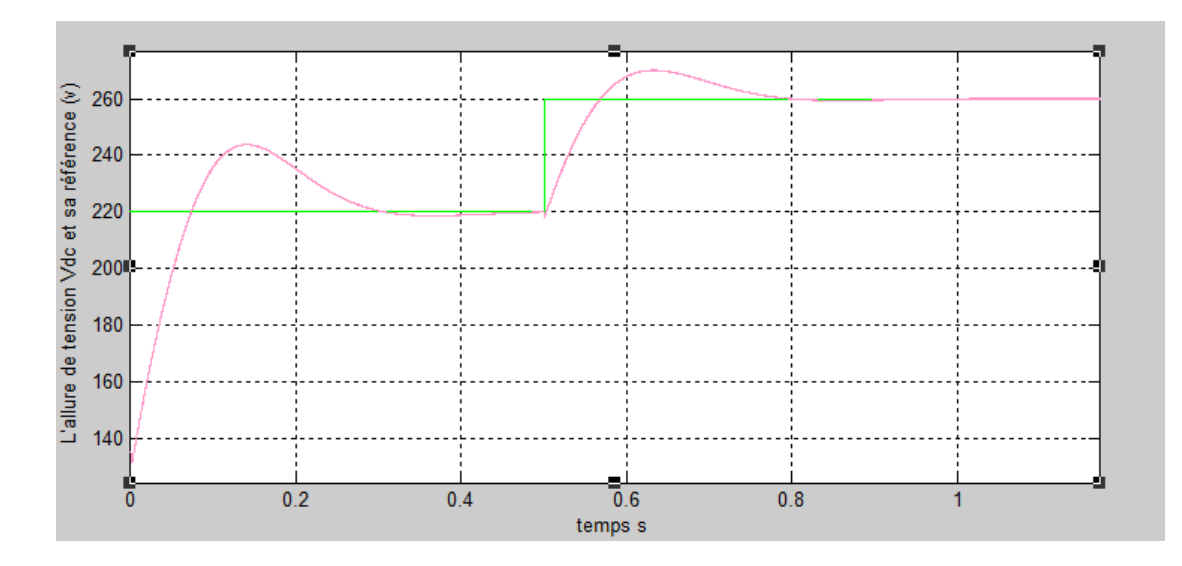

Figure4-12-b: L'allure de tension V<sub>dc</sub> et sa référence.

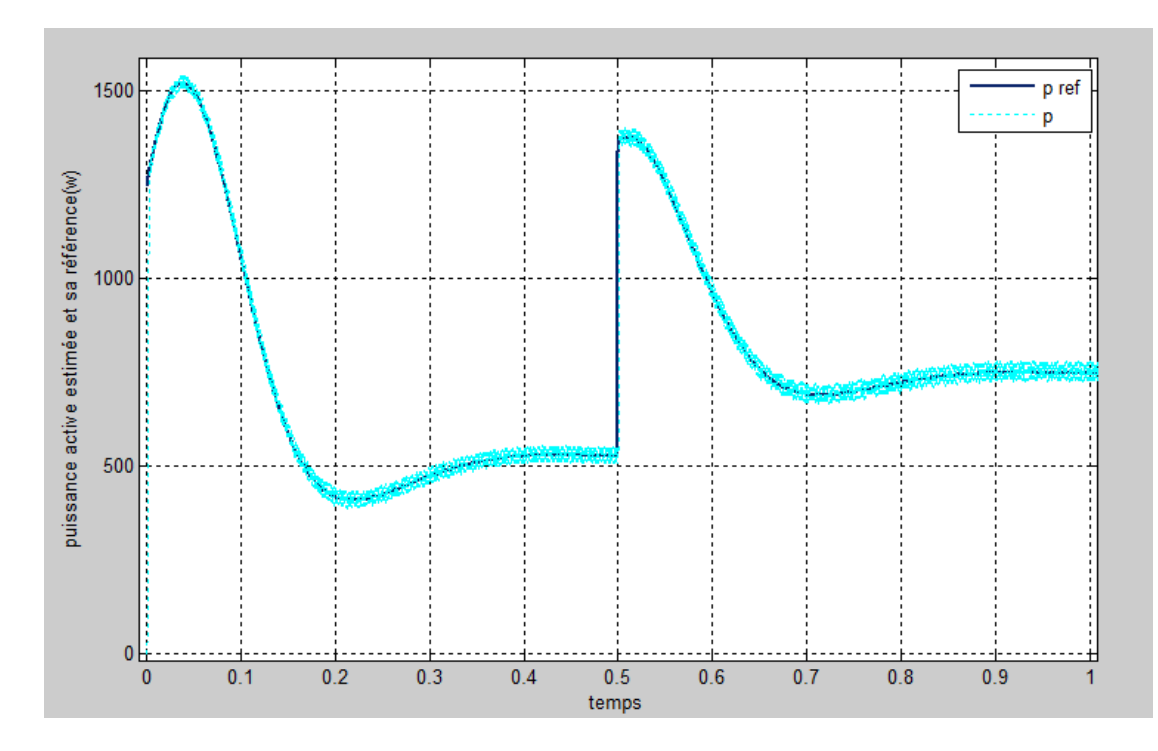

**Figure 4-12-c**: L'allure de puissance active estimée et sa référence.

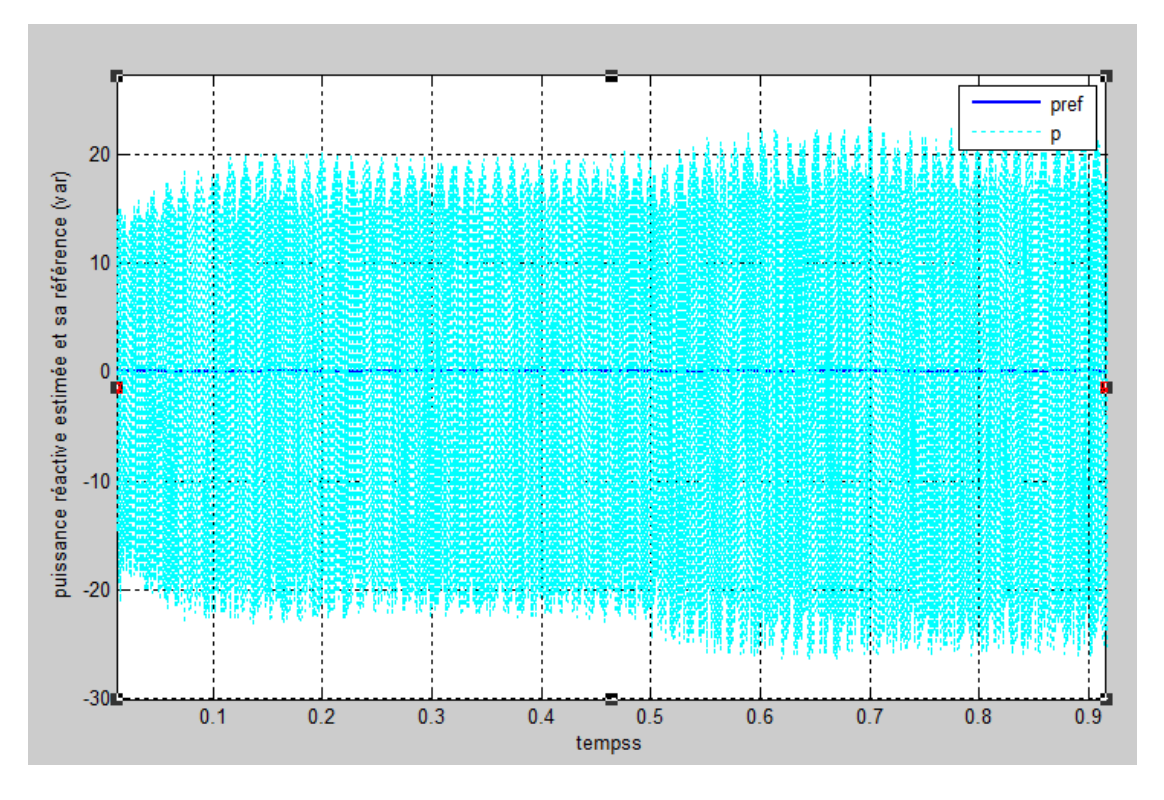

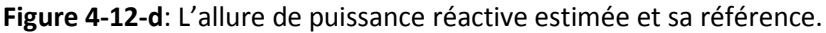

**Figure 4.12 :** Performances du redresseur commandé par *DPC* (douze secteur) lors d'une variation de la tension de référence

## **4.5 Interprétations des résultats**

Les résultats des figures 4.12 montrent les résultats de simulation de la DPC sous un facteur de puissance unitaire, lors d'un changement de la tension de référence de la sortie220v et 260v, en remarque sur la figure 4.13.a la tension et la fréquence de GSAP est (Vabc=59 V et f=50H),a(t = 0 à 0.3sec). en remarque sur la figure 4.12.b il, y un perturbation de la signale produite par la démarrage de la GSAP ,mais a (t =0.3 à 0.5sec), en remarque que la tension continue atteint sa valeur de référence( $V_{dc} = 220v$ ), et les puissances instantanées (p.q.) suivi la puissance de référence (P=520 W), et (q=20VAR),a(t = 0.5 à 0.7sec). il y a un perturbation produite par la changement de la tension de référence,  $a(t = 0.7 \text{ à } 1 \text{ sec})$  la tension  $V_{dc}$ suivi la tension de référence, a la figure 4.12.c et figure 4.12.d on peut noter que les puissances instantanées (p, q) sont suivi et contrôlées à leurs références (p=750W), la tension et le courant du GSAP sont en phase, ainsi que les courants des lignes sont sinusoïdaux.

la tension continue atteint la nouvel référence dans la figures 0 la puissance active et le courant de ligne augmentant, mais toujours la tension et le courant du réseau sont en phase, et donc le facteur de puissance est unitaire ainsi que les courants des lignes sont sinusoïdaux, avant et après le changement de la référence de la tension continue.

L'augmentation de la tension continue influe sur les déférentes formes d'ondes, ce qui se traduit par une augmentation de la puissance active et le courant de ligne après un court régime transitoire

Le nombre élevé des capteurs de tension et de courant créé le problème du surcoût de l'installation de ce système. La DPC résoudre ce problème de nombre des capteurs par l'intermédiaire de l'estimation de la tension, d'autre part la DPC permet d'obtenir de bonnes formes des courants même quand la tension du réseau est relativement perturbée.

### **4.6 Conclusion**

Dans ce chapitre, pour améliore la qualité de l'énergie électrique dans les réseaux électriques, nous proposé une configuration de la commande directe de puissance classique appliquée pour un redresseur triphasé à deux niveaux raccordés avec une GSAP, et alimenté une charge résistive. Ensuite, nous avons présenté stratégies de commande DPC. En premier, en faire la modélisation de la parte puissance le redresseur *à MLI qui* garantissent une réponse dynamique rapide, bonne précision et haut comportement statique par l'intermédiaire des boucles de régulation des courants internes utilisent des correcteurs PI qui permettent d'éliminer correctement les erreurs statiques.

Le principe de contrôle direct de puissance apporté une solution très intéressante au traitement du problème des harmoniques à la source. Ce contrôle direct est basé sur l'évaluation instantanée des puissances active et réactive à chaque état de commutation du convertisseur, et ne nécessite aucun capteur de tension AC pour connaître la position de la tension de ligne. Les résultats de simulation présentant une réponse transitoire rapide et haut comportement statique et montrent le fonctionnement à facteur de puissance unitaire avec l'amélioration importante dans la qualité de la tension continue.

81

Dans le cadre de la réalisation du mémoire de master 2 en machines électriques, nous avons choisi de travailler sur la production et la conversion de l'énergie éolienne. Pour cela, nous avons entrepris d'étudier et de simuler la chaîne de conversion de l'énergie éolienne, qui se compose d'une éolienne et d'une génératrice synchrone à aimants permanents. Le kit de conversion d'énergie éolienne est complété par une électronique de puissance pour transférer l'énergie électrique générée vers la charge à alimenter. Cette recherche est complétée par la mise en œuvre des stratégies de contrôle nécessaires au fonctionnement normal de chaque partie.

Dans le premier chapitre, nous avons étudié différentes éoliennes pour l'Industrie moderne de production d'électricité. Les avantages et les inconvénients de cette énergie

Dans le chapitre 2, nous avons modélisé le vent comme principale source d'énergie. Ensuite, nous avons modélisé l'éolienne qui était à la base de nos recherches. Ensuite, des résultats de simulation sont donnés.

Le chapitre 3 est consacré à l'introduction des génératrices synchrones à aimants permanents. Avant de donner les équations électriques, magnétiques et mécaniques qui contrôlent le GSAP, nous avons donné des exemples de machines avec des structures différentes.

Le quatrième chapitre de ce travail, a été consacré à l'étude de ce nouveau contrôle proposé. Cette structure de commande, appelée commande directe de puissance (DPC), est basée sur le contrôle direct des puissances active et réactive instantanées. Cette technique de contrôle des convertisseurs AC/DC sans capteur est basée sur l'estimation de la tension de ligne.

82

En utilisant la DPC, nous pouvons contrôler l'échange d'énergie entre le redresseur et le réseau donc on peut travailler avec un facteur de puissance unitaire en imposant la puissance réactive à une valeur nulle. Après avoir modélisé l'ensemble du système d'alimentation avec ces commandes, nous avons utilisé le logiciel MATLAB (SIMULINK) pour développer un modèle de simulation de l'ensemble du système (alimentation, commande).

- 1. RAMDANI, K., *Etude des différents types de convertisseurs utilisés dans la production des énergies renouvelables. Application dans l'éolienne à base de GSAP*.
- 2. Abderrahim, I., *Amélioration de la qualité d'énergie d'un système de conversion d'énergie éolienne à base de machine asynchrone à double alimentation et connecté au réseau électrique*. 2015, École de technologie supérieure.
- 3. *THE RENEWABLE ENERGY HUB*
- *For Home, Business, Schools, Industry and Government*. Available from: [https://www.renewableenergyhub.co.uk/images/design/pages/Old\\_Windmill\\_](https://www.renewableenergyhub.co.uk/images/design/pages/Old_Windmill_Scetch.jpg)
	- [Scetch.jpg.](https://www.renewableenergyhub.co.uk/images/design/pages/Old_Windmill_Scetch.jpg)
- 4. *un moulin à vent danois*. Available from: [https://www.renewableenergyhub.co.uk/images/design/pages/Windmill\\_Old.j](https://www.renewableenergyhub.co.uk/images/design/pages/Windmill_Old.jpg) [pg.](https://www.renewableenergyhub.co.uk/images/design/pages/Windmill_Old.jpg)
- 5. Hau, E. and H. von Renouard, *Wind turbines: fundamentals, technologies, application, economics*. 2003: Springer New York.
- 6. GUERRI, O., *Recherche et Développement.* Energies Renouvelables, 2008: p. 14.
- 7. Courtecuisse, V., *Supervision d'une centrale multisources à base d'éoliennes et de stockage d'énergie connectée au réseau électrique*. 2008, Arts et Métiers ParisTech.
- 8. Sabonnadiere, J., *New technologies of the energy 1. The renewable energies.* 2006.
- 9. Crappe, M., *Commande et régulation des réseaux électriques.* Hermès Science, Paris, 2003.
- 10. Boyette, A., *Contrôle-commande d'un générateur asynchrone à double alimentation avec système de stockage pour la production éolienne*. 2006, Université Henri Poincaré-Nancy 1.
- 11. Abedini, A. and A. Nasiri. *PMSG wind turbine performance analysis during short circuit faults*. in *2007 IEEE Canada Electrical Power Conference*. 2007. IEEE.
- 12. Ernst, J. and W. Leonhard. *Optimisation of wind energy output of variable speed wind turbines*. in *Wind power*. 1985.
- 13. Abdelli, A., *Optimisation multicritère d'une chaîne éolienne passive*. 2007, Institut National Polytechnique de Toulouse-INPT.
- 14. Robyns, B., et al., *Impact de l'éolien sur le réseau de transport et la qualité de l'énergie.* J3eA, 2006. **5**: p. 003.
- 15. El Aimani, S., *Modélisation des différentes technologies d'éoliennes intégrées dans un réseau de moyenne tension*. 2004, Ecole Centrale de Lille.
- 16. Melício, R., V. Mendes, and J. Catalão. *Computer simulation of wind power systems: power electronics and transient stability analysis*. in *Int. Conf. on Power Systems Trans*. 2009.
- 17. Billel, M., *contribution à l'amélioration des performances d'une chaine énergétique éoliene*. 1955, These Doctorat, université Badji Mokhtar Annaba 2015.[4] Wikipedia.
- 18. Soltane, B., *Conception et commande des machines à aimants permanants dédiées aux energies renouvelables.* 2017.
- 19. Camblong, H., *Minimisation de l'impact des perturbations d'origine éolienne dans la génération d'électricité par des aérogénérateurs à vitesse variable*. 2003, Paris, ENSAM.
- 20. Ahmed, B.S., *Analyse technico-économique des systèmes de conversion d'énergie éolienne appliquée sur la région de Tlemcen''.* Mémoire de Master, Université de Tlemcen Abou Bekr Belkaid, 2015. **2016**: p. 23.
- 21. Achouri, M.K., Sara, *Evaluation du gisement éolien dans régions de l'est de l'Algérie, Jijel et Tébssa*, in *Production énergétique*. 2017, M'HAMED BOUGARA BOUMERDÈS: Boumerdes. p. 91.
- 22. Amel, M., *Analyse et modélisation à base de neurones artificiels dédiées à la prédiction de la vitesse du vent*. 2019, UNIVERSITE MOHAMED BOUDIAF-M'SILA.
- 23. *Encyclopédie Microsoft® Encarta® en ligne 2008*.
- 24. T. du PUY de GOYNE, Y.P., P. LEPOURRY, J, *Initiation à l'aéronautique*. 2018: Editions CEPADUES.
- 25. *Les actions phares de la délégation en Bretagne de I 'A.D.E.M.E*. Available from: http:// www. ademe. fr/bretagne/actions phares/energies renouvelables,.
- 26. Langlois, O., *'Raccordement d'éoliennes de petite puissance intégrées au bâtiment''.* Contrat avec EDF R&D, DEA Génie Electrique de l'INPT, 2002.
- 27. partners, H.G., *Offshore Wind energy. Ready to power a sustainable Europe, Final Report. Concerted Action on Offshore Wind Energy in Europe*. 2001: paysbas.
- 28. Troen, I. and E.L. Petersen, *Atlas éolien européen*. 1991: Risø National Laboratory. Meteorology and Wind Energy Department.
- 29. Hassani, H., A. Belbali, and O. Ouledali, *Commande directe de puissance (DPC) de la GSAP intégré dans un système éolien*. 2017, Université Ahmed Draia-ADRAR.
- 30. Grignoux, T., et al., *Eoliennes en milieu urbain-État de l'art.* Agence Régionale de l'Environnement et des Nouvelles Energies Ile-de-France ARENE, 2006: p. 1- 129.
- 31. Heier, S., *Grid integration of wind energy: onshore and offshore conversion systems*. 2014: John Wiley & Sons.
- 32. *Site Internet de l'Association Danoise de l'industrie éolienne*. Available from: http/[/www.windpower.org/fr/core.htm.](file:///C:/Users/virtual%20self/Downloads/www.windpower.org/fr/core.htm)
- 33. Fairouz, K., *Centrale éolienne et qualité de l'énergie électrique.* 2017.
- 34. Laverdure, N., *Sur l'intégration des générateurs éoliens dans les réseaux faibles ou insulaires*. 2005, Institut National Polytechnique de Grenoble-INPG.
- 35. F.LOUAR, *Modélisation et simulation d'une chaine de conversion d'énergie éolienne à base d'une machine synchrone à aimant permanent* 2016.
- 36. G. Sturzer, E.S., *Modélisation et commande des machines triphasées*. mars 2000.
- 37. *: un alternateur a aimants permanents*. Available from: [https://depositum.uqat.ca/id/eprint/641/1/Zidemal,%20Toufik.pdf.](https://depositum.uqat.ca/id/eprint/641/1/Zidemal,%20Toufik.pdf)
- 38. Noguchi, T., et al., *Direct power control of PWM converter without powersource voltage sensors.* IEEE transactions on industry applications, 1998. **34**(3): p. 473-479.
- 39. Moualdia, A., *Stratégies de commande DTC-SVM et DPC appliquées à une MADA utilisée pour la production d'énergie éolienne*. 2014, Alger, Ecole Nationale Polytechnique.
- 40. Abdessemed, R., *Modélisation des machines électriques.* 1997.
- 41. Bouchakour, S., *'Commande directe de puissance d'un convertisseur AC/DC triphasé sans capteur de tension''.* Memory of Magister Ecole Militaire Polytechnique Algeria, 2005.
- 42. Keddari, *Modélisation et Simulation d'un Convertisseur AC/DC triphasé* in *Génie Électrique*. 2014, Université d'EL-Oued.
- 43. Ghennam, T., *Etude et réalisation d'un compensateur actif de puissance commandé par DSP* in *Génie Électrique*. 2005, Ecole Militaire Polytechnique: alger.
- 44. Bengana, s., *Stratégie de contrôle de puissance d'un redresseur PWM Triphasé*, in *Electronique*. 2013, Université Kasdi Merbah: Ouargla.
- 45. Bouafia, A., J.-P. Gaubert, and F. Krim, *Predictive direct power control of threephase pulsewidth modulation (PWM) rectifier using space-vector modulation (SVM).* IEEE transactions on power electronics, 2009. **25**(1): p. 228-236.
- 46. Mansour, B. and S. Barkat, *Commande par Orientation de la Tension d'un Redresseur PWM Utilisant la Commande Non Linéaire Adaptative.* le premier séminaire national sur le génie électrique appliqué aux énergies renouvelables, Chlef, 2010.
- 47. A .Bouafia, J.-P.G., F.Krim *Analysis and design of new switching table for direct power control of three-phase PWM rectifier*, in *13th InternationalPower Electronics and Motion Control Conference*. 2008: Poznan.

## **ANNEXE :**

**Tab. 1 :** Paramètres de GSAP :

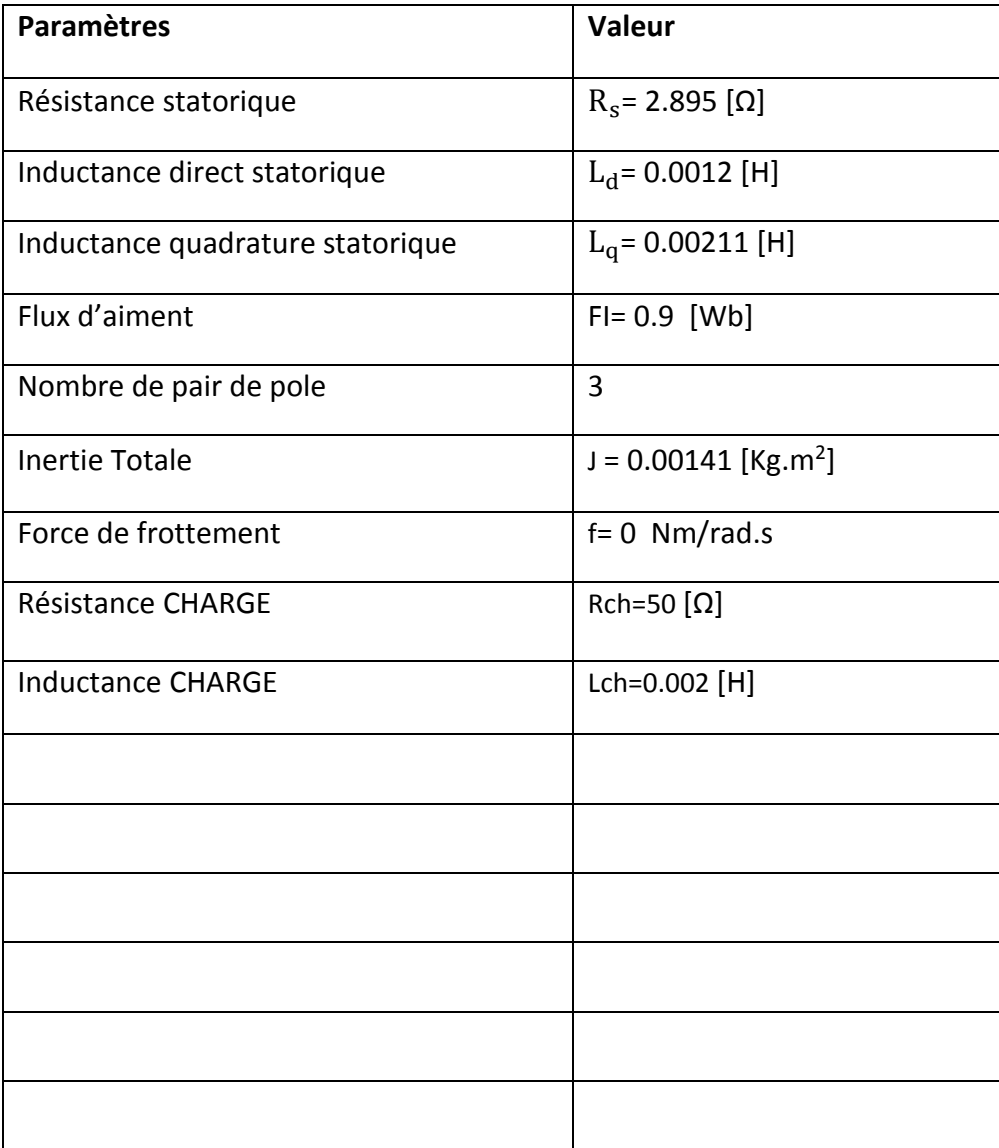

A1=[-(Rs+Rch)/(Lsd+Lch) 0;0 -(Rs+Rch)/(Lsq+Lch)];

A2=[0 (Lsq+Lch)/(Lsd+Lch);-(Lsd+Lch)/(Lsq+Lch) 0];

B=(1/(Lsq+Lch))\*[0;fi];

[A1] l'expression de la 1<sup>er</sup> matrice de model d'Etat de GSAP en charge en fonction de iq et id repère de park sur matlab

[A2] equation de la 2<sup>em</sup> matrice de model detat de matrice general (a) gsap en

charge en fonction de iq et id reper de park sur matlab

[B ] expression de model d'état GSAP en charge en fonction de flux sur MATLAB GSAP EN CHARGE

$$
[A] = [A_1] + \omega_r[A_2] : [A] = \begin{bmatrix} -\frac{R_s + R_{ch}}{L_d + L_{ch}} & 0 \\ 0 & \frac{R_s + R_{ch}}{L_q + L_{ch}} \end{bmatrix} + \omega_r \begin{bmatrix} 0 & \frac{L_q + R L_{ch}}{L_d + L_{ch}} \\ -\frac{L_d + L_{ch}}{L_q + L_{ch}} & 0 \end{bmatrix}
$$

**Tab. 2 :** Paramètres de la turbine éolienne :

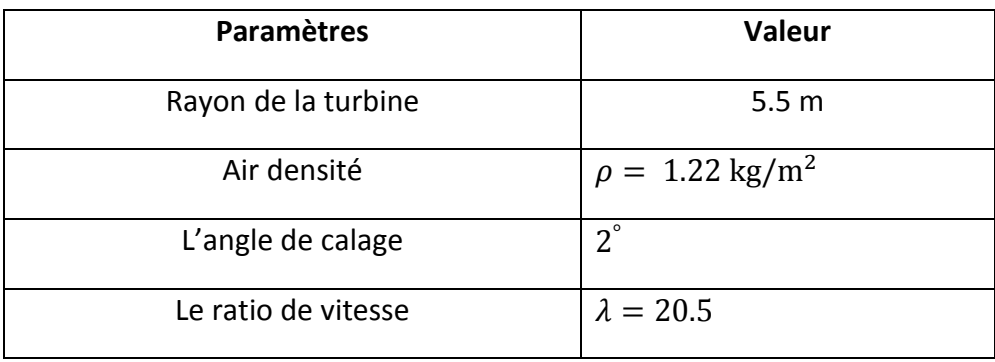

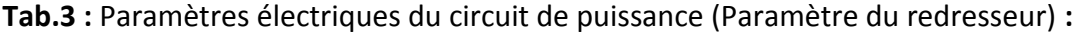

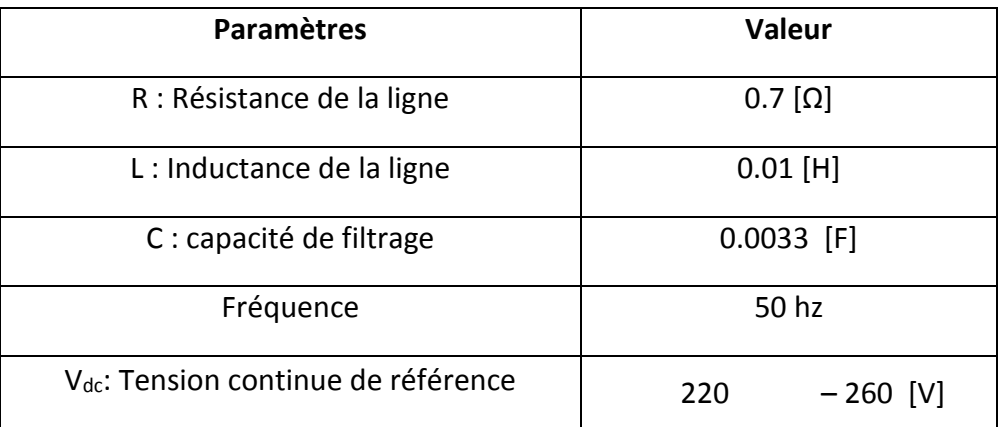

## **1- Bloc de simulation globale de système éolien :**

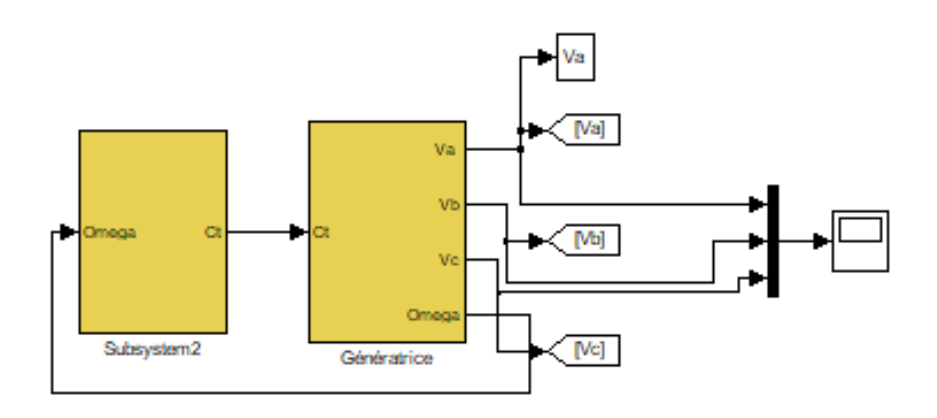

**2- Bloc de simulation de GSAP à vide :**

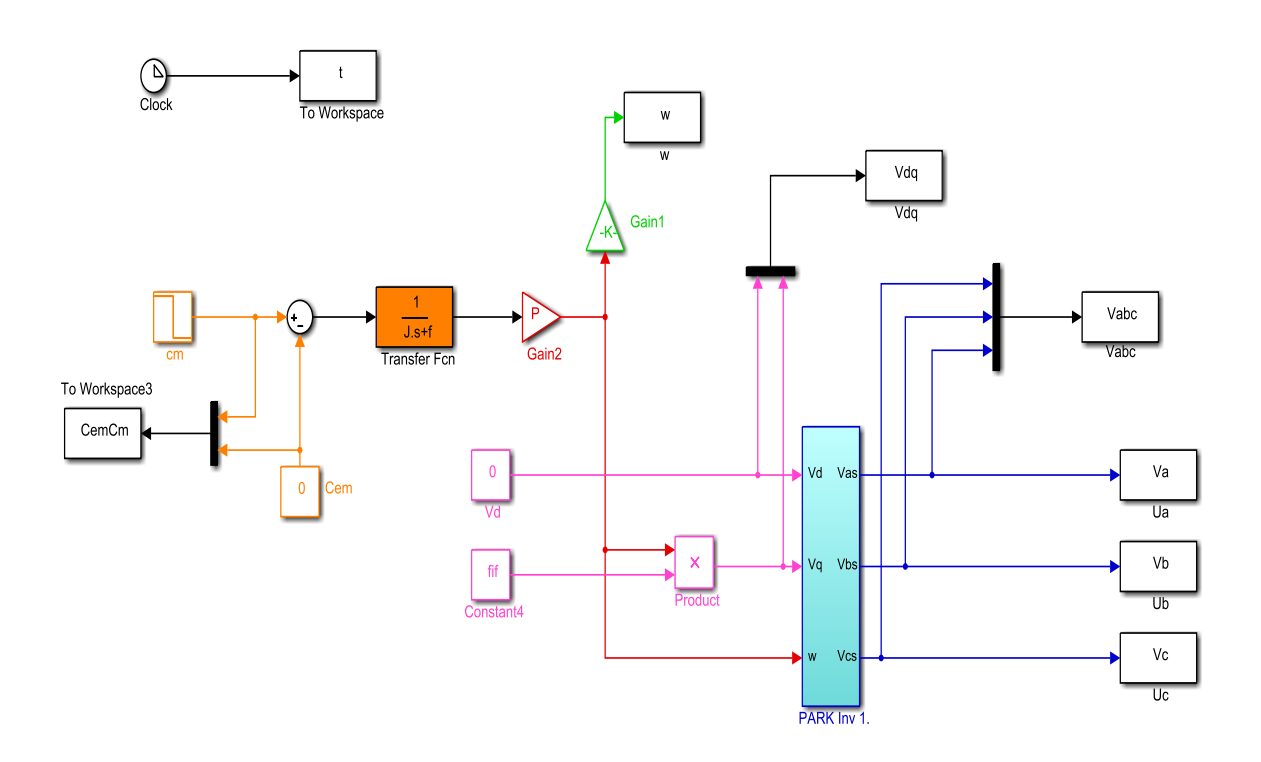

## **3- Bloc de simulation de GSAP en charge:**

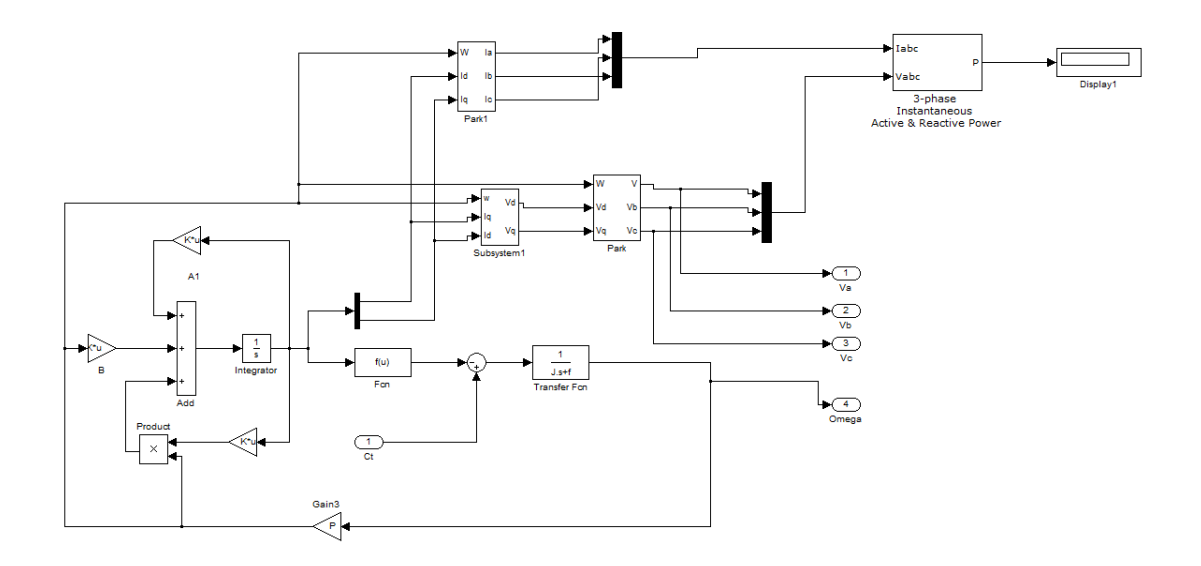

## **4- Estimation de la puissance instantanée :**

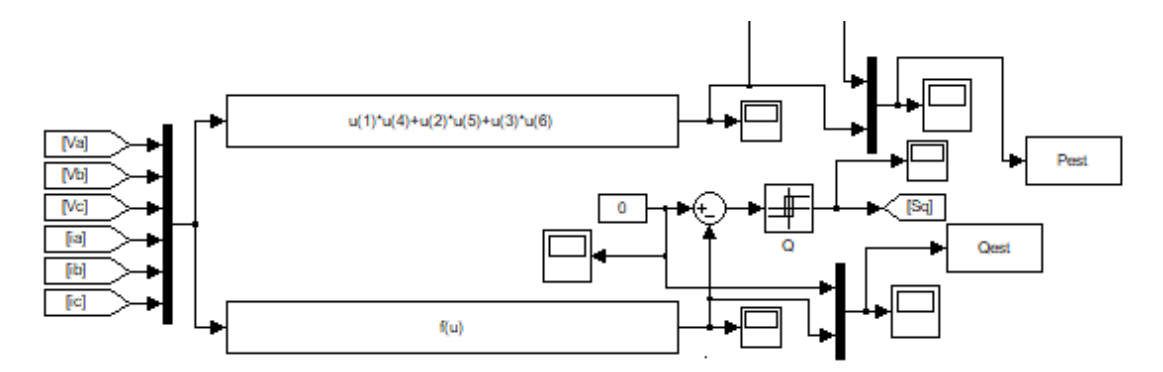

# **5- Estimation de la tension de ligne :**

Fonction de transfert en boucle interne :

$$
G_{boi}(p) = \frac{i_{res}}{v_s - v_c} = \frac{1}{r(1 + T_n \cdot p)} \quad \text{avec } T_n = \frac{l}{r}
$$

Fonction de transfert en boucle externe :

$$
G_{boe}(p) = \frac{V_{dc}(p)}{i_{dc}(p)} = \frac{R_{ch}}{r(1 + T_c \cdot p)} \quad \text{avec } T_c = R_{ch} \cdot c
$$

## **6- Modèle de simulation du redresseur à MLI :**

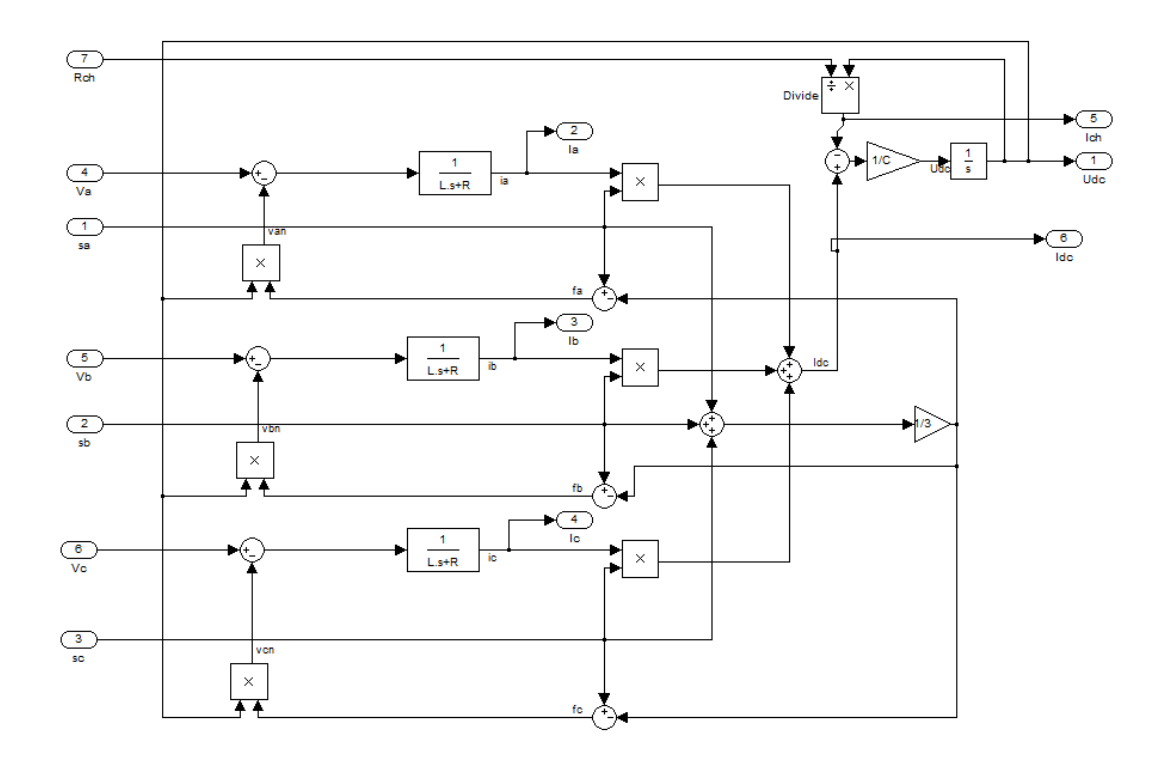

## **7- Schéma bloc de la commande DPC :**

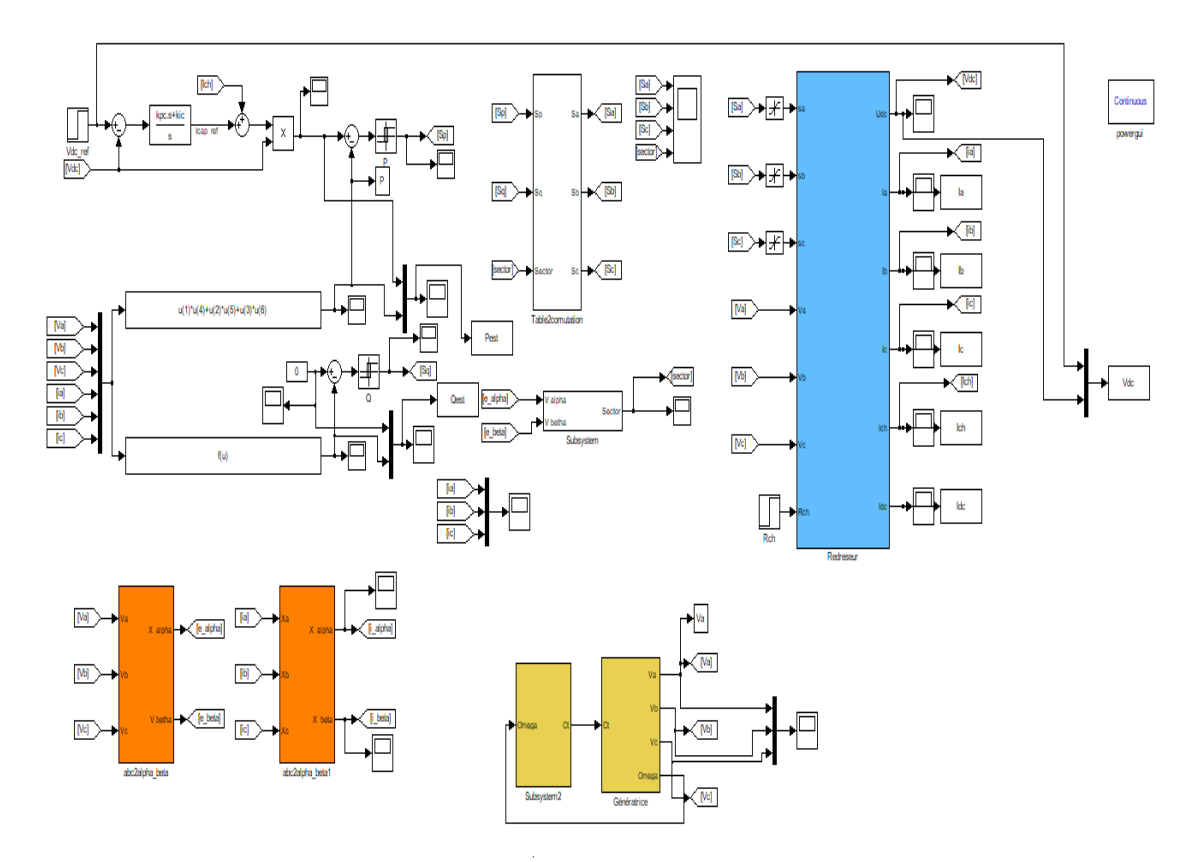